# **General Disclaimer**

# **One or more of the Following Statements may affect this Document**

- This document has been reproduced from the best copy furnished by the organizational source. It is being released in the interest of making available as much information as possible.
- This document may contain data, which exceeds the sheet parameters. It was furnished in this condition by the organizational source and is the best copy available.
- This document may contain tone-on-tone or color graphs, charts and/or pictures, which have been reproduced in black and white.
- This document is paginated as submitted by the original source.
- Portions of this document are not fully legible due to the historical nature of some of the material. However, it is the best reproduction available from the original submission.

Produced by the NASA Center for Aerospace Information (CASI)

# BTS—FR-82-181

## MARCH 1982

PREPARED BY BUSINESS AND TECHNOLOGICAL SYSTEMS, INC. AEROSPACE BUILDING, SUITE 440 10210 GREENBELT ROAD SEABROOK, MARYLAND 20706

> USER'S GUIDE FOR THE **PRECISION RECURSIVE ESTIMATOR EOR** EPHEMERIS REFINEMENT (PREFER)

> > **BY** BRUCE P• GIBBS

UNDER CONTRACT NAS5-26807

PREPARED FOR NATIONAL AERONAUTICS AND SPACE ADMINISTRATION GODDARD SPACE FLIGHT CENTER GREENBELT, MARYLAND 20771

RECEIVED<br>IN 83-26524 NASA STI FACILI

r

 $(NAS & -CR - 170506)$  USER'S GUIDE FOR THE PRECISION RECURSTVE ESTIMATOR FOR EPHEMERIS N83-26524 NASASTIFACURY SUPERINT (PREFER) (Business and ACCESS OF MONO ACCESS OF ACCESS OF AND ACCESS OF AND ACCESS OF ANY ACCESS OF ANY ACCESS OF A MONO ACCESS OF A MONO ACCESS Technological Systems, Inc.) 141 p<br>HC A07/MF A01 CSCL 09B G3661 11931 Unclas<br>CSCL 09B G3/61 11821

# TABLE OF CONTENTS

**Page**

r.

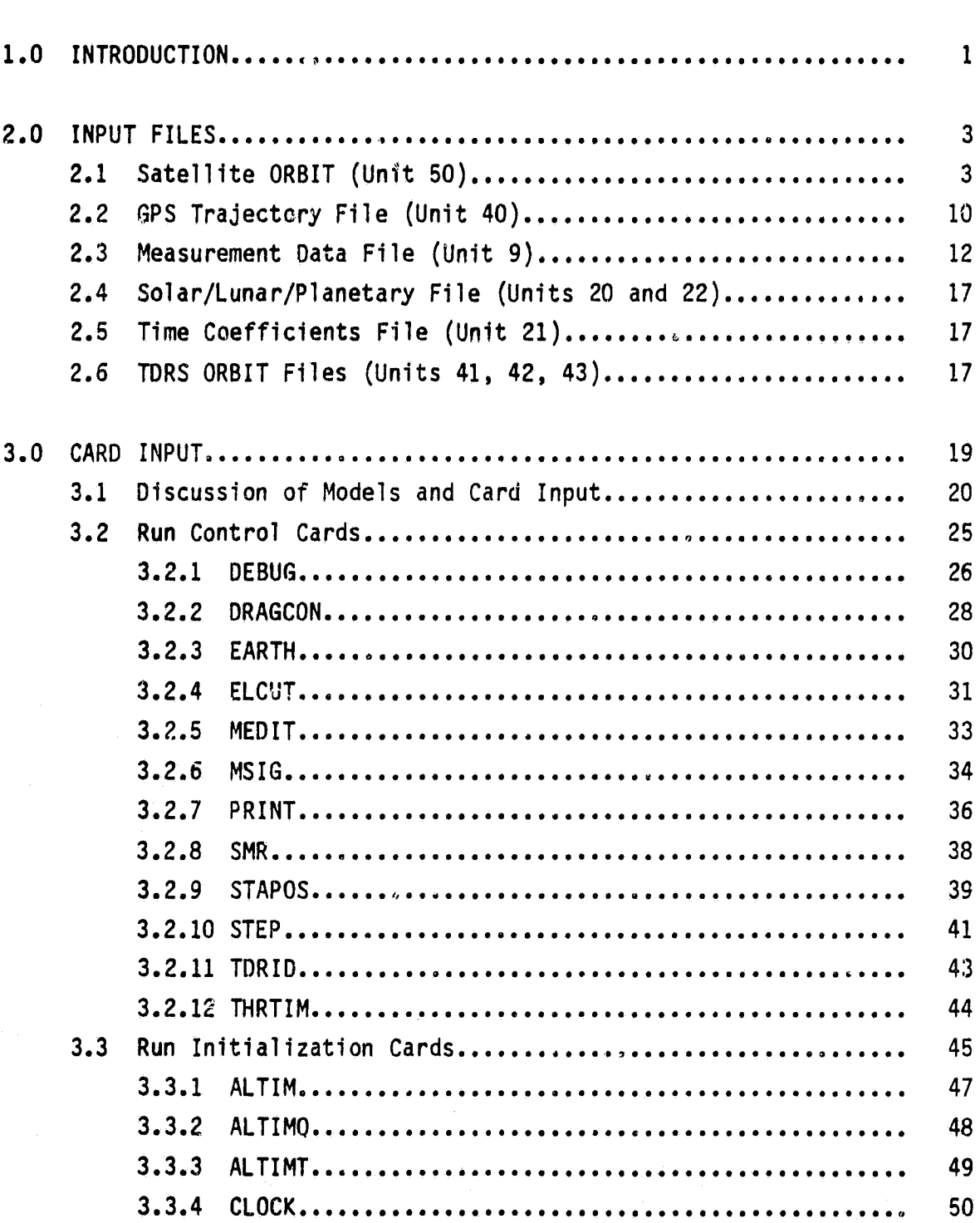

PRECEDING PAGE BLANK NOT FILMED

# TABLE OF CONTENTS (Cont'd)

 $\mathbb{C}^*$ 

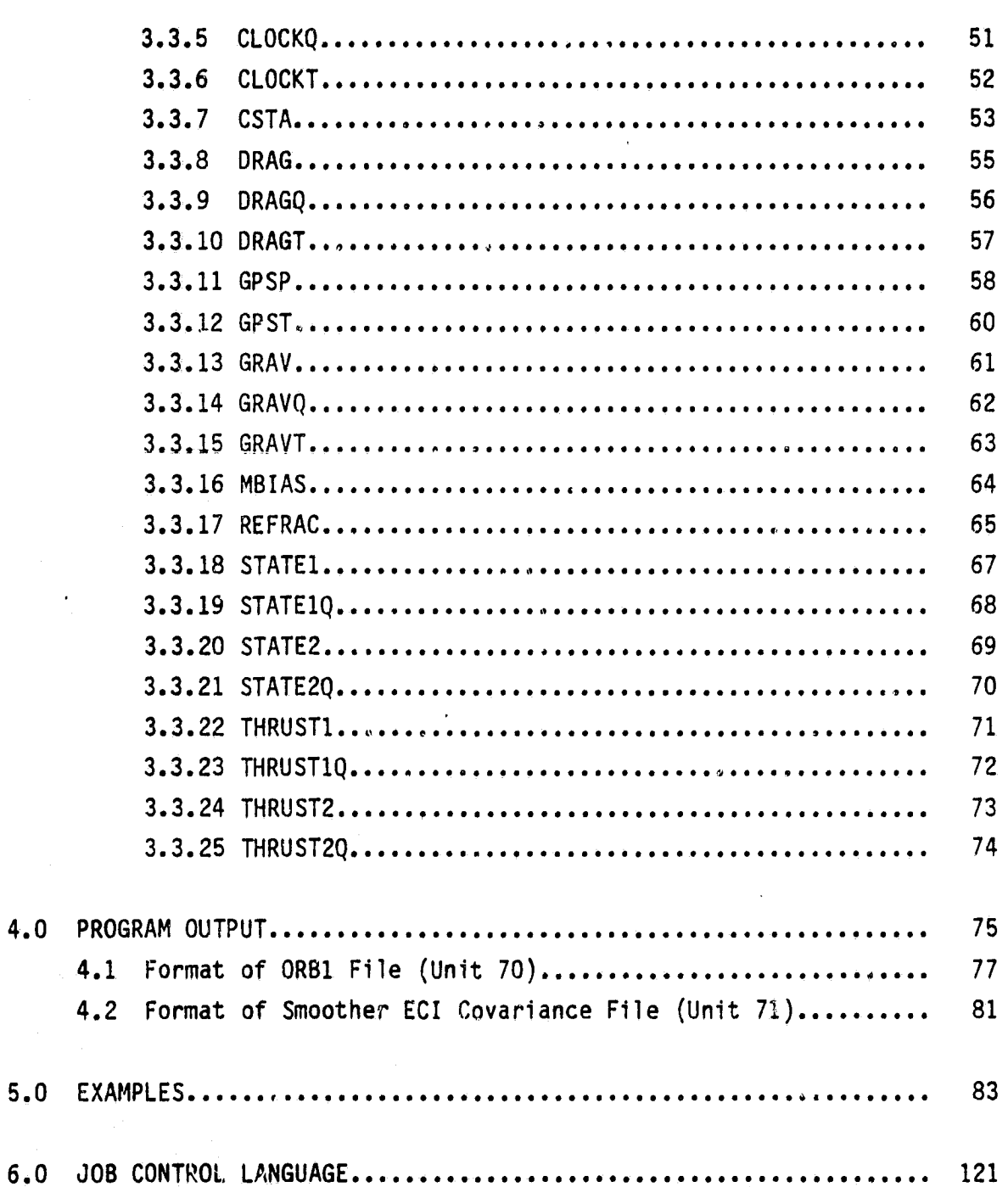

Ą3

iv

# TABLE OF CONTENTS (Cont'd)

Page

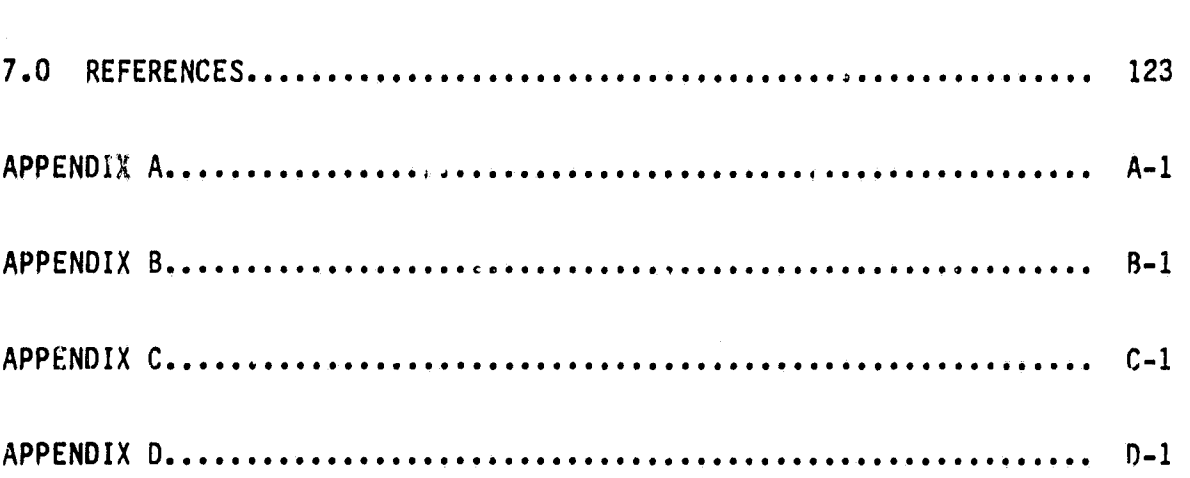

ý.

#### 1.0 INTRODUCTION

PREFER is a recursive orbit determination program which is used to refine the ephemerides produced by a batch least squares program (e.g., GTDS. It is intended to be used primarily with GTDS and, thus, is compatible with some of the GTDS input/output files.

The input to PREFER consists of five disk (or tape) files and the card input. The satellite Orbit File contains the nominal satellite ephemerides and the state transition matrix as generated by GTDS. The ephemerides on this file should be accurate to within approximately 50 meters (to minimize linearization errors). PREFER interpolates from this file at the times given on the Measurement Data File. It processes these measurements in a Kalman filter to estimate the corrections to the nominal trajectory. The filter state also includes other parameters which have an effect upon the orbit determination (e.g., drag, perturbing gravitational accelerations, thrust, measurement biases and refraction parameters, etc.).

The measurement data types which PREFER can process include ground range and range rate measurements, TDRS relay measurements (range and range rate), GPSPAC pseudo range and pseudo delta-range measurements, NAVPAC range difference measurements and altimeter measurements. Processing of the ground measurements requires that earth motion be accurately modeled. The Solar/Lunar/Planetary (SLP) File supplies the data which is used in the true of date to 1950 coordinate transformations while a Time Coefficients File supplies data used for time system transformations and polar motion. A GPS Trajectory File supplies the ephemerides of the GPS satellites which are required to process the GPSPAC or NAVPAC measurements. TDRS ORBIT Files supply the required TDRS ephemerides.

After running the Kalman filter forward to the end of the Measurement Data File, PREFER performs optimal smoothing. A file created by the Kalman filter is read backward in time and the smoothed estimates are obtained by using the recursive formulation of Rauch-Tun-Streibel.

1

i,

y.

The combination of a Kalman filter **and** a Smoother should result in greatly improved estimates of satellite ephemerides as compared to batch estimation. Batch estimation is subject to errors because of errors in the dynamic models (e.g., gravitational). A filter/smoother which properly accounts for dynamic (state) noise should weight the data optimally and reduce the estimation errors. Smoothing will produce better estimates (in the middle of the data span) than just a forward filter because past and future data is used to estimate the state at each point in time (a filter uses only past data). Smoothing also tends to average out any dynamic modeling errors which remain.

It is suggested that the user carefully read Section 3.1 of this guide and the PREFER Mathematical Oescription before attempting to use the program. An understanding of the dynamic models and correct choice of state noise are essential to proper functioning of the program.

PREFER requires about 370K (base 10) bytes of storage on the IBM 360/ 95 for a run using only ground tracking. Since the core storage is dynamic, runs using TORS or GPS tracking may require as much as 500K. Execution time will also vary drastically depending upon the data span and the number of adjusted parameters. It is expected that a one day solution containing 2200 measurements processed in 120 sec "mini-batches" will take less than 2 minutes of 360/95 CPU time and 5 minutes of I/O time. Approximately 60% of the CPU time is spent in filtering. The I/n charge will almost double when the option to output the smoothed covariance is used.

 $\frac{4}{3}$ 

A

#### 2.0 INPUT FILES

**The following sections describe the PREFER input files mentioned in the introduction.**

#### 2.1 Satellite ORBIT File (Unit 50)

The satellite ORBIT File is generated by GTDS on unit 21. This file contains the ephemerides and matrix sums used to compute the state transition matrix (partials of current cartesian elements with respect to epoch elements) of the satellite. Although the file may contain partials with respect to many paramenters, PREFER only uses the  $6\times 6$  matrix corresponding to the epoch orbital elements.

The ORBIT file consists of three types of records: two header records and the data records. The file is written on a tape (1600 BPI) using a record format of VS, a logical record length of 6664 bytes and a block, size of 6668 bytes. The format of the individual records is given on the following pages.

j4

rI 1

i

r

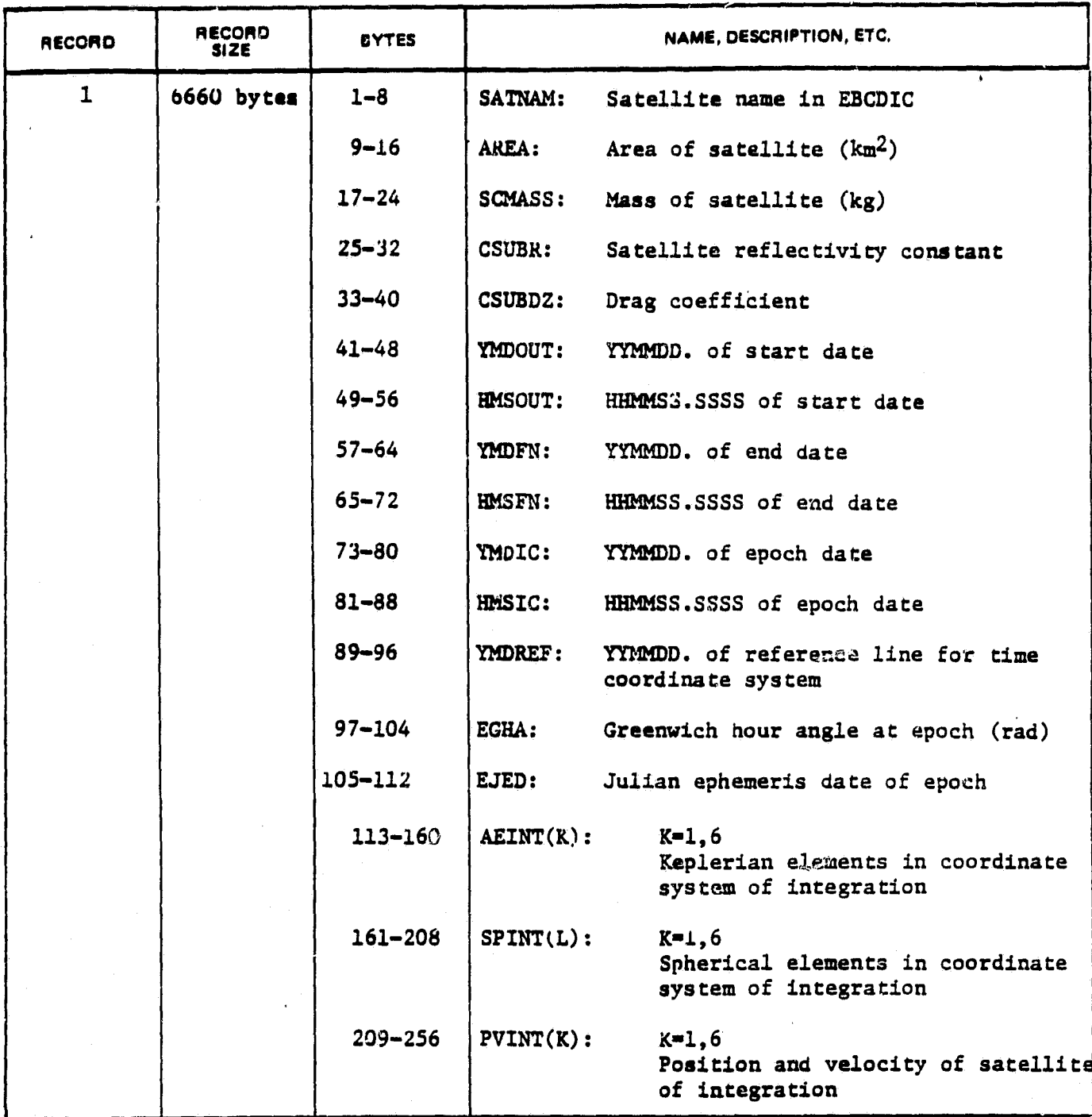

i

..k

i

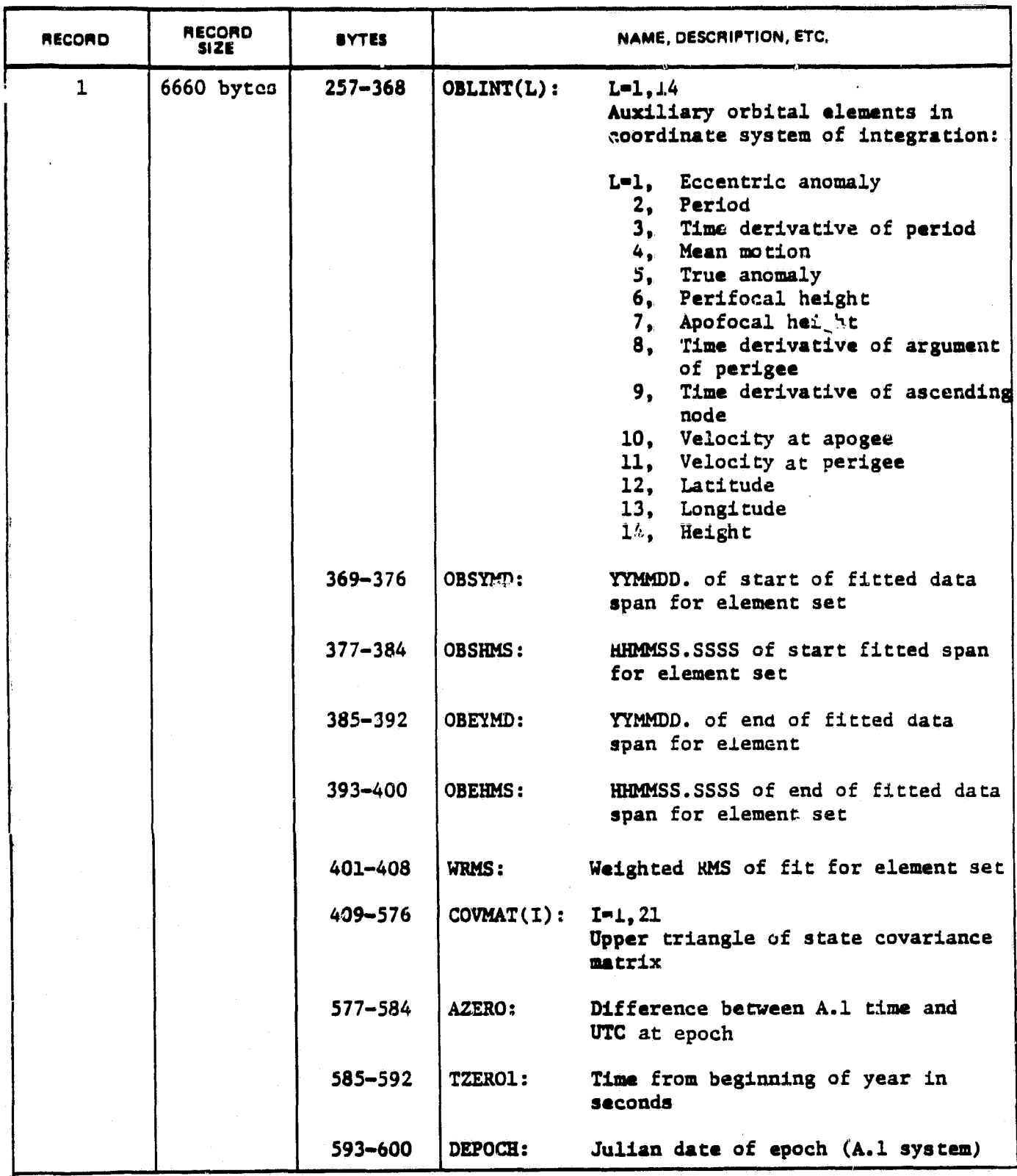

 $\overline{\mathbf{5}}$ 

 $\pm$  J

a

'`f

**R**

**f f**

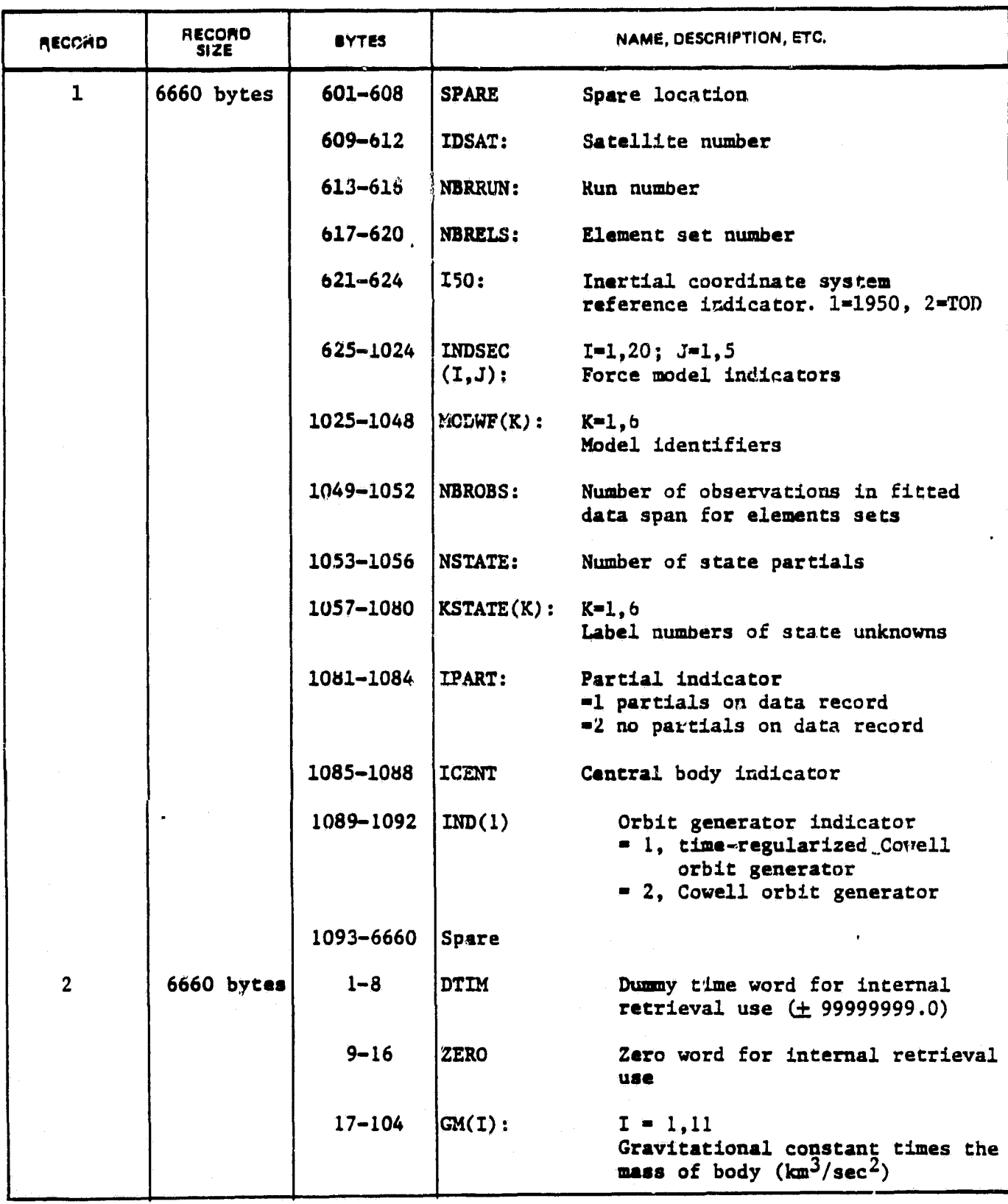

**w ,**

*P--.- ,*

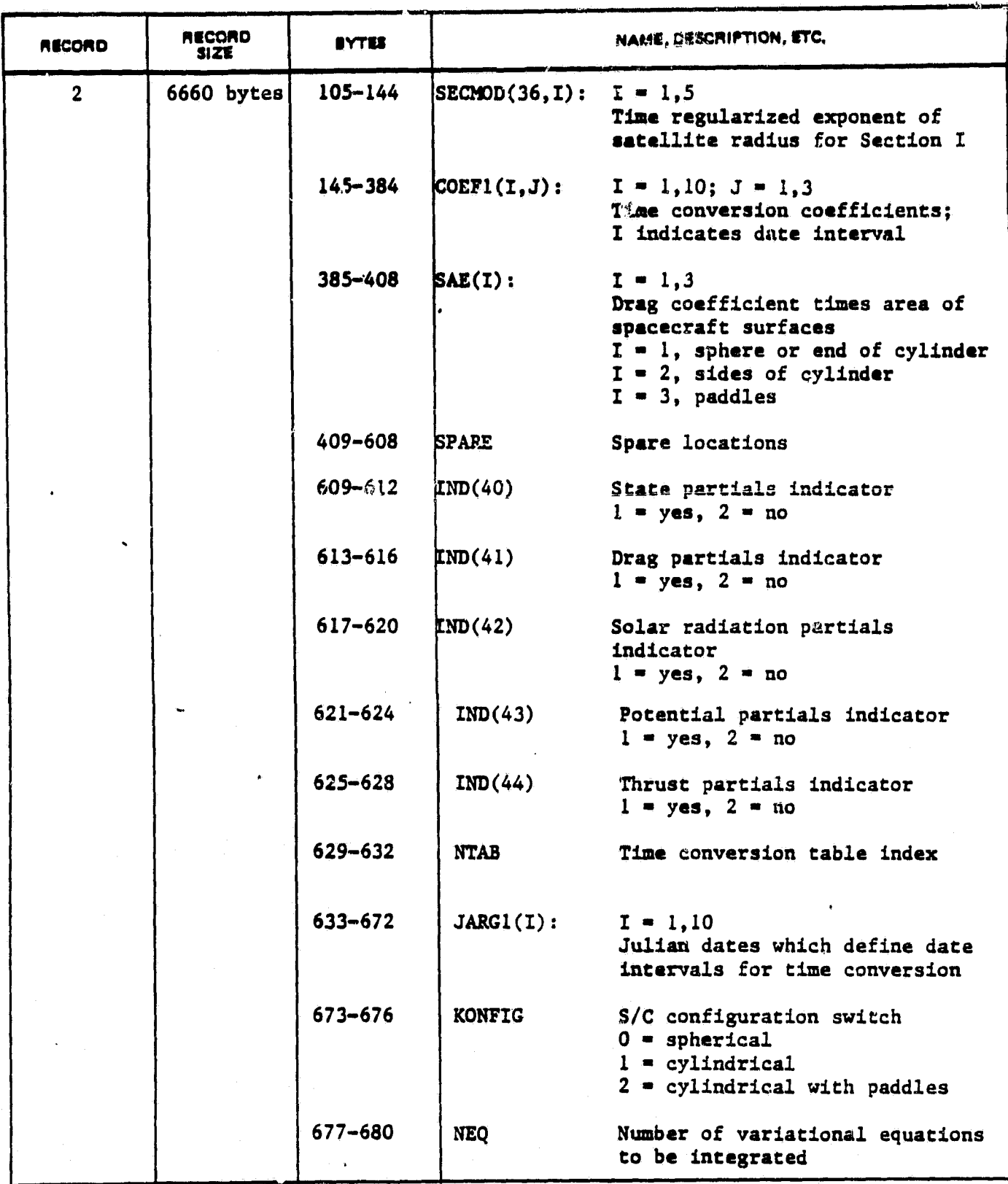

aj

*'3*

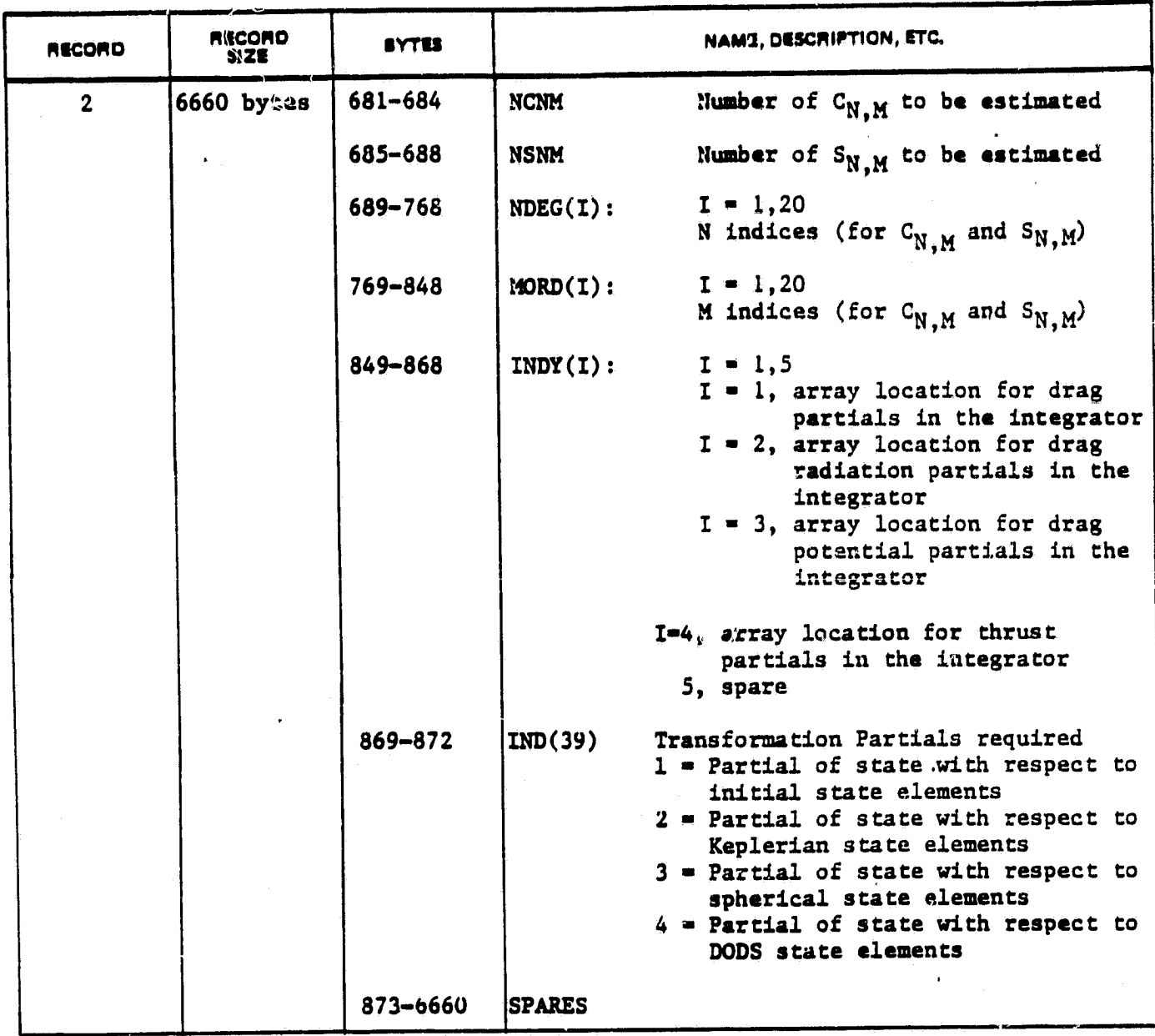

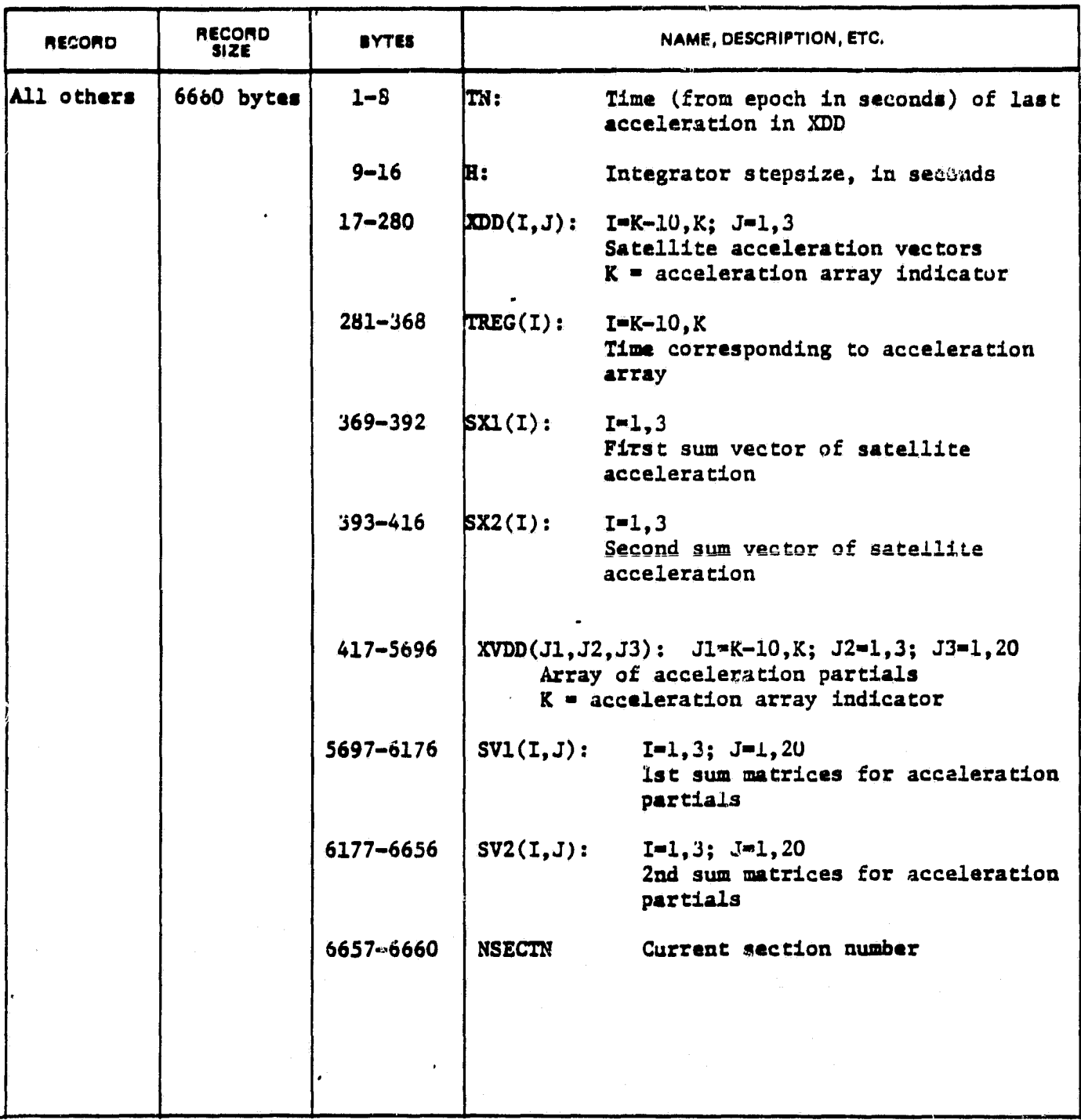

ORIGINAL PAGE IS OF POOR QUALITY

# 2.2 GPS Trajectory File (Unit 40) ORIGINAL PAGE IS

# OF POOR (QUALITY

The GPS Trajectory File contains the positions and velocities (in ECI) of the GPS satellites. The number of satellites on the file is **given on the header** record and may vary from 1 to 24.

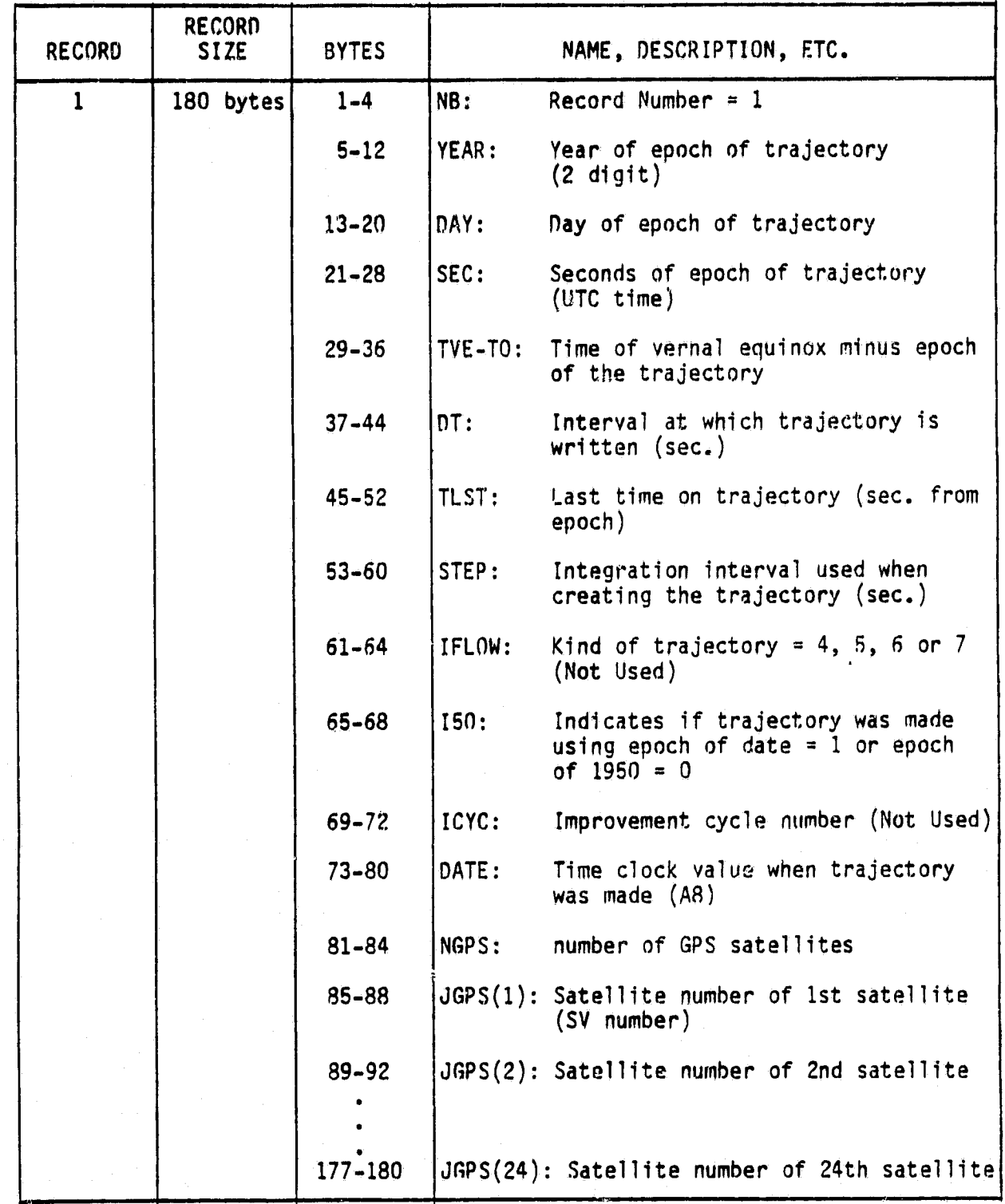

# ORIGINAL PAGE IS<br>OF POOR QUALITY

Ñ

Ŵ

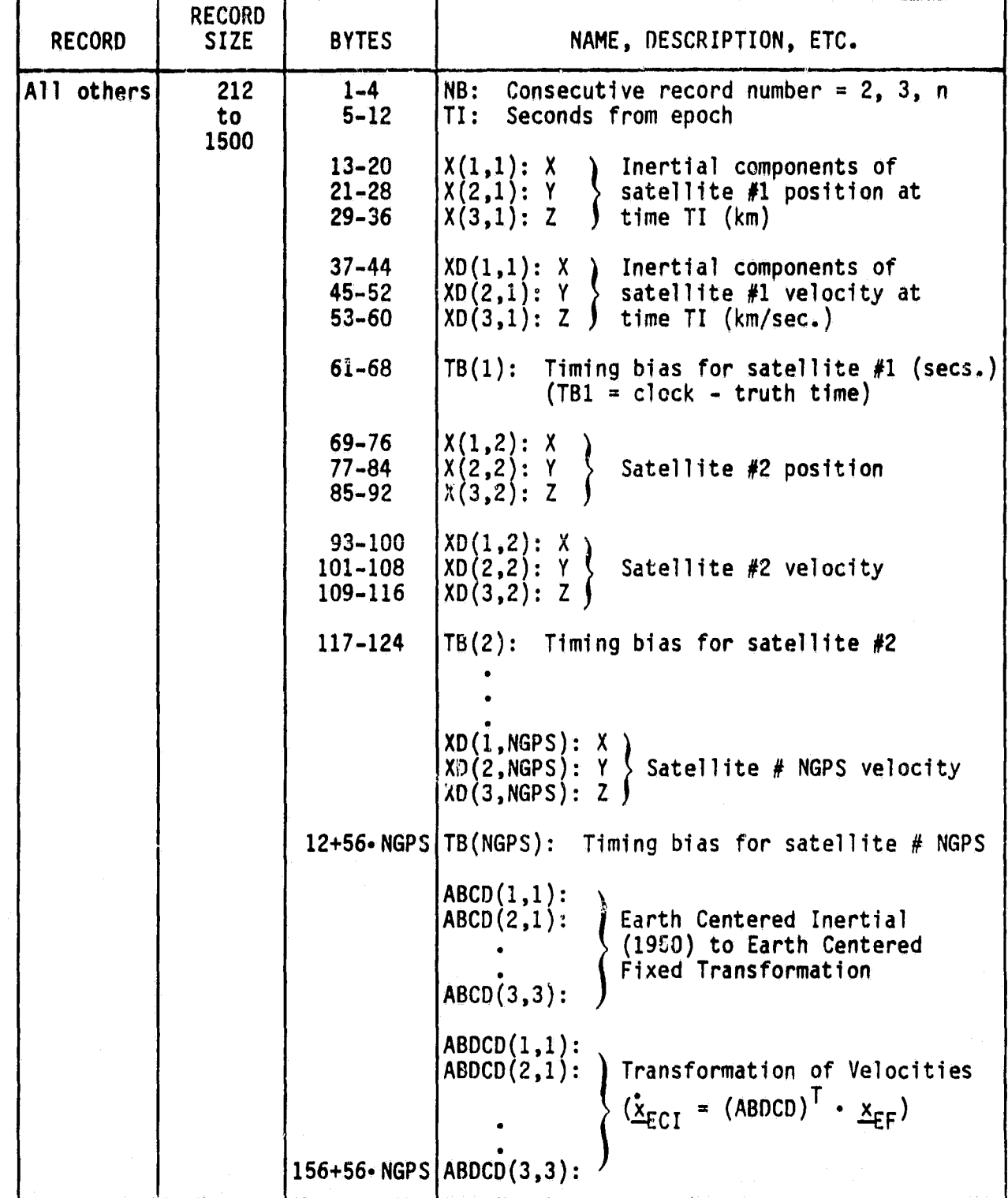

 $\sigma_{\rm bol}$  : J.

# *ORIGINAL PAGE IS* OF POOR QUALITY

y.

u \_

### 2.3 Measurement Data File (Unit 9)

The measurement data file input to PREFER is created by GTDS as the Observation Save File (GTDS Unit 46). This file contains all the information necessary to process the observations (e.g. station positions, refraction corrections, etc.).

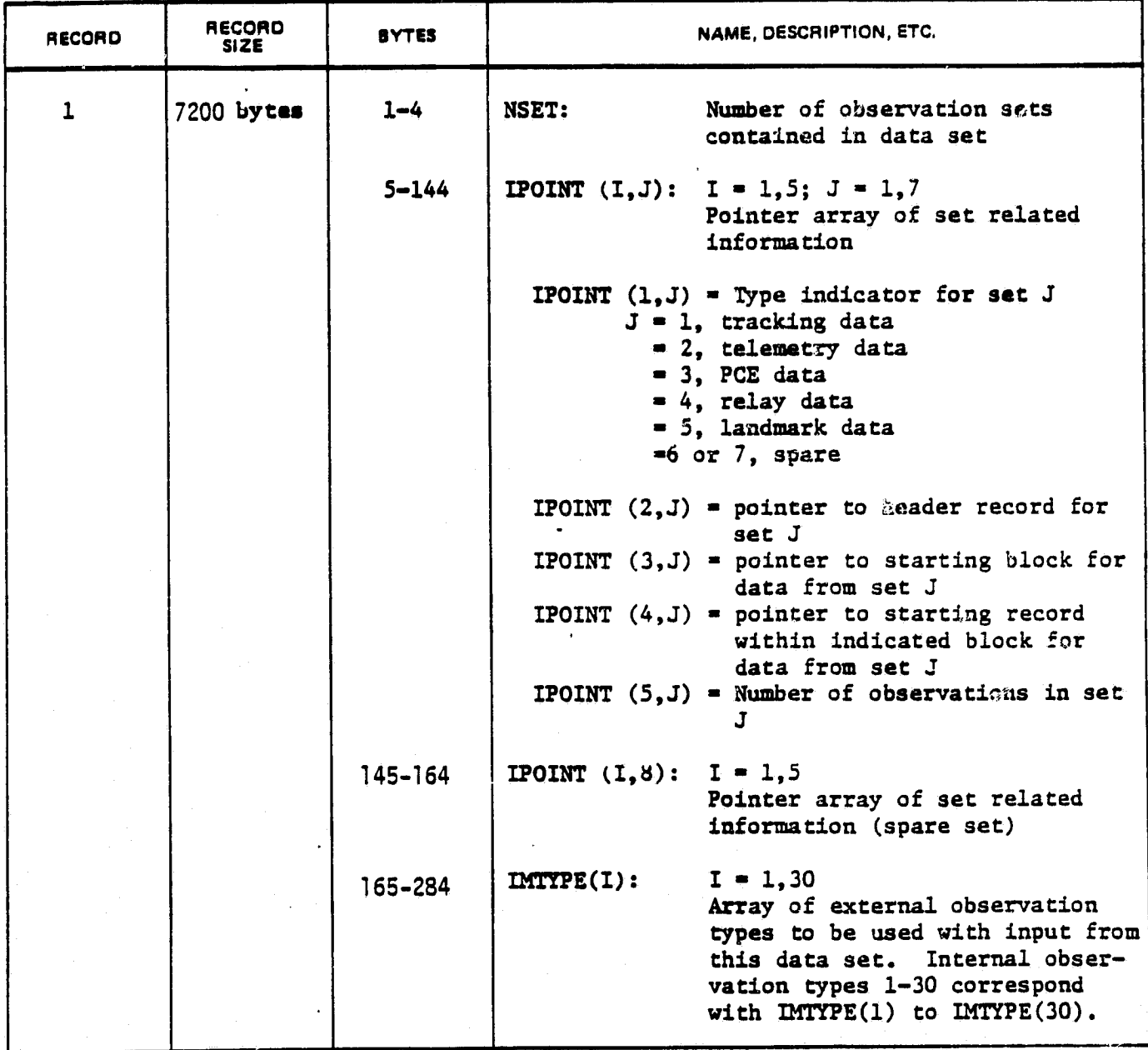

ORIGINAL PAGE IS<br>OF FOOR QUALITY

#### BUSINESS AND TECHNOLOGICAL SYSTEMS, **INC.**

P,

Ñ J, 一样出

 $\bar{\bar{z}}$ 

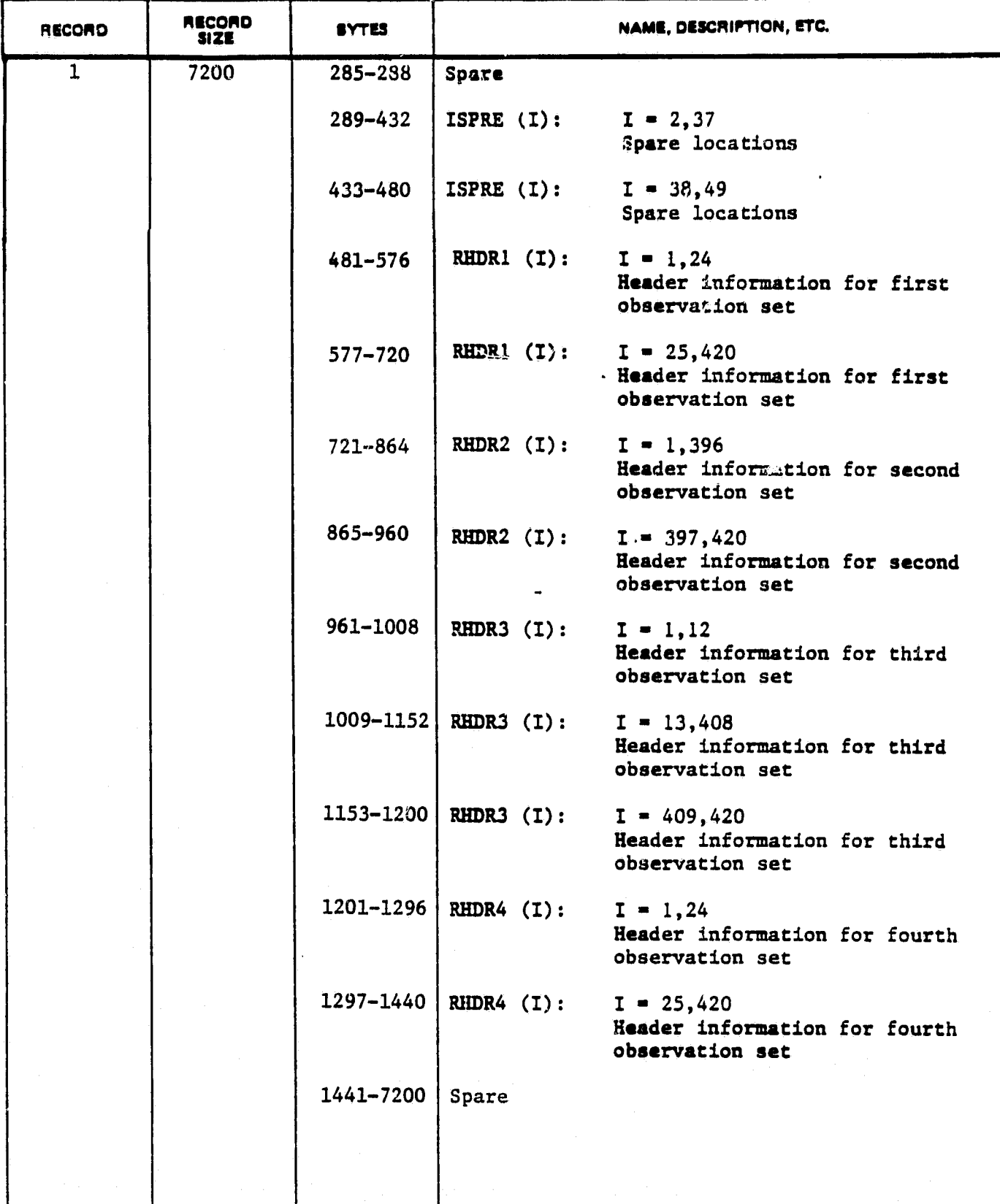

7

<u> Tanzania de la Pa</u>

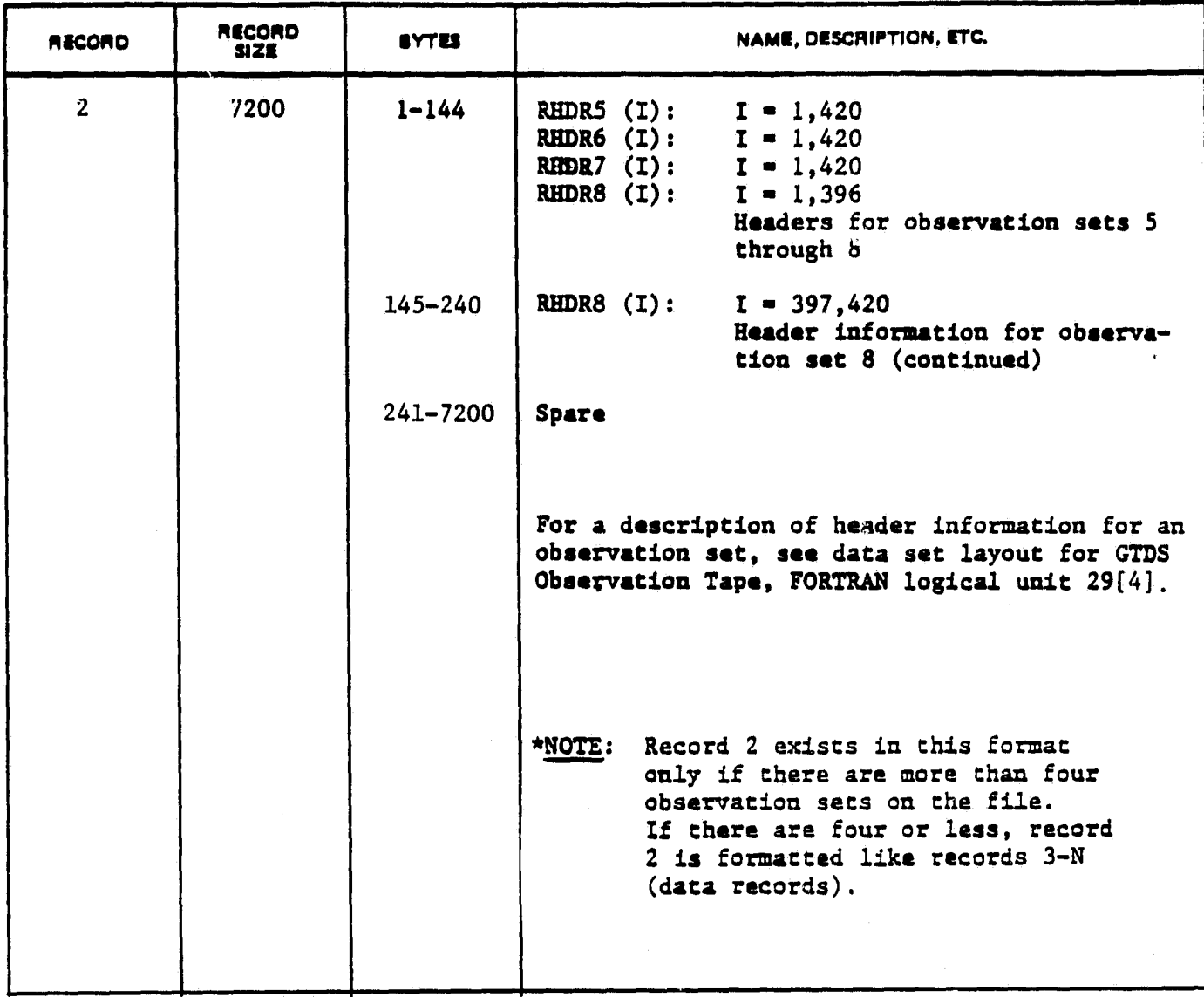

PAGE *IS* 

L.

# **ORIGIFIAL PACT IS**<br>OF POOR QUALITY

**r**

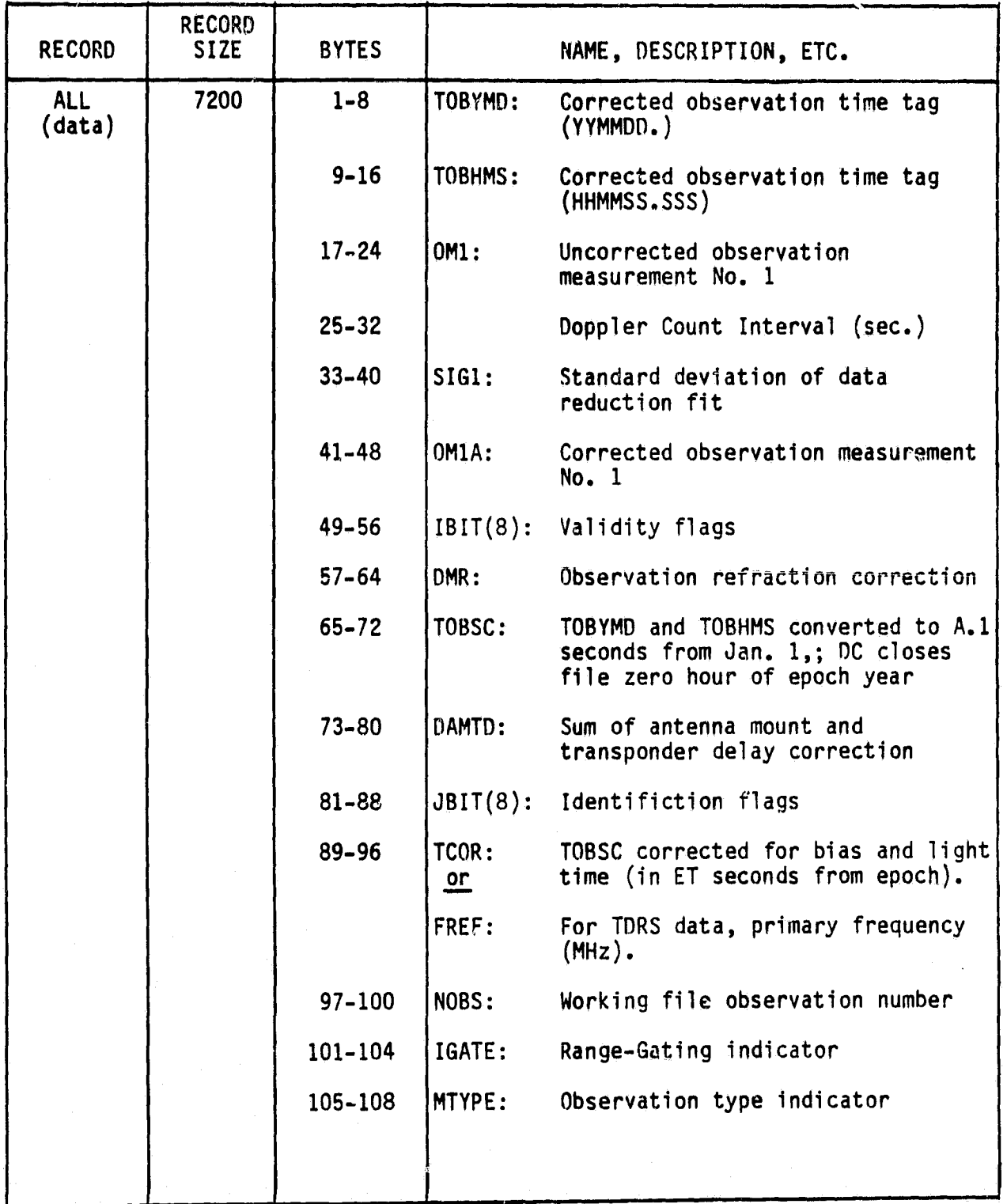

# ORIGINAL PAGE IS<br>OF POOR QUALITY

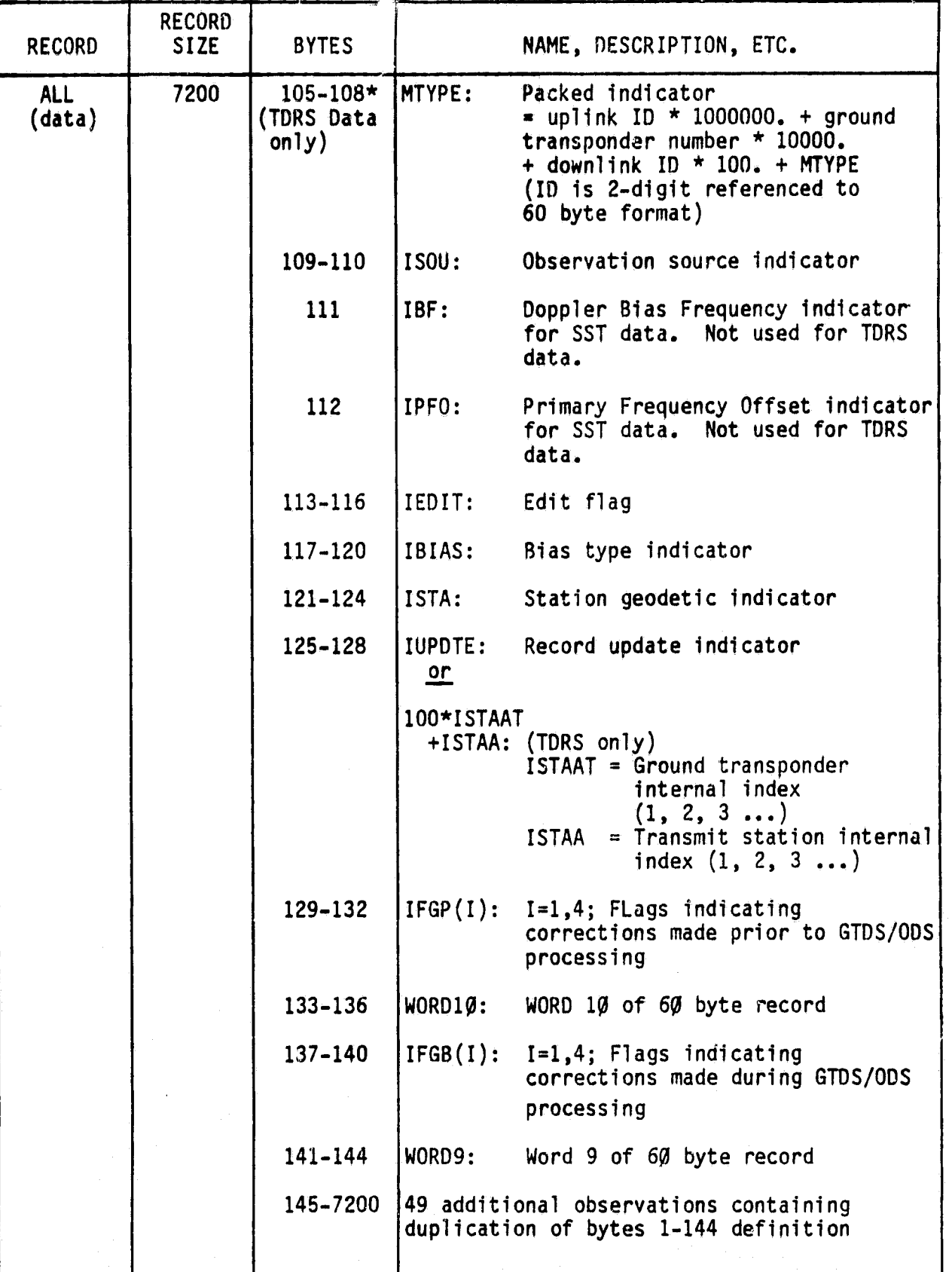

<sup>n</sup> .,

#### **2.4 Solar**/Lunar/Planetary (SLP) (Unit 20 and 22)

There are two SLP files available to PREFER on the GSFC 360/95. One uses mean of 1950.0 coordinates (Unit 20) while the other uses true-of-date coordinates (Unit 22). PREFER automatically selects the correct file to match the satellite ORBIT file. The current names of the two SLP files **are:** ORBIT.GTDS.SLP1950.DATA and ORBIT.GTDS.SLPTOD.DATA.

#### 2.5 Time Coefficients File (Unit 21)

The time coefficients file contains information on the time system transformations and polar motion. The current name of the file on the GSFC 360/95 is ORBIT.GTDS.TIMCOF.DATA.

#### 2.6 TDRS ORBIT Files (Units 41, 42, 43)

When TDRS relay measurements are processed, the TDRS ephemerides are obtained from three, direct access, ORBIT files on the GSFC 360/95. The format of these files is identical to that of the Satellite ORBIT File (Unit 50) except for the difference between sequential and direct access. There is no unique relationship between the unit number (41, 42 or 43) and the individual TDRS: PREFER determines this relationship from the 7-digit satellite identifier on the header of the TDRS ORBIT files and on the TDRID cards.

It is important that the TDRS ephemeris coordinate system (1950 or true-of-date) match the coordinate system on the Satellite ORBIT file. If they do not match, the PREFER job will terminate.

PREFER does not actually use the TDRS ORBIT files when processing measurements. At the beginning of the job, PREFER Interpolates the ORBIT files (at a rate determined by the STEP card) and copies the ephemerides to a file (also on unit 40) with the same format as a GPS Trajectory file. This is the file used to process the measurements.

17

i,

#### 3.0 CARD INPUT,

All card input to PREFER consists of 72-column keyword cards which **have seven** variables per card **and** are read using IBM's free form input **(except for** the keyword):

#### Variable Type

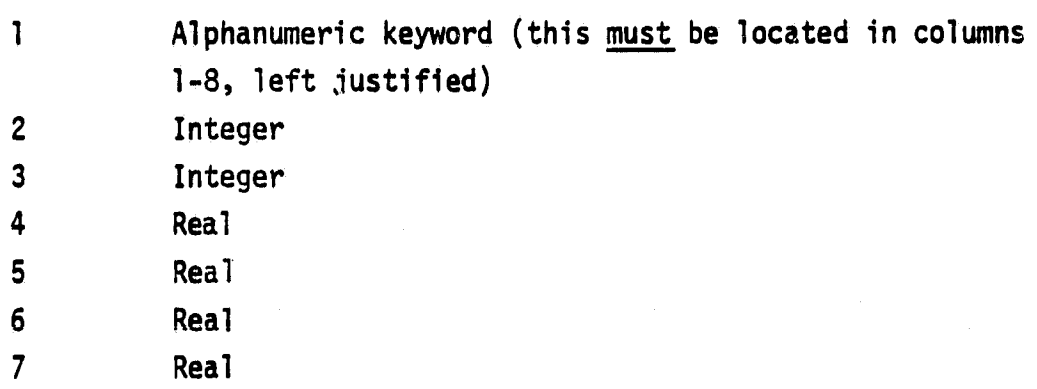

The last six variables may be located anywhere in columns 9-72 since blanks or commas are used to separate the fields. The order of the variables is important and thus unused variables must still be input (a zero or a double comma is suggested). See the IBM Fortran (extended) manual for further information.

There are two general classifications for card types. Run control cards are used to input constants required for the run. Run initialization cards are used to set a priori standard deviations, state noise standard deviations and time constants of Markov processes. These cards also deter**mine** the parameters to be included in the state vector.

With the exception of the STEP card, any field which is blank will be read as a zero and will override the default values (if any). There are **no** restrictions on the order in which cards are read.

Before describing the format of the individual cards, it is necessary to discuss the dynamic models and the requirements for the card input.

**19** PRECEDING PAGE BLANK NOT. FILMED

*a.*

#### 3.1 Discussion of Models and Card Input

PREFER has the capability to solve for the following set of parameters

 satellite x-position at epoch satellite y-position at epoch satellite z-position at epoch satellite x-velocity at epoch 5 satellite y-velocity at epoch satellite z-velocity at epoch satellite drag coefficient. perturbing gravitational acceleration (vertical) 9 perturbing gravitational acceleration (cross-track) perturbing gravitational acceleration (along-track) acceleration of 1st thrust segment (vertical) acceleration of 1st thrust segment (cross-track) acceleration of 1st thrust segment (along-track) acceleration of 2nd thrust segment (vertical) acceleration of 2nd thrust segment (cross-track) 16 acceleration of 2nd thrust segment (along-track) host satellite clock timing error host satellite clock drift rate altimeter bias 20 ground station measurement bias 1 ground station measurement bias 2 ground station refraction parameter ground station position error (x) ground station position error (y) 25 ground station position error  $(z)$  GPS satellite position error (H) GPS satellite position error (C) GPS satellite position error (L) GPS satellite clock timing error

All the parameters (except the first six) are optional. That is, the user may elect to solve for almost any subset of these parameters in a given run. The only restrictions are that parameters which appear in groups of three (e.g., gravitation, thrust, ground station positions and GPS positions) will be treated as a group (all three will be adjusted or none will be adjusted).

*i*

The first nineteen of these parameters are called dynamic parameters because their values, may change with time. This may happen simply because they have a non-identity transition matrix or because the parameters are driven by some random process (i.e., they have state noise). Of these nineteen parameters, six (drag, gravitation, clock drift and altimeter bias) are assumed to be first order Markov processes; i.e., if x represents one of these parameters, then

 $\dot{x} = -\frac{1}{x}x + u$ 

where

 $\tau$  = the correlation time  $u =$  zero mean white noise.

For these six parameters, it is necessary for the user to input three separate quantities: the standard deviation of the error in the  $a$  priori parameter estimate, the standard deviation of the process output  $(\sigma_{\mathsf{v}})$  and the correlation time. For all the other parameters, only the  $a$  priori standard deviation and the state noise spectral density are required.

Determination of the appropriate values for the  $\alpha$  priori sigma and the correlation time is usually not difficult. However, calculation of the state noise is frequently done with a bit of hand waving. In fact, the bias that some people have against Kalman filtering is often the result of their misunderstanding of the meaning of **state noise (and, consequently, their inappropriate choice of values). This is somewhat understandable**

t t

since few books elaborate on this subject. The primary purpose of state noise is to account for errors in the dynamic model.

In the PREFER program, the spectral density of u is computed internally from the state noise sigma that the user inputs. That is, the user specifies the standard deviation of x (in the previous equation). The standard deviation on x that results from integration of the first-order Markov process is related to  $\sigma_{\rm u}$  by the equation

 $\sigma_v = \sqrt{\frac{\tau}{2}} \sigma_u$ .

Therefore,  $\sigma_{\mathbf{u}}$  =  $\sqrt{\frac{1}{\tau}}\,\sigma_{\mathbf{X}}$  will be computed internally by the program.

For the orbital elements and thrust accelerations, (the non-Markov processes), the input quantity for state noise is the expected standard deviation of the time derivative of the parameter. In this case, the standard deviation of the parameter will grow as  $\sigma_{\mu} v^{\mu}$  where t is the integration time. Since the thrusting times will generally be short, it should not be necessary to input any state noise for thrust. However, the use of a very small value may help minimize numerical problems.

A similar situation also exists for the orbital elements. If no other force model parameters were adjusted, then it would be necessary to include state noise on the orbital elements (particularly the velocity terms). However, if the gravitation and/or other parameters are adjusted, then the state noise on the orbital elements should just be large enough to alleviate numerical problems.

Notice that no provision was made for specifying state noise on the host clock timing error. This was done because the error is really in the clock frequency (drift rate) and, thus, errors in the clock time can be obtained exactly by integrating the drift rate.

All the remaining parameters are related to the measurements and are not part of the dynamic model. They are all assumed to be constant (identity

state transition matrix) and also have no state noise. For these reasons, they come under the general heading of "measurement biases".

These parameters are treated differently than dynamic parameters in several aspects but the most significant difference is their use as "pass parameters". That is, parameters for a particular station or satellite do not actually enter the filter until measurements from that station (satellite) are processed. Once the pass is over, the parameters are dropped freom the filter. This procedure has been shown to produce the same results for the common parameters as if all parameters were carried throughout the run (assuming that all pass parameters are independent between passes).

In the case of station position errors, pass independence is not a valid assumption. Thus, the assumption of pass independence means that some information is not being used and the filter is slightly suboptimal. However, the filter estimate will not be biased because of this assumption.

It should be noted that the original design of PREFER did not attempt to solve for station and GPS position errors and GPS timing errors; they were carried as "consider" parameters. However, problems in implementing a smoother with consider parameters forced their inclusion as adjusted parameters. At this time, it is not known how severe the numerical problems are going to be when many pass parameters are simultaneously adjusted. It was assumed that a maximum of four ground sations and 15 GPS satellites\* could be simultaneously observable. If all possible parameters were adjusted, this would result in a state dimension of 99 (PREFFR allows for 100 states). Numerical problems should not be unexpected with a state vector of this size.

The user should also be wary of runs which simultaneously adjust the drag coefficient and gravitational accelerations. If the orbit is nearly circular, the drag acceleration will probably not be distinguishable from the along-track gravitational acceleration (unless the correlation times are significantly different).

\*PREFER also has a total limit of 50 ground stations and 24 GPS satellites in a run.

it

^I

23  $\Box$ 

*s*

The description of the STEP card (Section 3.2.10) **uses** the expression "mini-batch measurement processing". In order to reduce the program running time and disk storage, measurements are processed in small batches, during which time (typically 120 seconds), the dynamic model errors are assumed to be negligible. State noise is included only when the filter proceeds from one mini-batch to the next.

The processing of TDRS relay measurements is handled somewhat differently than that for GPSPAC measurements. First, it is not possible to estimate the TORS ephemeris errors using the current version of PREFER. Secondly, it is necessary for the user to establish a unique relationship (using the TDRID card) between the TORS and ground tracking stations. It is assumed that each of these ground stations tracks only one TDRS and nothing else. Thus the deletion of the station position errors and measurement biases (pass parameters) from the state vector is determined by the visibility of the user satellite as viewed from the TARS **(see** the ELCUT card description for details).

# 3.2 Run Control Cards

All the following cards are optional.

#### Keyword **Description**

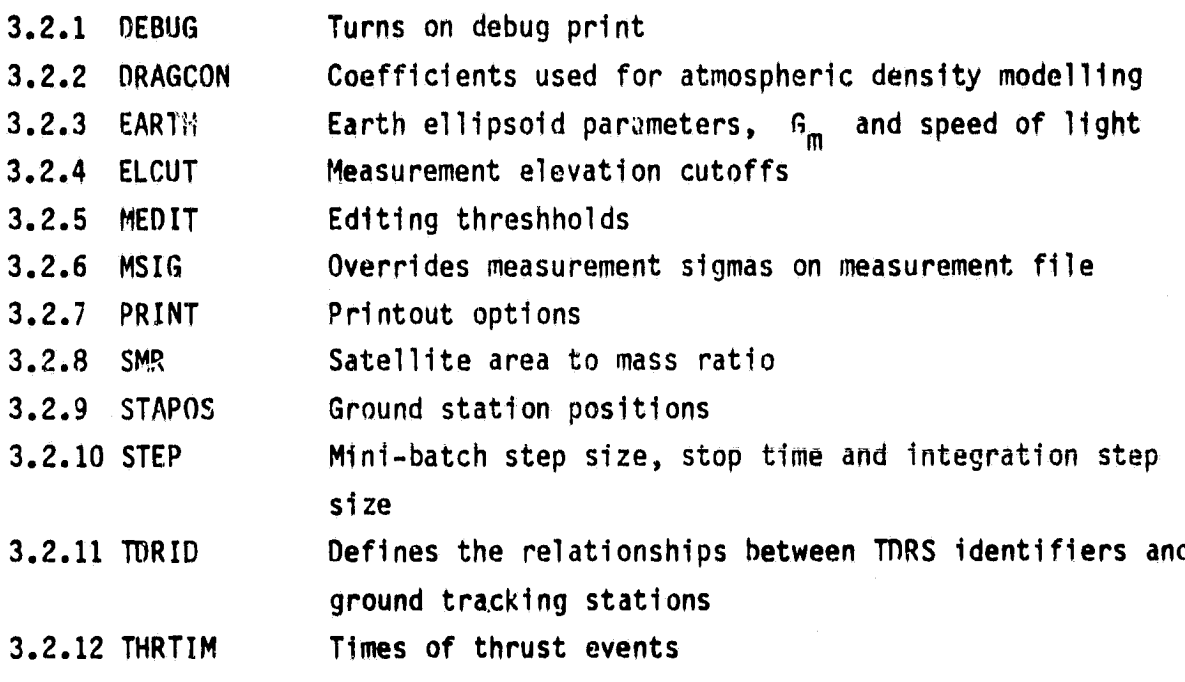

a

**DEBUG** 

3.2.1 DEBUG

ORIGINAL PAGE IS OF POOR QUALITY

The OEBUG card turns on the debug printout for specified subroutines.

1110000 **ACIANS**  $, , , ,$ 

1 2 3 4 5 6 7 8 9 10 11 12 13 14 15 17 17 18 20 21 22 23 24 25 26 27 28 29 20 21 22 23 24 25 26 27 28 29 20 21 22 23 24 25 26 27 28 29 20 21 22 23 24 25 27 28 29 20 21 22 23 24 25 27 28 29 20 21 22 23 24 25 27 28 29 20 21 ............... ,,,,,,,,,,,,,,,,,,,,,,,,,,, *BRASSISSE* ,,,,,,,,,,,,,,,,, 456701001121101516171819321 *<u><i><u>BBBBBBBBB</u>***</u>** NECC-8001

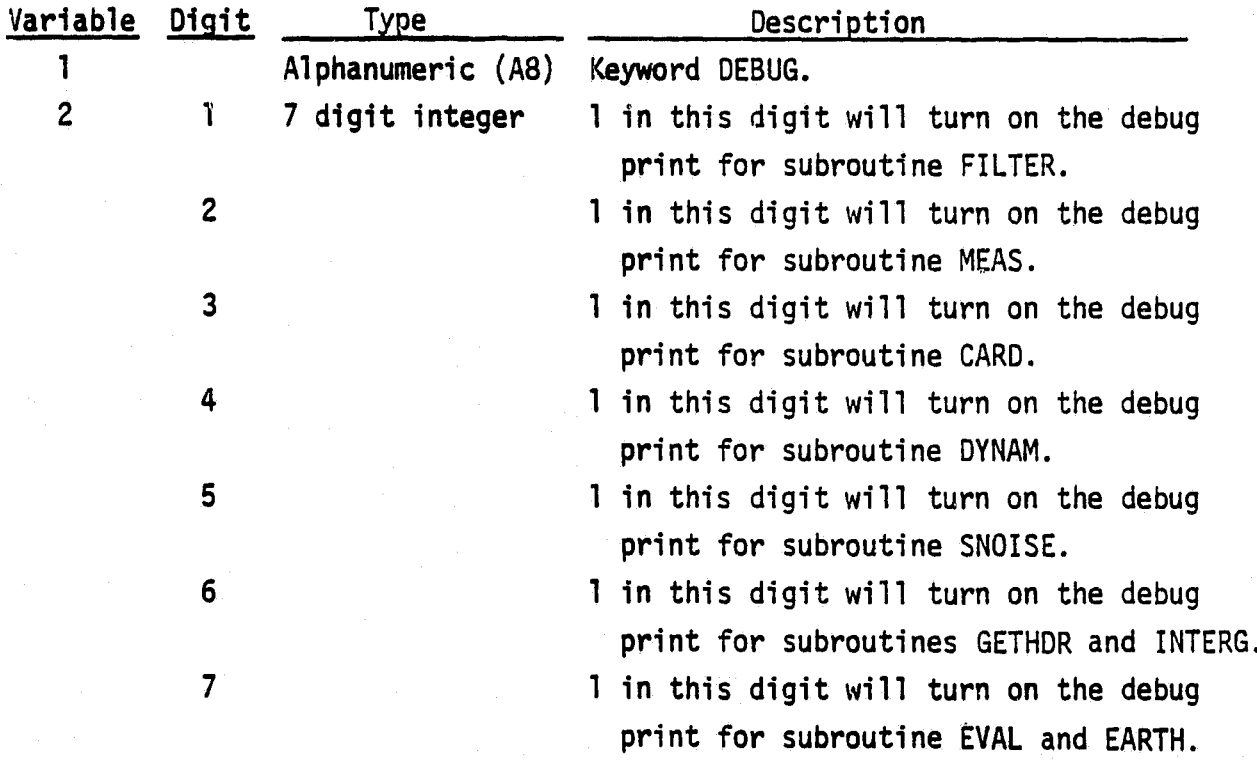

- Notes: (1) The default is no debug print.
	- (2) A brief description of the debug printout is given in the Appendix. In general, it would be necessary to have a Fortran listing of PREFER to interpret the output.

3.2.2 DRAGCON

**DRAGCON** 

ORIGINAL PAGE IS OF POOR QUALITY

The DRAGCON card allows the user to input the five coefficients which are used to model the density of the earth's atmosphere.

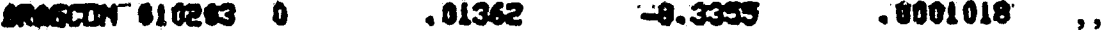

. . . . . . . . . . . . \*\*\*\*\*\*\*\*\*

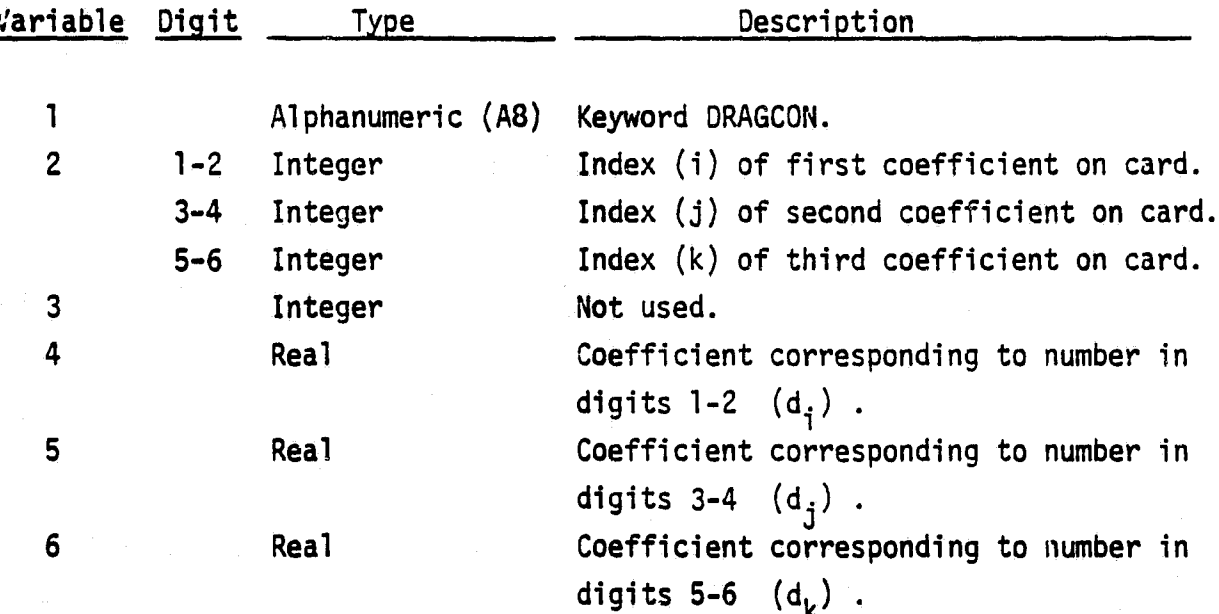

Note: The five coefficients are used in the equation

$$
\rho = \exp(d_1 h - d_2 - \sqrt{d_3 h^2 + d_4 h - d_5})
$$

where h is the altitude in kilometers and  $\rho$  is density in kg/km<sup>3</sup>. The defaults for d<sub>1</sub> - d<sub>5</sub> are shown on the sample card. The numbers in columns 9-10 and 11-12 should not be zero (or blank).

> ORIGINAL PAGE IS OF POOR QUALITY

**EARTH** 

#### 3.2.3 EARTH

#### **ORIGINAL PAGE IS** OF POOR OUALITY

The EARTH card is used to input the Earth's semi-major axis, eccentricity, gravitational constant and the speed of light.

3.9860064E5 2.997924562E5 CARTH  $n - n$ 6378,166 ,081813334

 $\blacksquare$ . . <u>រុទ្ធទំនូន រួចទាញដល់ផលបញ្ចូលរាប់អង្គរប្រទេសអាចប្រែបអង្គរប្រធានទេសទីតែមានប្រធានអង្គរប្រធានទេសធម៌មាន ប្រើប្រាប់អ</u> TE הרבובו הברונות הרבובו ברונות הברונות הרבובות הברונות הרבובות הרבובות הברונות הברונות המונים המונים המונים ה ..... . . . . . . . . . . . . . . . . . **AddC-5001** 

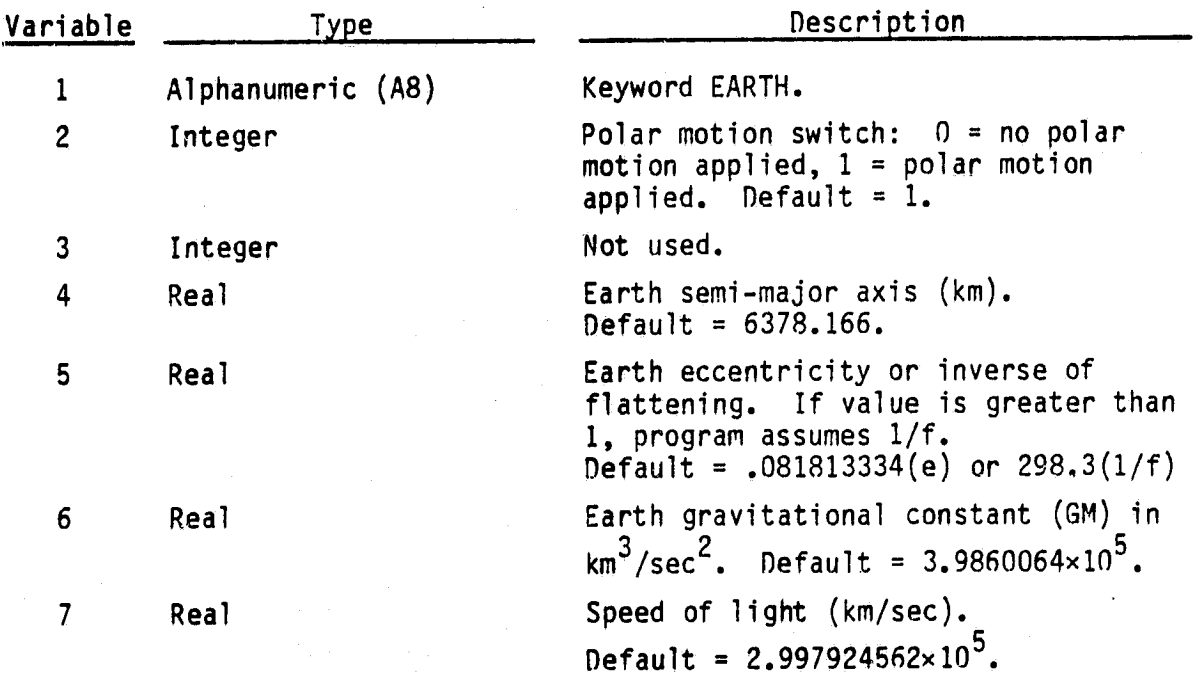

**ELCUT** 

#### 3.2.4 ELCUT

Ŧ

ORIGINAL PAGE IS OF POOR QUALITY

The ELCUT card is used to input the elevation cutoffs for processing ground measurements and GPS measurements.

 $\cdot$  0.0<sup> $\cdot$ </sup> ່ 5.0  $6778.$ **ELCUT**  $0 - 0$  $\pmb{\eta} \in \pmb{\eta}$ ...

1 2 3 4 5 6 7 8 9 90 11 12 13 14 15 16 17 18 18 29 20 21 22 23 24 25 27 28 29 20 21 22 23 24 25 27 28 29 NECC-6001

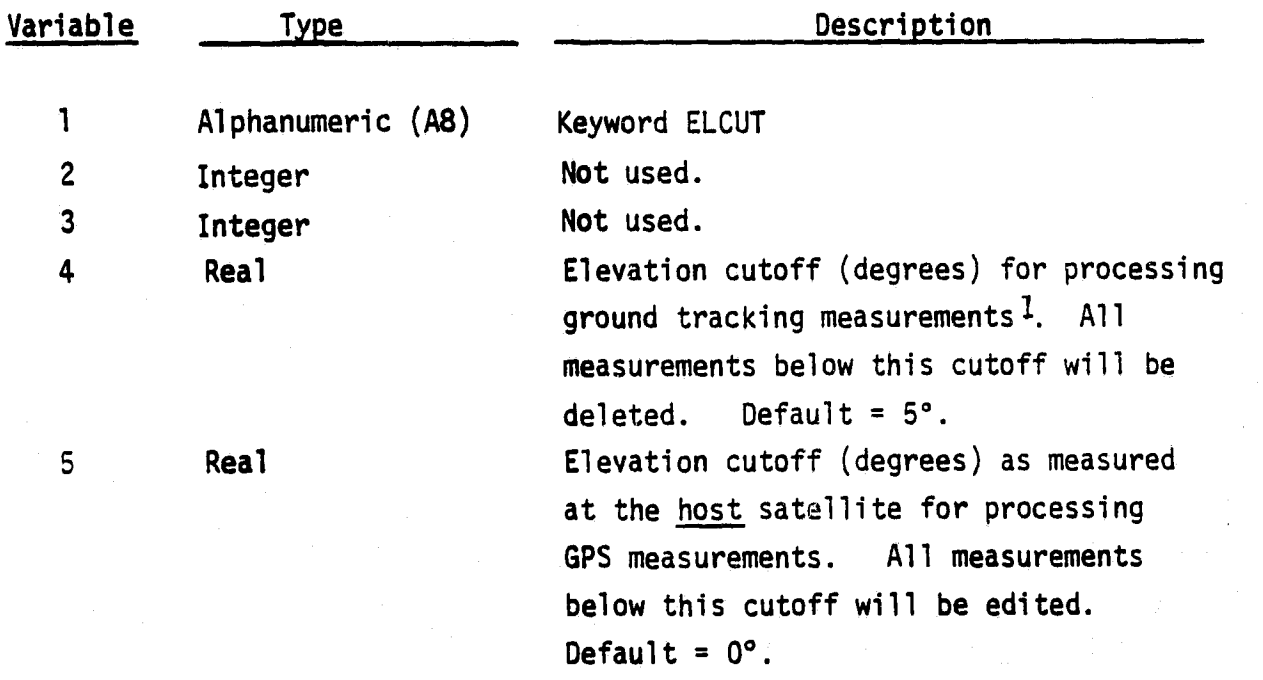

E

a

ORIGINAL PAGE IS<br>OF POOR QUALITY

**ELCUT** 

,,

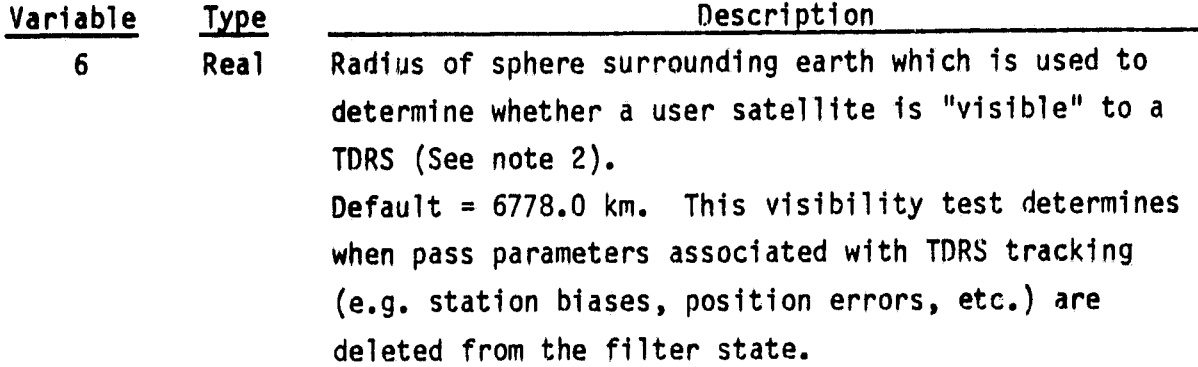

Notes: 1) The formula for computing refraction effects will blow up if elevation is less than or equal to zero. Therefore, the elevation cut-off should be greater than zero.

2) The shaded area in the figure is not "visible" from the TDRS.

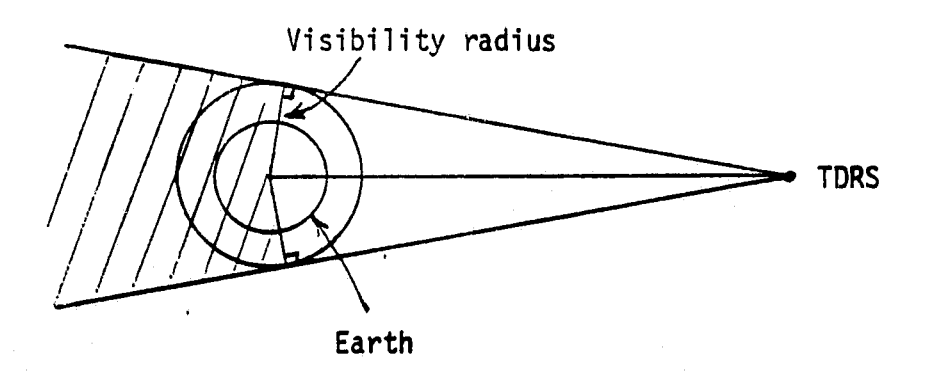
MEDIT

ORIGINAL PAGE IS OF POOR QUALITY

#### 3.2.5 MEDIT

The MEDIT card is used to set the editing and printing thresholds for outlying measurements.

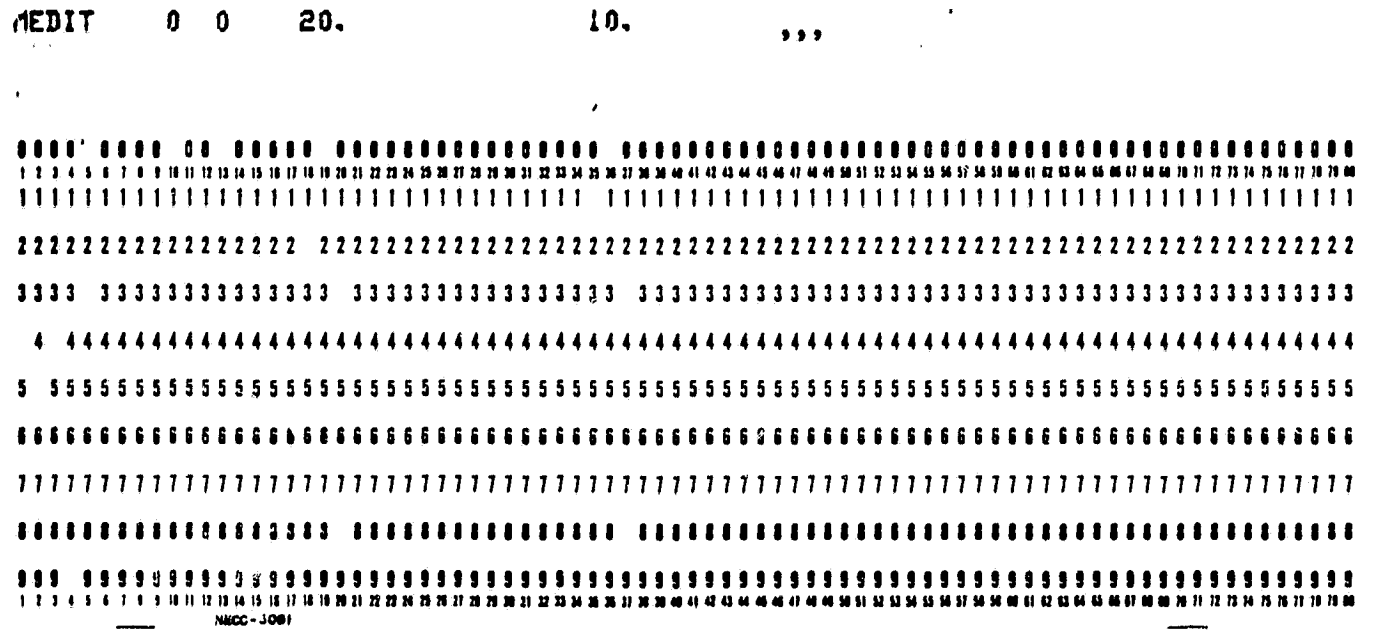

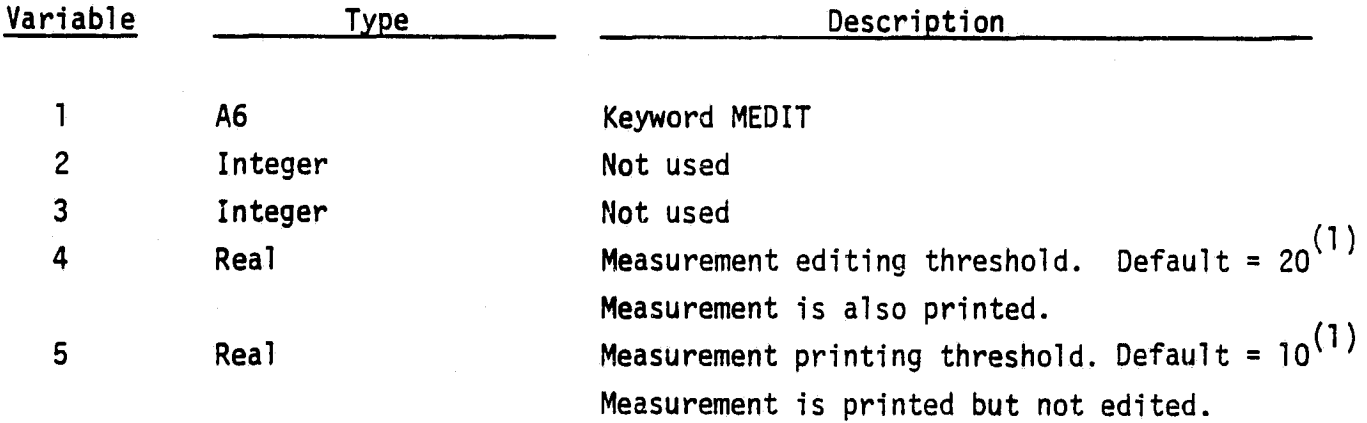

NOTE: (1) Editing or printing of outlying measurements will occur when  $z^2/\sigma_z^2$  (where z is the measurement residual and  $\sigma_z^2$ the ratio is the residual variance computed by the filter) exceeds the threshold. Note that unlike most batch processors, the procedure includes the uncertainty in the state estimate as well as the measurement noise.

**MSIG** 

#### 3.2.6 MSIG

Λ

i<br>Bi

#### ORIGINAL PAGE IS OF POOR QUALITY

The MSIG card is used to override the measurement standard deviations (as given on the measurement tape) for particular stations, GPS satellites or satellite altimetry.

AS16 101 2 0.001  $0.0$  $......$ 

1 2 3 4 5 6 7 8 9 10 11 12 13 14 15 17 18 19 19 19 19 19 19 19 19 10 11 ,,,,,,,,,,,,, ,,,,,,,,,,,,,,,,,,,,,,,,, - 11 **7 8 9 10 11 12 13 14 15 16 17** 

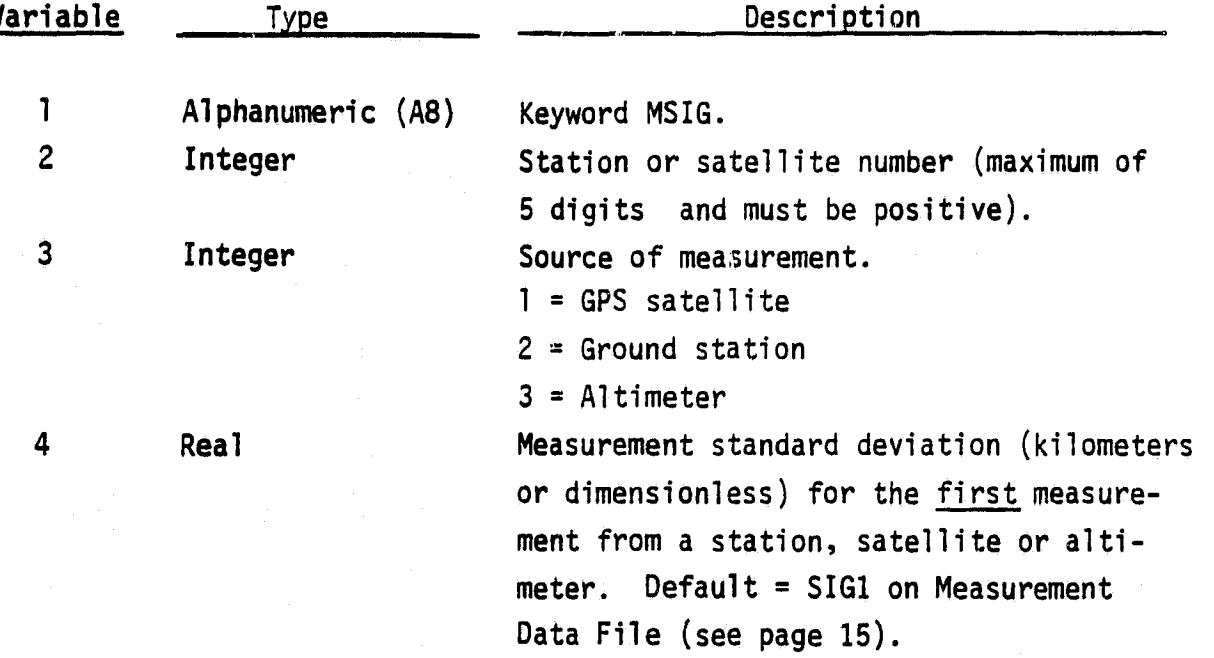

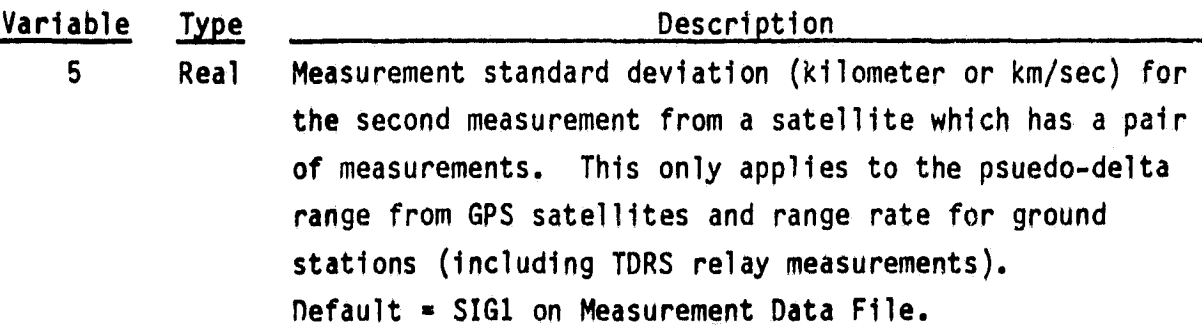

Note: Measurements processed in pairs are:

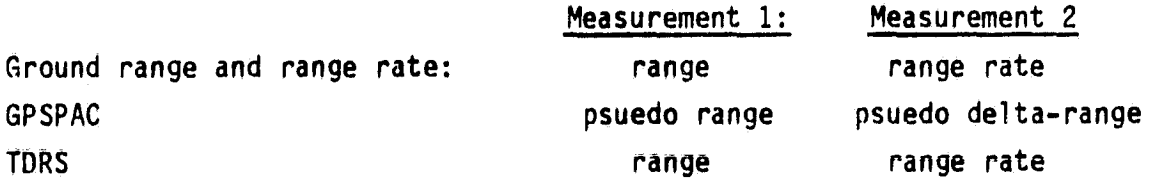

ORIGINAL PAGE IS OF POOR QUALITY

-

A.

PRINT

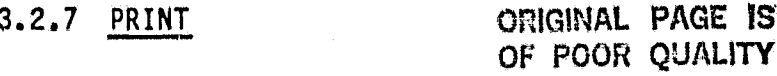

The PRINT card defines the printout options.

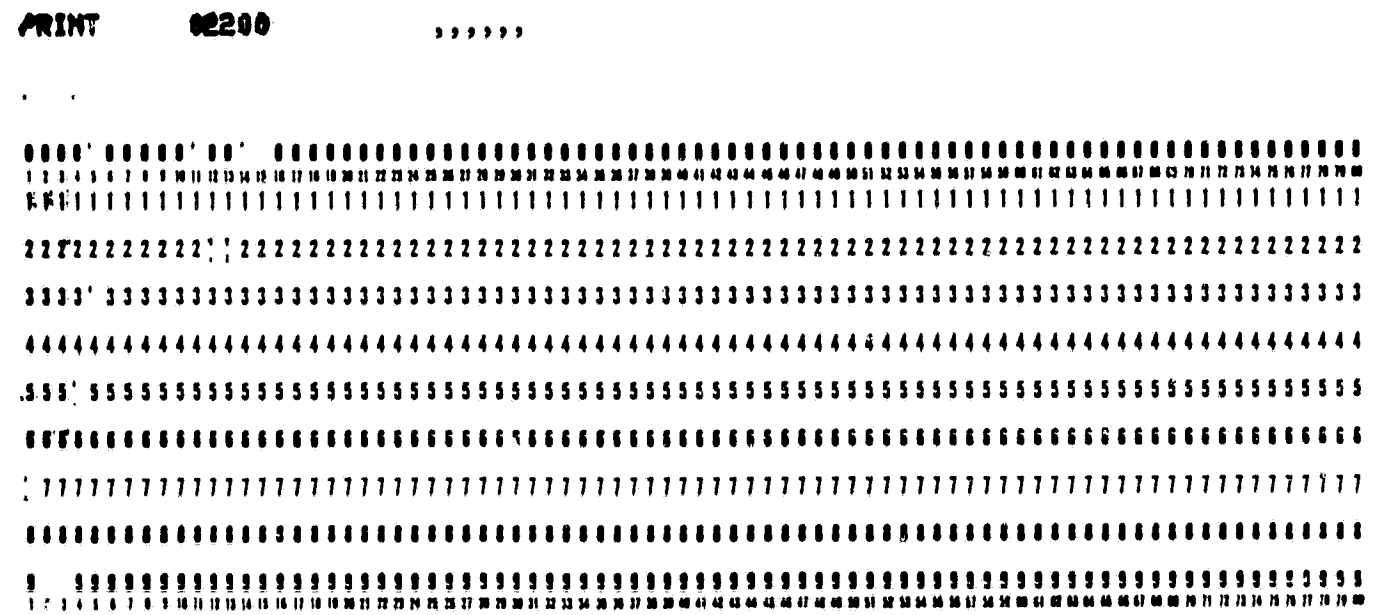

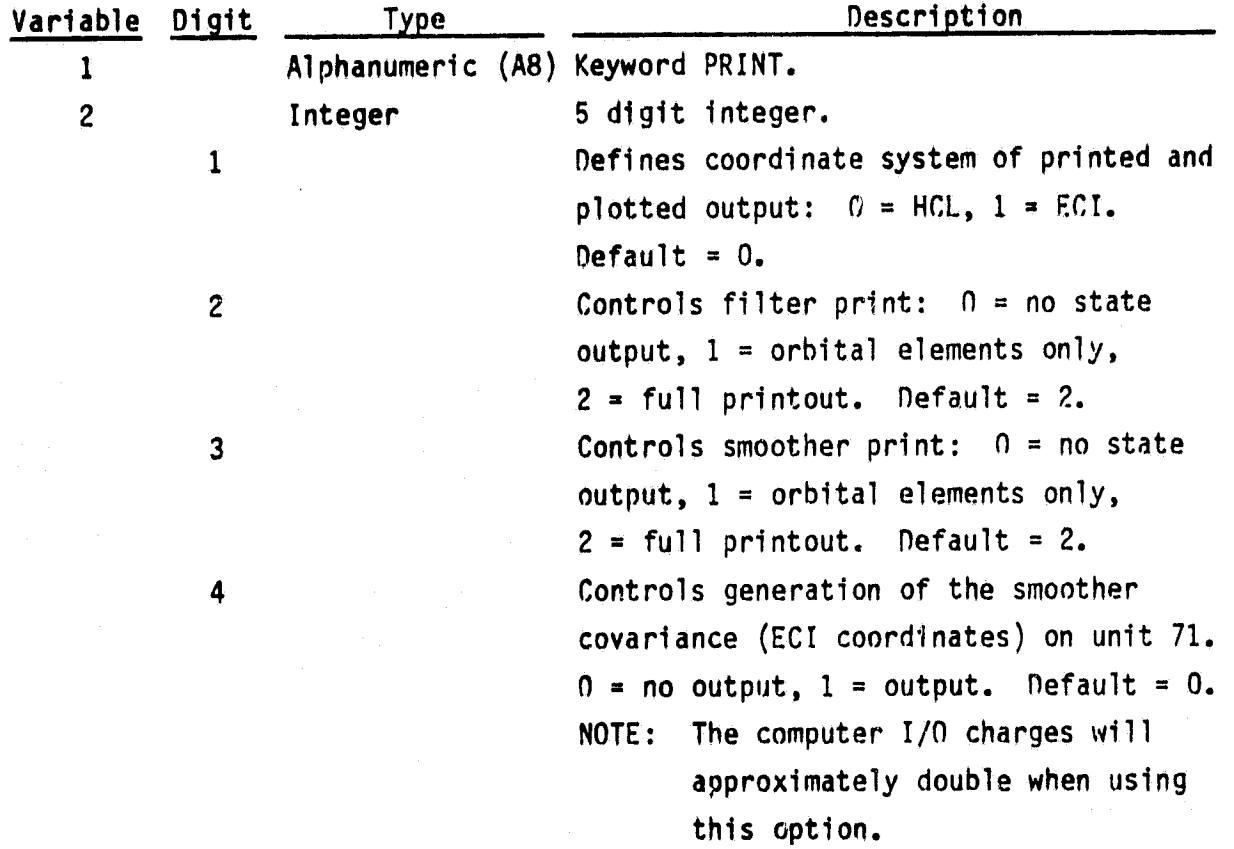

#### Variable Digit Description Type  $\overline{2}$  $5<sup>5</sup>$ Integer Controls plotting of filter/smoother standard deviations on position.  $0$  = no plots,  $1$  = filter plot only,  $2$  = smoother plot only,  $3$  = filter and smoother plots. Default =  $0$ .

PRINT

ORIGINAL PAGE IS OF POOR QUALITY

SMR

## $3.2.8$  SMR

The SMR card is used to input the satellite area to mass ratio.

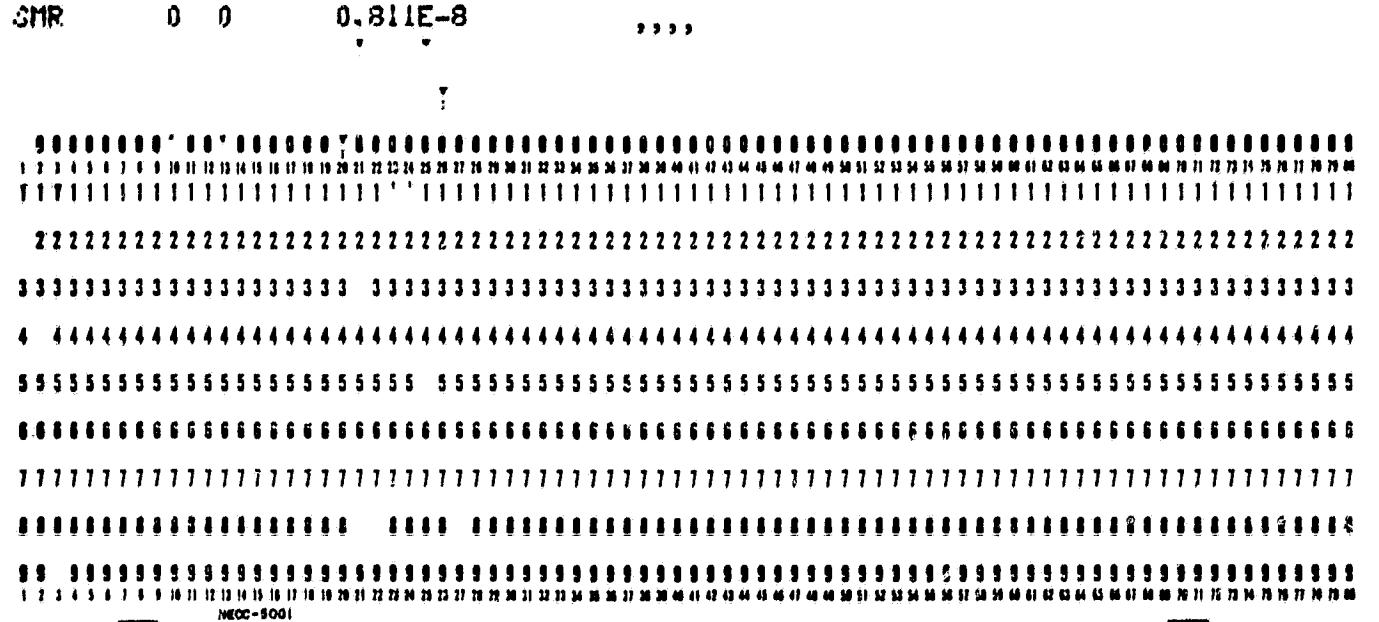

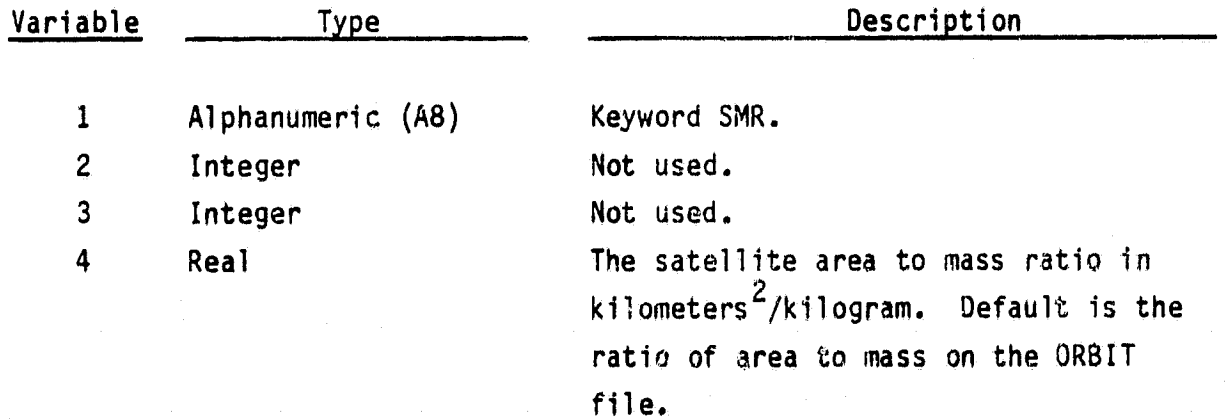

**STAPOS** 

**CRIGINAL PAGE IS** OF POOR QUALITY

#### 3.2.9 STAPOS

The STAPOS card is used to input the positions of the ground tracking stations.

38. 144. 1. **STAPUS** 181  $\bullet$ 

RE LITELLE I TELEVITELLITELLITELLE TELEVITELLITELLE TELEVITELLITELLITELLITELLITELLI **B.S.E.E.** \*\*\*\*\*\*\*\*\*\*\*\*\*\*\*\*\*\*\*\*\*\*\*\* *.......*.....

| Variable                | Type              | Description                                    |  |
|-------------------------|-------------------|------------------------------------------------|--|
|                         | Alphanumeric (A8) | Keyword STAPOS.                                |  |
| $\boldsymbol{2}$        | Integer           | Station number (maximum of 5 digits).          |  |
| $\overline{\mathbf{3}}$ | Integer           | Not used.                                      |  |
| 4                       | <b>Real</b>       | Station geodetic latitude (degrees). $\phi$    |  |
| 5                       | Rea1              | Station East longitude (degrees). $\lambda$    |  |
| 6                       | <b>Real</b>       | Station height above ellipsoid (kilometers). h |  |

NOTE: (1) It should not be necessary to input any station positions using the STAPOS card; the header record on the Observation Save File (Unit 9) contains all the station positions. However, if the user wanted to intentionally change station positions, this can be done by using the STAPOS card.

(2) The conversion of geodetic position to earth-fixed cartesian coordinates is

> ORIGINAL PAGE IS OF POOR QUALITY

**STAPOS** 

 $x = (\rho_g + h) \cos \phi \cos \lambda$  $y = (p_g + h) cos \phi sin \lambda$ <br>  $z = ((1-e^2) p_g + h) sin \phi$ 

where

$$
\rho = a/\sqrt{1-e^2 \sin^2 \phi}
$$

- $a = earth's semi-major axis$
- $e = earth's eccentricity$

**STEP** 

#### 3.2.10 STEP

ORIGINAL PAGE IS OF POOR QUALITY

The STEP card controls the step size used for filter/smoother output and also controls the stop time of the run.

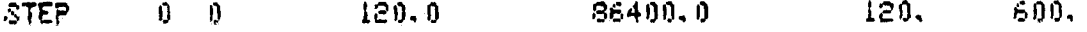

............ .... ............ 1 1 3 4 5 6 7 8 9 10 11 21 31 4 15 16 17 18 19 31 32 33 34 35 36 37 38 **MCC-5001** 

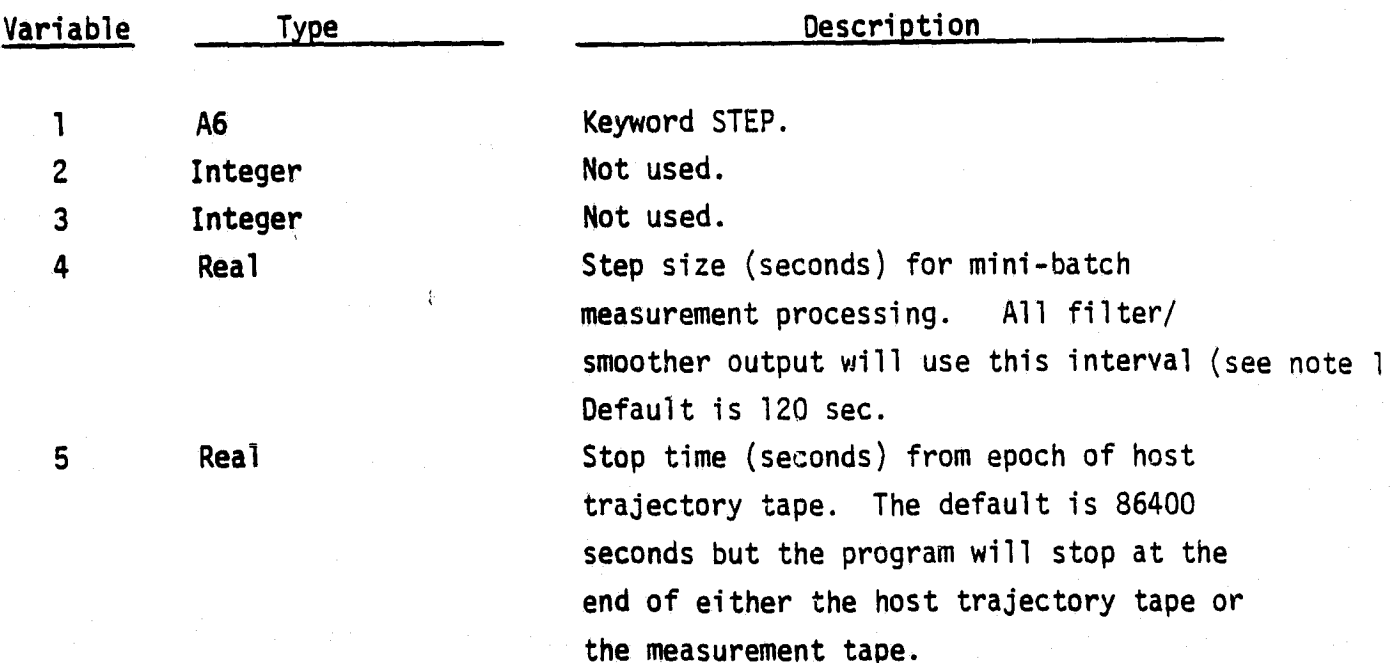

**BUSINESS AND TECHNOLOGICAL SYSTEMS, INC.** THE STEP STEP STEP

Variable Type nescription <sup>6</sup> Real Maximum step size for use in the Taylor series integrator.  $\text{Default} = 120 \text{ sec.}$ <sup>7</sup> Real Step size used in copying TORS ORBIT files to a TDRS trajectory file. Default =  $600$  sec.

e

r.

i

- Notes: (1) This step size should be chosen so that dynamic modelling errors are negligible during the interval because the filter assumes that state noise is zero.
	- (2) If zeroes or blanks are input on this card, the program will use the default value.
	- (3) There is an additional restriction that the stop time divided by the mini-batch step size is less than 999. This restriction is imposed because PREFER must have sufficient core storage to store the pointers used in the random-access disk I/0.

#### 3.2.11 TDRID

ORIGINAL PAGE IS OF POOR OUALITY

TDRID cards are used to define the relationships between the seven-digit and two-digit TDRS identifiers and ground tracking stations. These cards must be input when TDRS relay tracking is processed.

**FDRID**  $37 - 0$ 3. **XXXXXXX, , , , ,** 

 $\bullet$ 11 .............. ................. ,, **6 7 8 9 10 11 12 13 14 15 16 17 18 19 20 21** Necc-dool

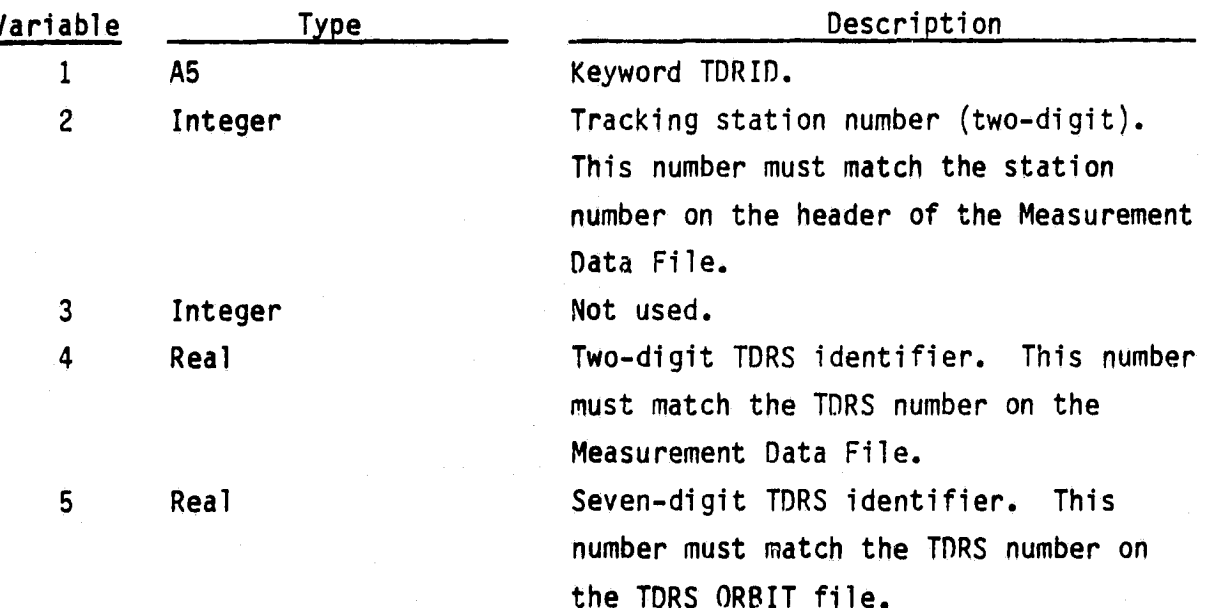

5700.

 $\mathbf{0}$   $\mathbf{0}$ 

CHRTIM

THRTIM

10590.

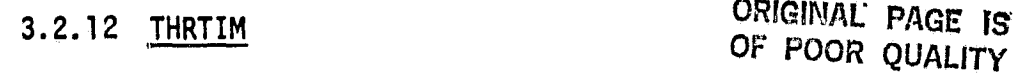

The THRTIM card is used to input the start and stop times for two thrusting periods. If omitted, no thrusting will be used.

5760,

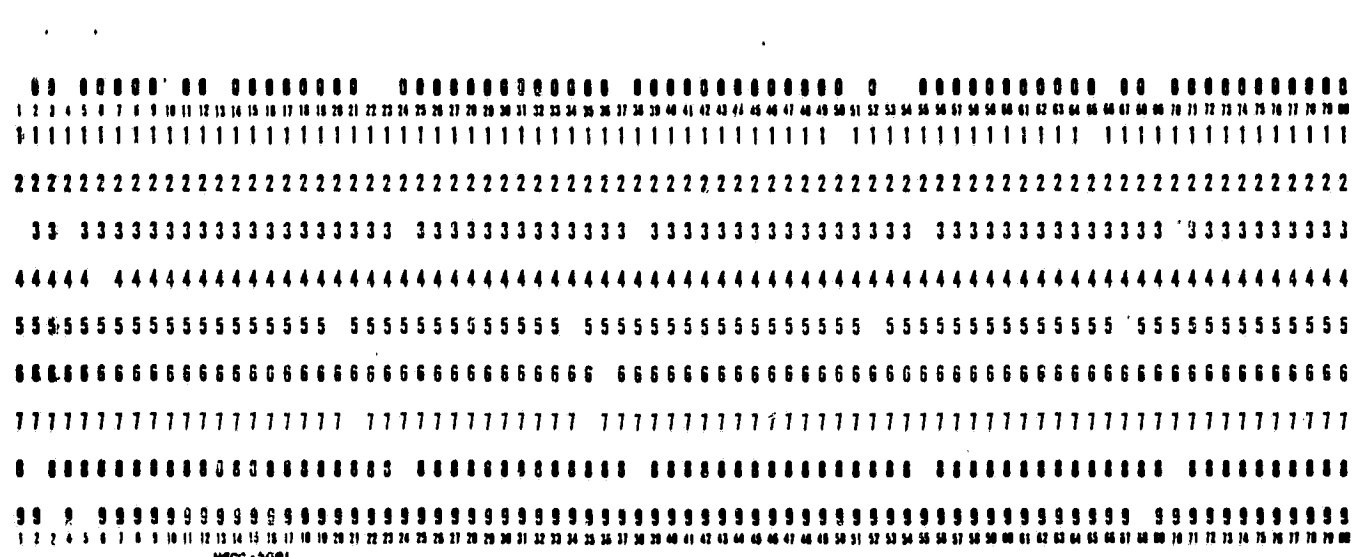

10500.

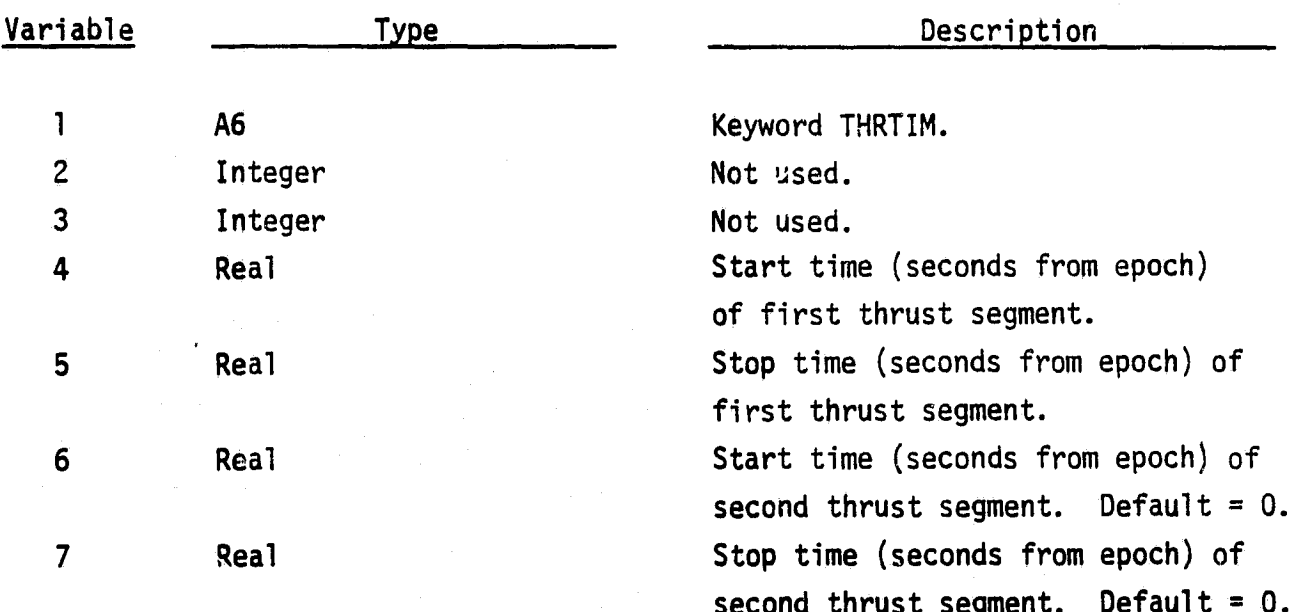

.f:i

**CONTRACTOR** 

#### 3.3 Run Initialization Cards

Keyword Description

**ORIGINAL: PAGE IS OF POOR QUALITY**

All the following cards are optional but it may be unreasonable to make runs without initializing certain parameters.

Because the cards may be read in any order, it is important that the CLOCK *and* CLOCKQ cards have the same number for variable 3.

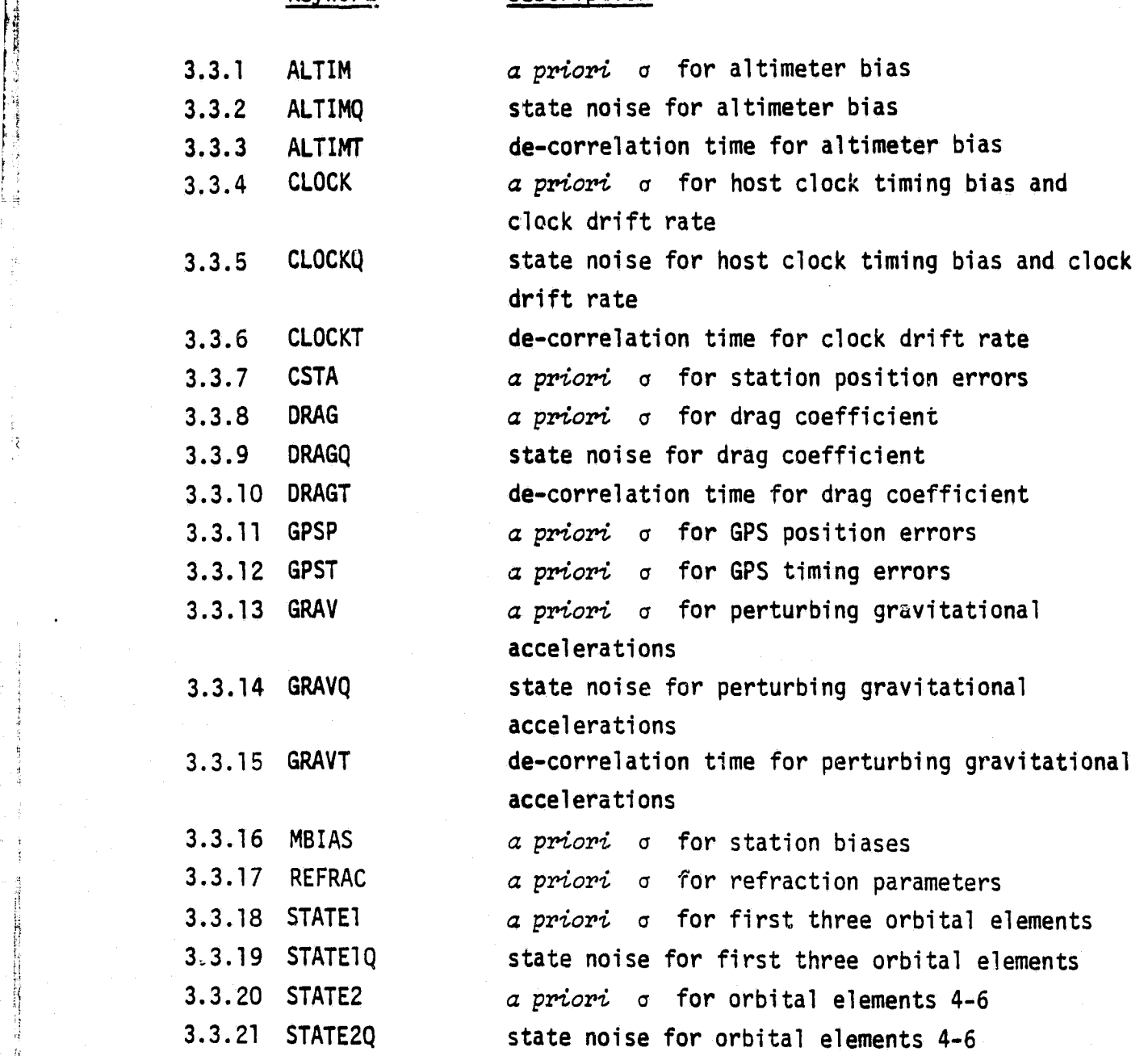

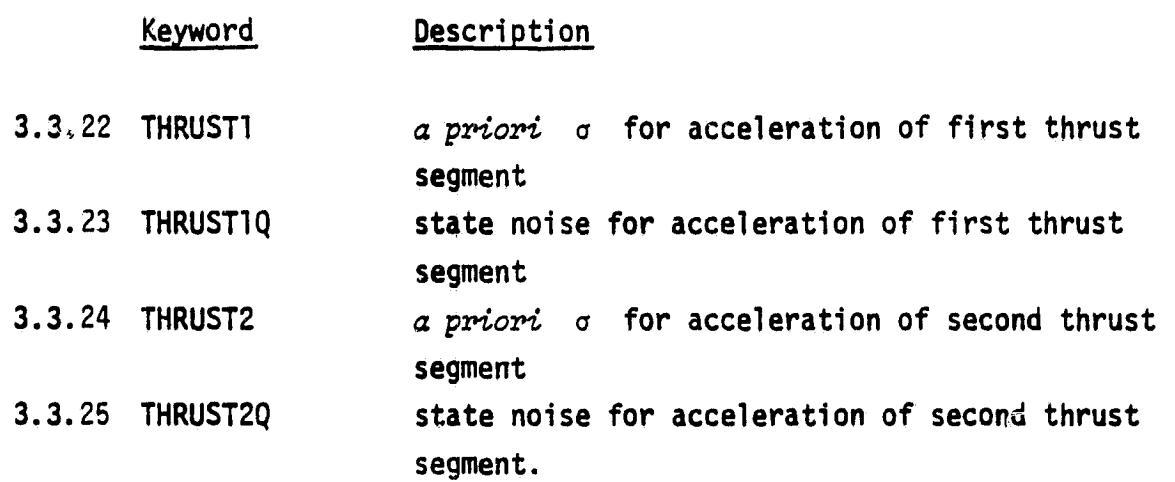

Because certain parameters require more than one input card (e.g., GRAV, GRAVQ, GRAVT), it is possible to have unusual errors occur if the deck is not correctly set up. For example, suppose that the GRAVQ card was input but no GRAV card was provided. The presence of the GRAVQ card tells PREFER that gravitational parameters are to be adjusted. However, the a priori variances will default to zero because no GRAV card was supplied. This will obviously result in problems for the filter.

3.3.1 ALTIM

### ORIGINAL PAGE IS OF POOR QUALITY

The ALTIM card is used to initialize the standard deviation for the altimeter bias. If omitted, the altimeter bias is not adjusted.

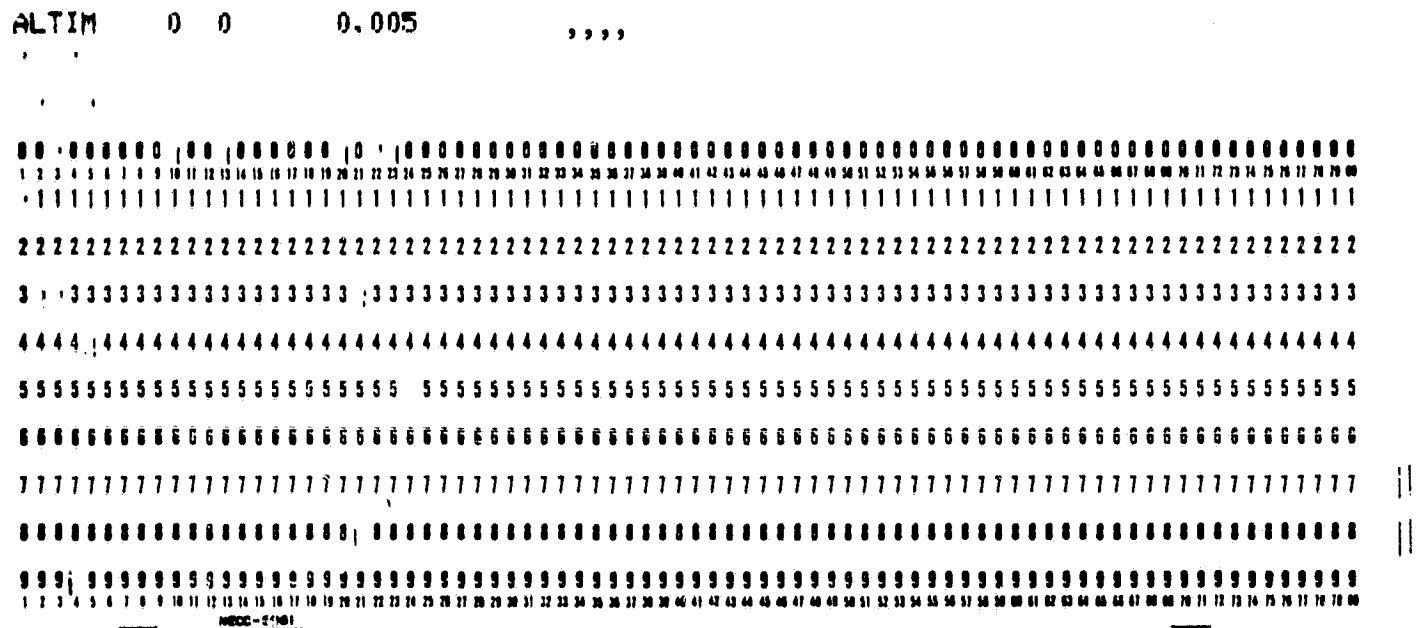

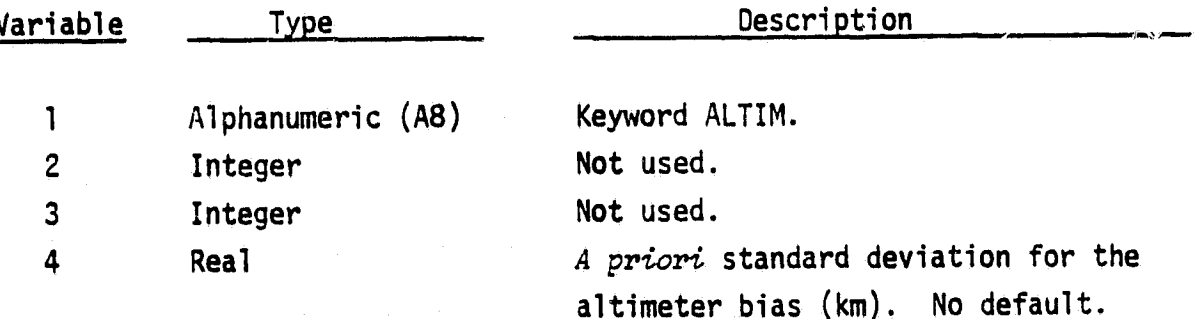

Ĵ

Š,

#### 3.3.2 ALTIMQ

ORIGINAL PAGE IS OF POOR QUALITY

The ALTIMQ card is used to input the state noise on the altimeter bias.

**ALTIMO** .090017  $5.5.5.3$ 

,,,,, 11145676 1100 1204 1316 1710 1720 1731 1732 1733  $n$ nu Kunung . . . . . . . . . . . . . . . ,,,,, ,,,,,,,,,,,,,,,,,,,,,,  $\blacksquare$ .............................. **NECC-5001** 

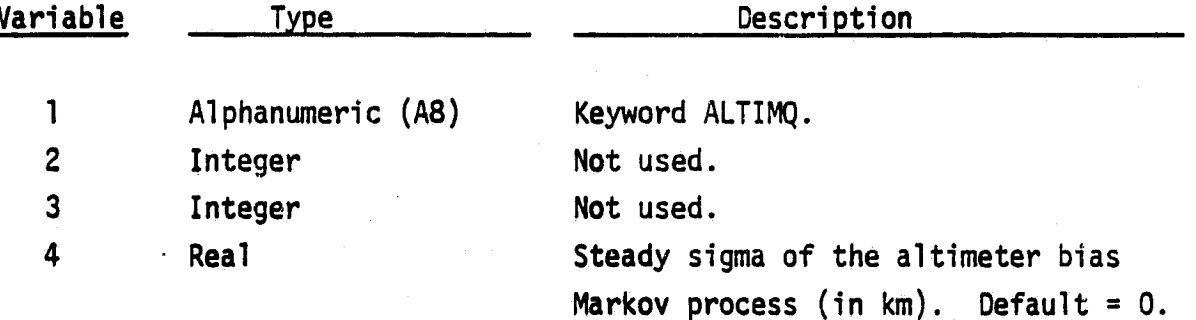

ALTIMT

# **CRIGINAL PAGE IS**<br>OF POOR QUALITY

3.3.3 ALTIMT

The ALTIMT card is used to input the time constant of the first-order Markov process for the altimeter bias.

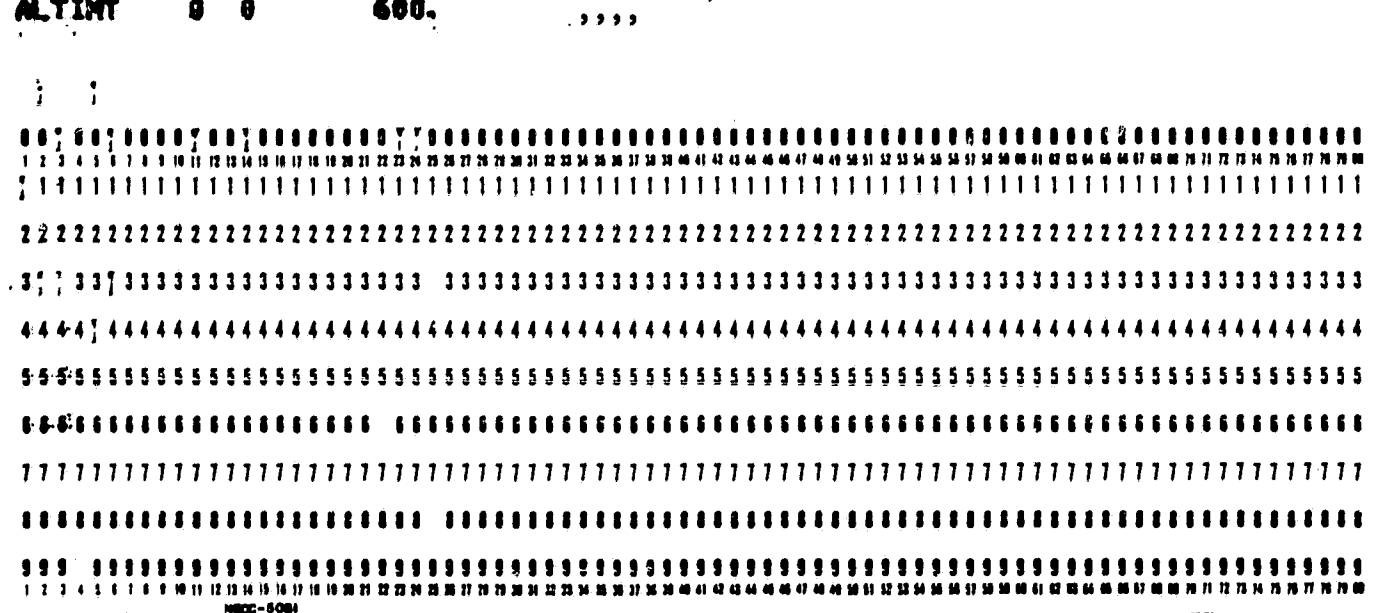

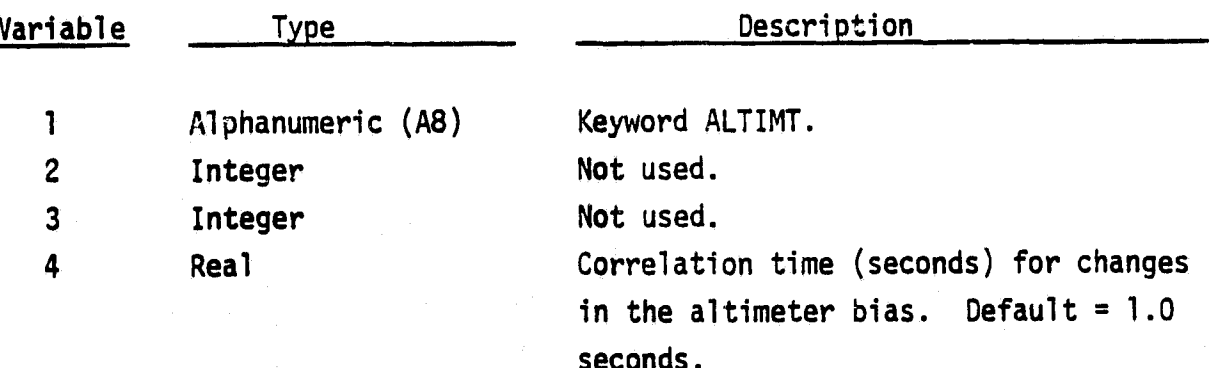

ORIGINAL PAGE IS OF POOR OUALITY

3.3.4 CLOCK

أ

The CLOCK card is used to initialize the standard deviations for the host clock timing error and drift rate. It omitted, the clock errors will not be adjusted.

 $0,35E-6$  $0.033$ **CLOCK**  $0<sub>2</sub>$  $...$ 

**AAAAAAAAA'IN AAAAAAAA 7A** .......................... 1 2 3 4 5 6 7 8 1 10 11 12 13 14 15 16 17 18 19 19 11 12 13 14 15 16 17 18 18 19 19 10 10 11 12 13 14 15 16 17 ............... ............ ,,,,,,,,,,,,,,,,,,,,,,,,,,,, . . . . . . . . . . . . . . . . err-Anei

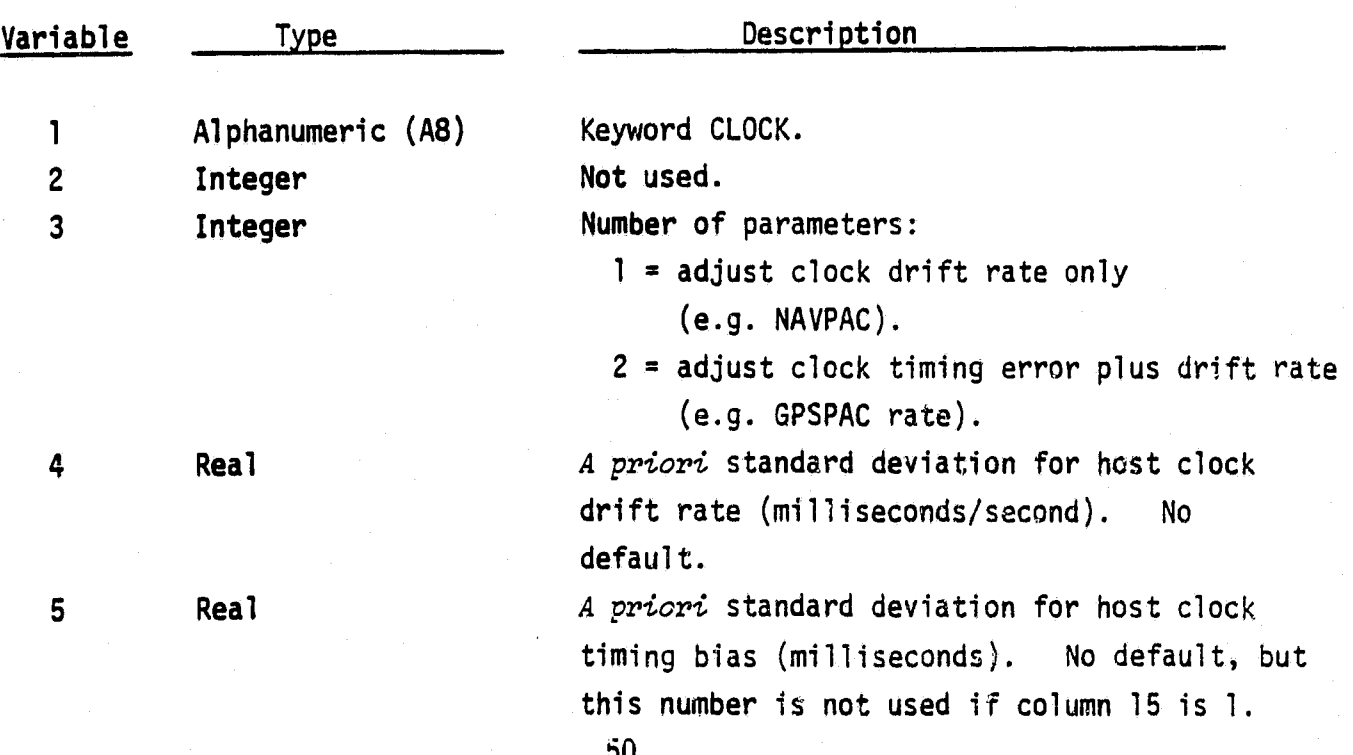

**CLOCKQ** 

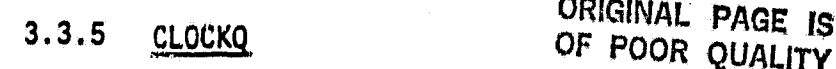

The CEDKQ card is used to input the state noise for the clock drift rate.

#### a beko  $3.25 - 10$  $2.2.2.2$

NBC2+5081

123450781181111111111111111111 --------------

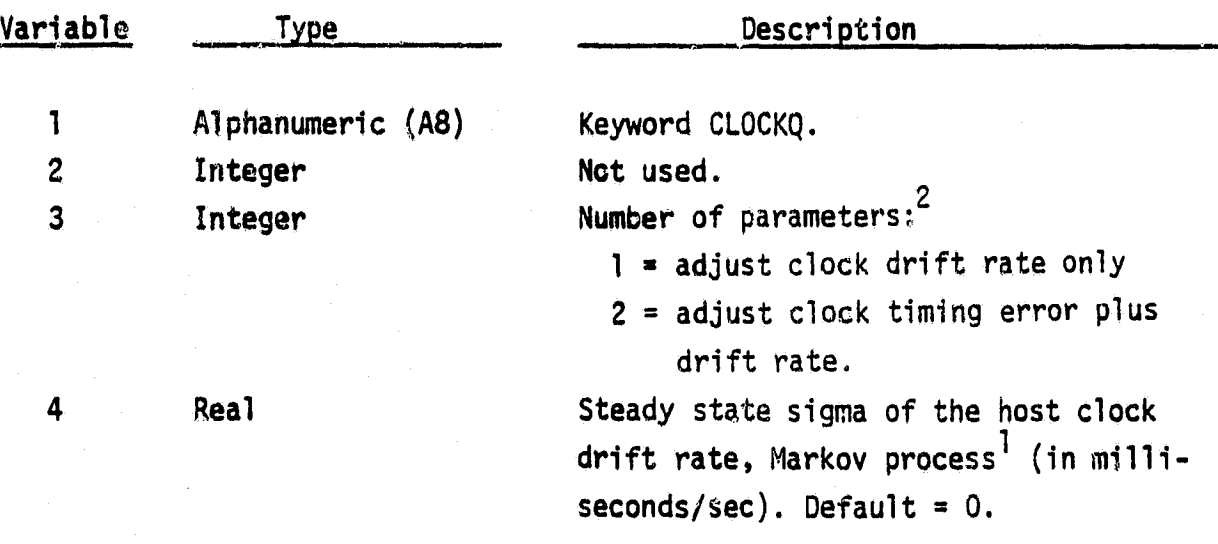

(1) The Markov process only applies to the clock drift rate. Note: The clock timing error is obtained by integrating the rate.

(2) This number should match the number on the CLOCK card.

 $T^*J$ 

**CLOCKT** 

#### **CLOCKT**  $3.3.6$

ORIGINAL PAGE IS OF POOR QUALITY

The CLOCKT card is used to input the time constant of the first order Markov process for the host clock drift rate.

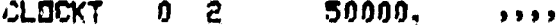

88888888888888 ,,,,,, 17 18 18 18 18 19 19 19 10 11 11 11 11 12 14  $1\, \frac{1}{2}\, \frac{1}{3}\, \frac{1}{2}\, \frac{1}{3}\, \frac{3}{3}\, \frac{3}{3}\, \frac{3}{3}\, \frac{3}{3}\, \frac{1}{3}\, \frac{3}{3}\, \frac{1}{3}\, \frac{3}{3}\, \frac{3}{3}\, \frac{3}{3}\, \frac{3}{3}\, \frac{3}{3}\, \frac{3}{3}\, \frac{3}{3}\, \frac{3}{3}\, \frac{3}{3}\, \frac{3}{3}\, \frac{3}{3}\, \frac{3}{3}\, \frac{3}{3}\, \frac{3}{3}\, \frac{3}{3}\, \frac{3}{3}\, \$ ,,,,,,,, 8 7 8 9 10 11 12 13 14 15 16 17 18 18 **NU 11 12 73 14 75 76 17 18 76 76 86 NECC-5081** 

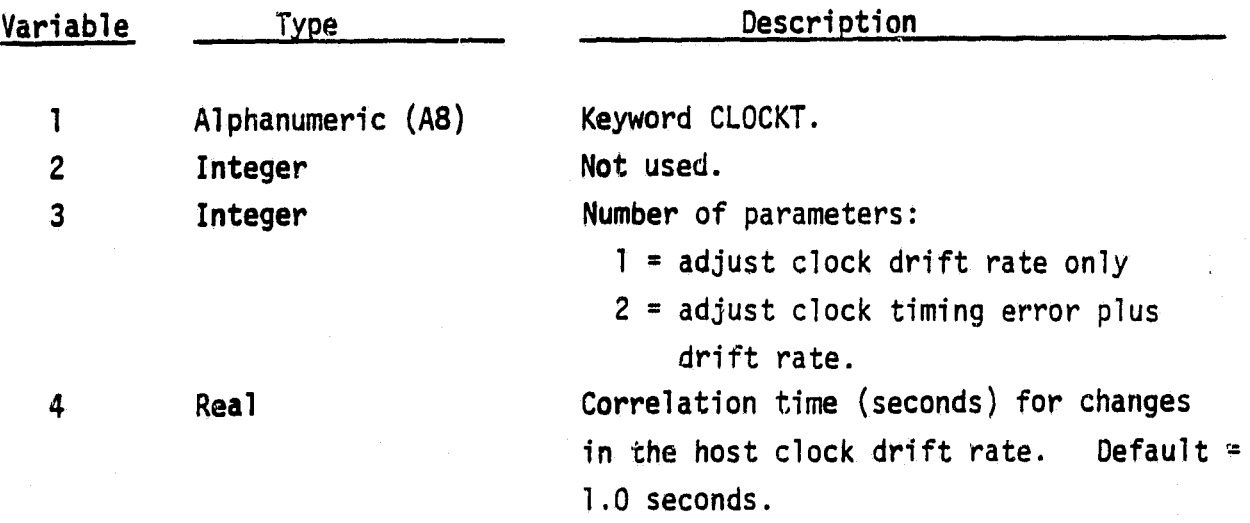

Note: The Markov process only applies to the clock drift rate. **The** clock timing error is obtained by integrating the rate.

# 3.3.7 CSTA

## ORIGINAL PAGE IS OF POOR QUALITY

The CSTA card is used to initialize the standard deviation for the ground station position errors (in earth-centered fixed Cartesion coordinates). If omitted, ground station position errors will not be adjusted.

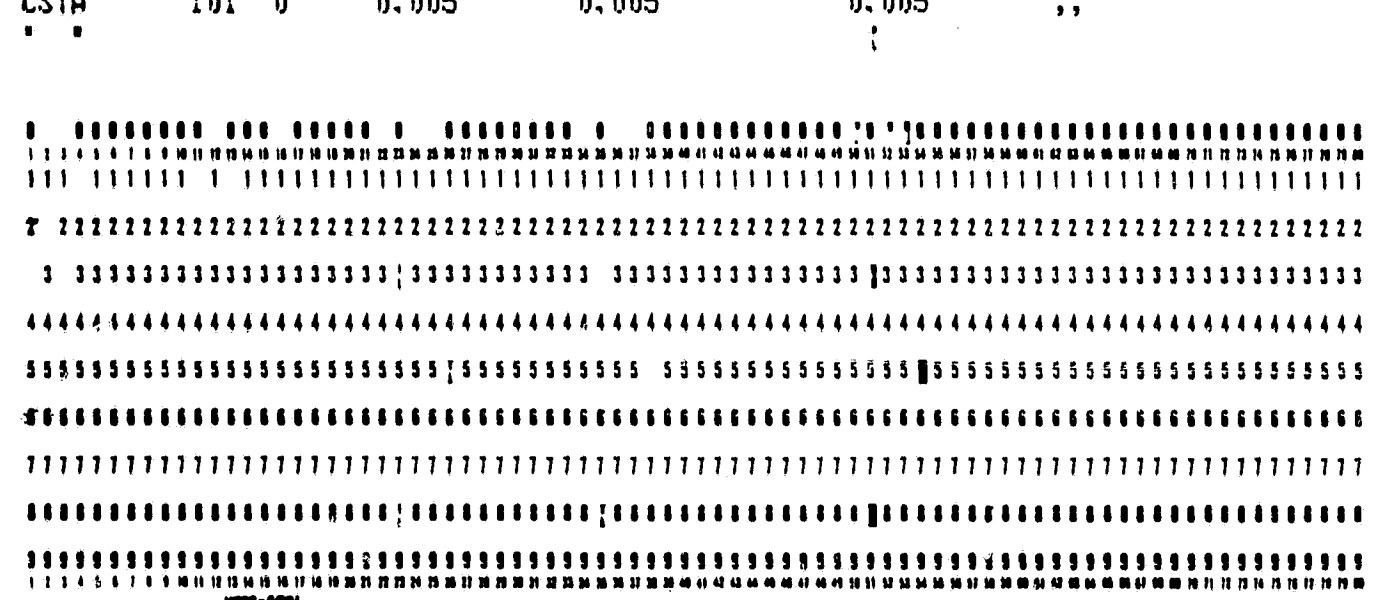

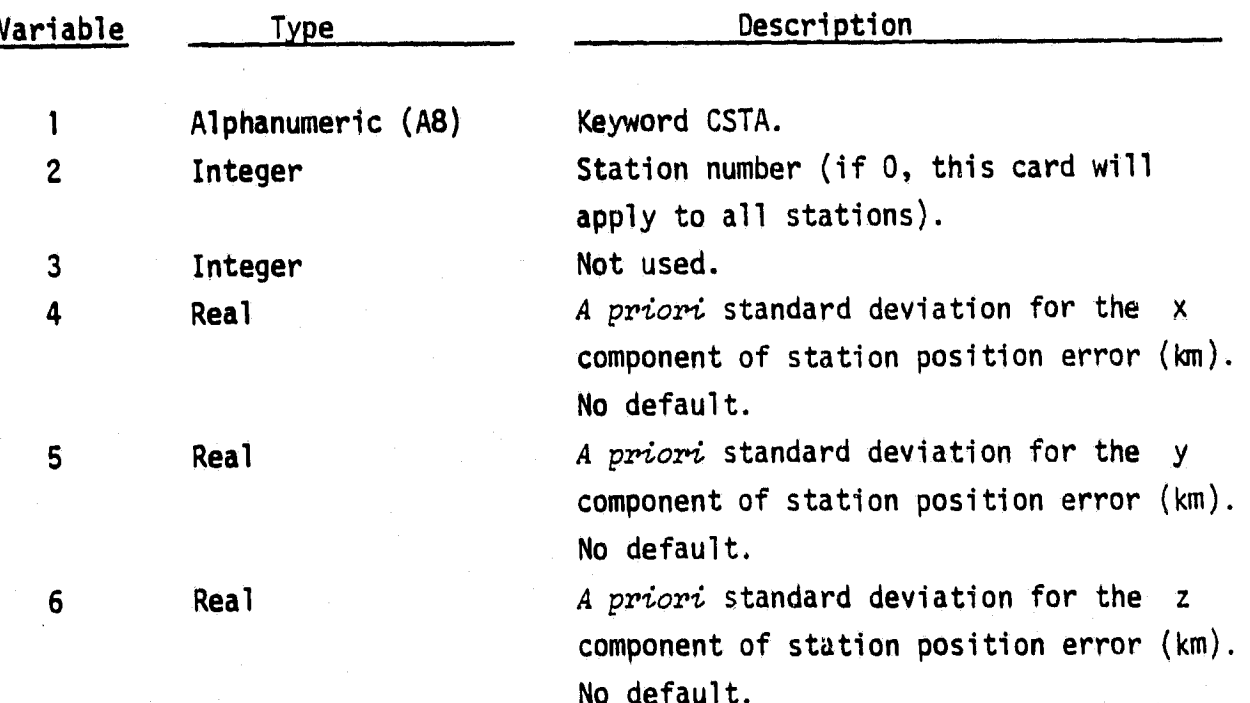

**CSTA** 

 $\mathbf{P}$  S

ŋ

Note: (1) If it is desired to use the same sigmas for all stations but one or two, then use one card with no station number and the other cards with station numbers.

## 3.3.8 DRAG

¢

 $\frac{1}{2}$ 

## **ORIGINAL PAGE IS** OF POOR QUALITY

The DRAG card is used to initialize the standard deviations for the drag coefficient. If omitted, the drag coefficient is not adjusted.

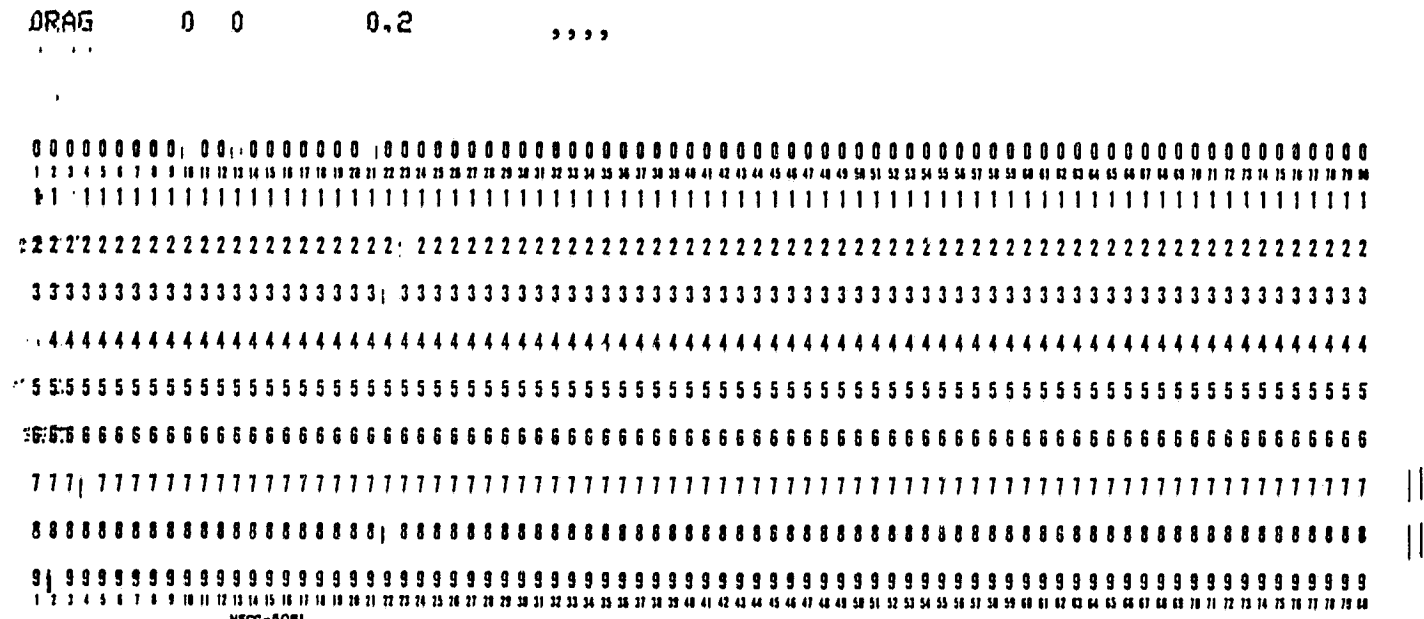

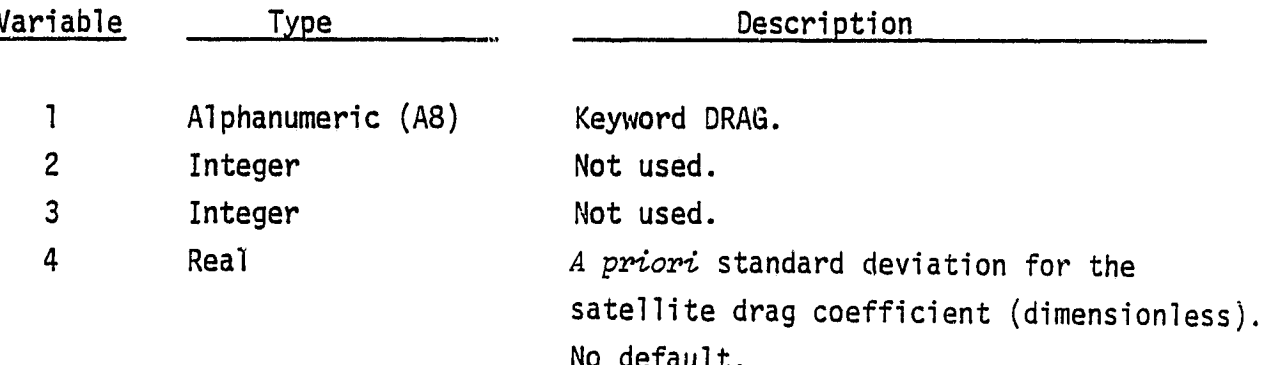

3.3.9 DRAGQ

 $\big\|$ 

 $\left\| \right\|$ 

DRAGQ

ORIGIMAL PAGE IS<br>OF POOR QUALITY

The DRAGQ card is used to input the state noise for the drag coefficient.

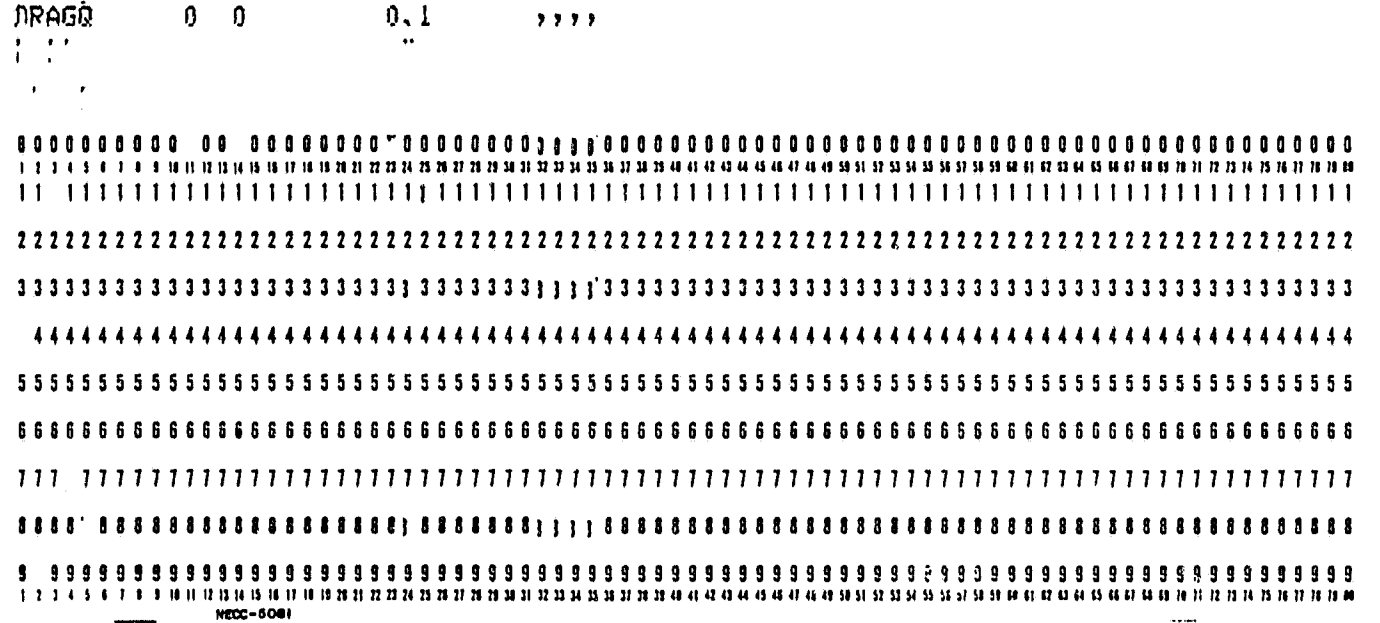

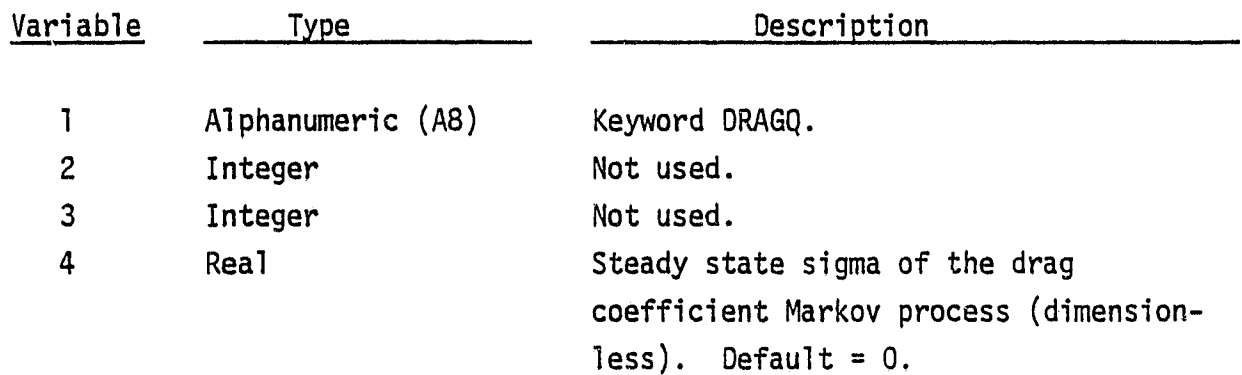

**DRAGT** 

## CRICINAL PAGE IS OF POOR CUALITY

3.3.10 DRAGT

The DRAGT card is used to input the time constant of the first-order Markov process for the drag coefficient.

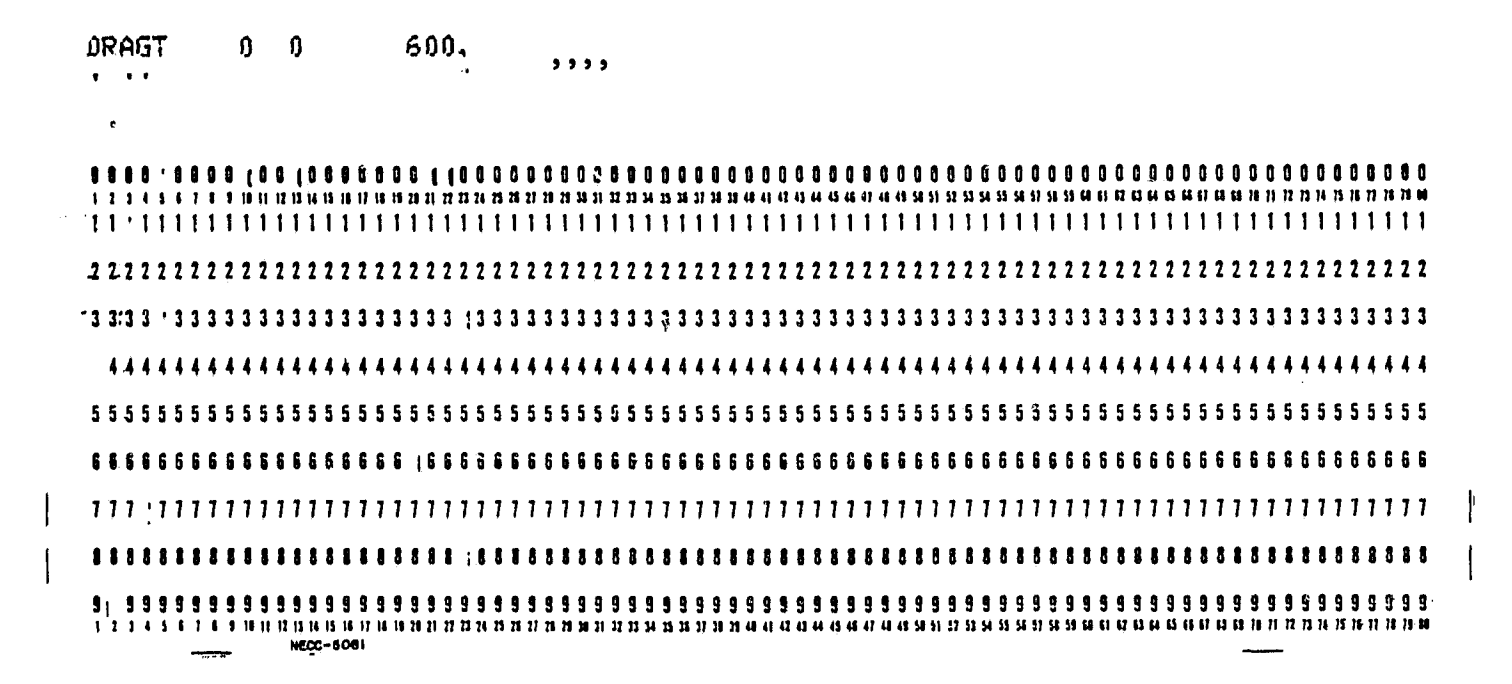

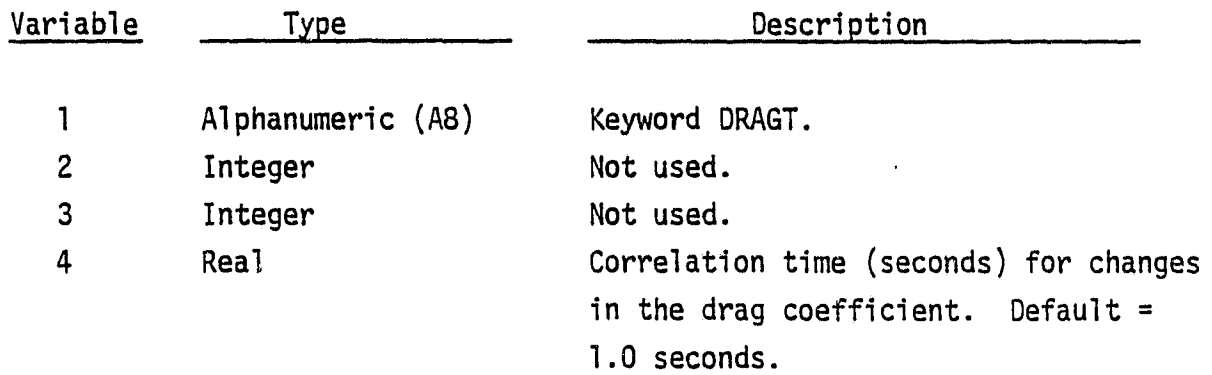

3.3.11 GPSP

**ORIGINAL PAGE IS** OF POOR QUALITY

The GPSP card is used to initialize the standard deviations for the GPS position errors (in earth-centered local corrdinates). If omitted, GPS position errors will not be adjusted.

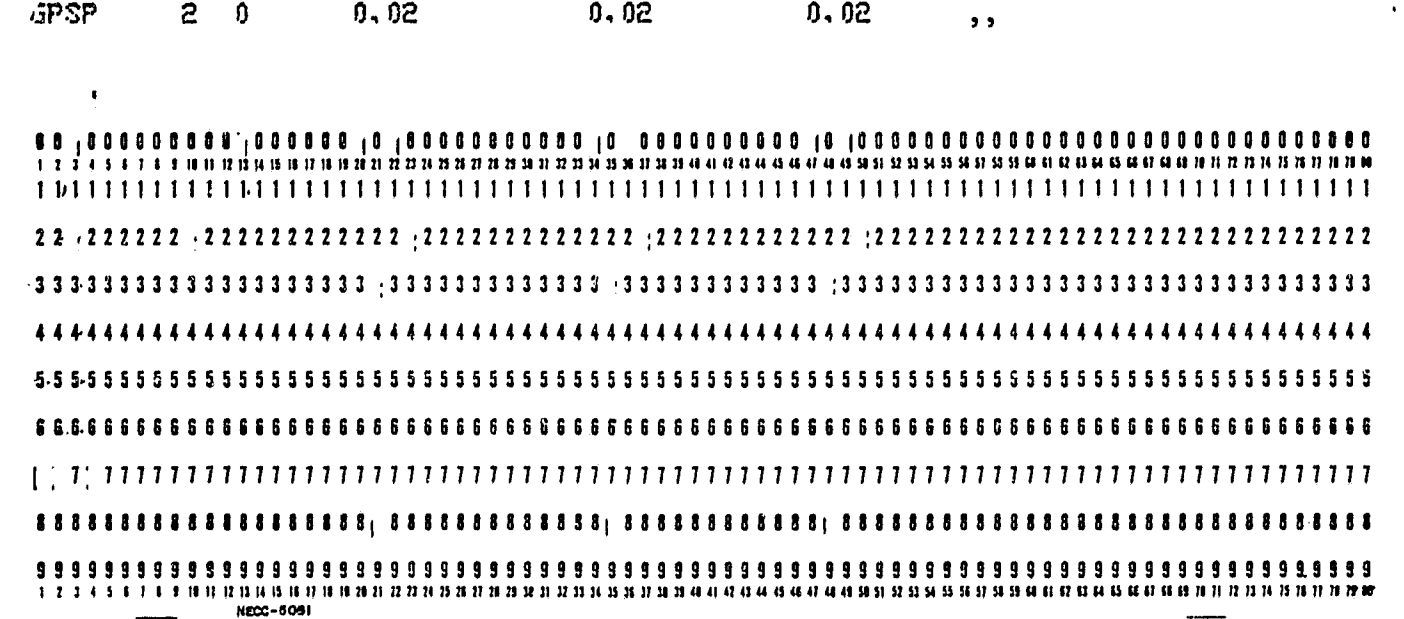

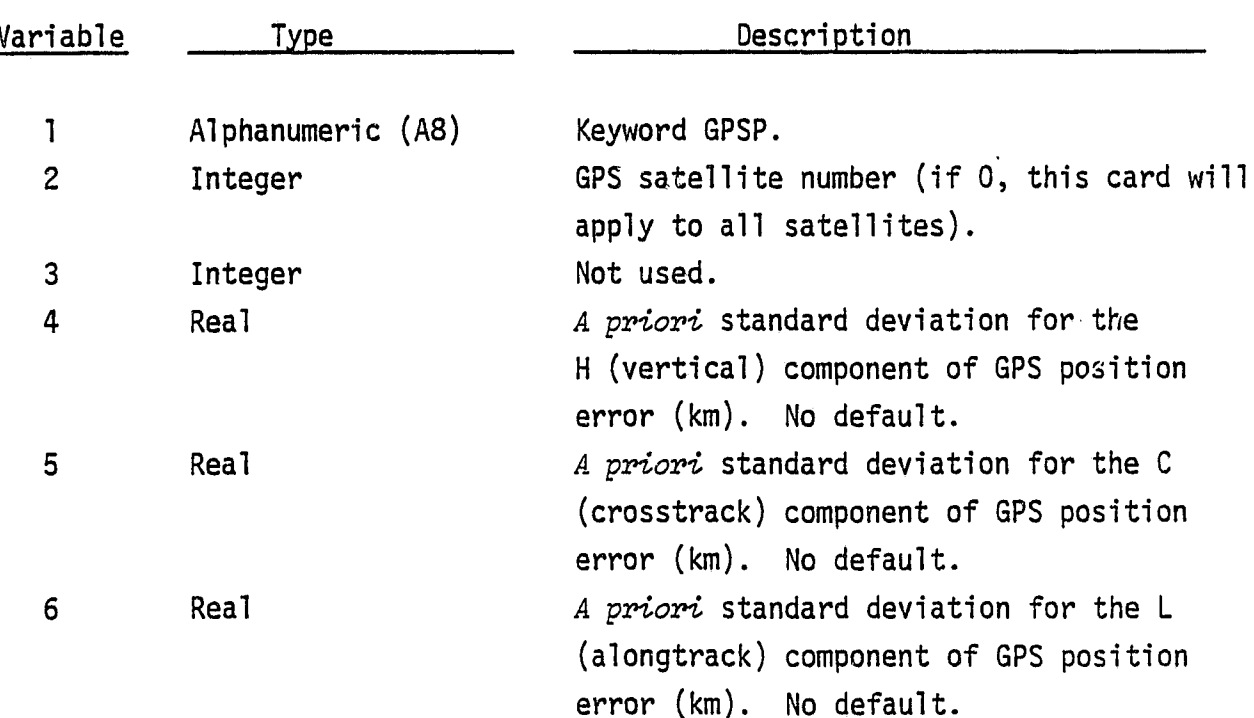

Note: (1) Note (1) on the CSTA card also applies.

(2) GPS position errors are treated as "pass" parameters.

*1*

dl

ì

**GPST** 

## 3.3.12 GPST

ORIGINAL PAGE IS OF POOR QUALITY

The GPST card is used to initialize the standard deviations for GPS timing error. If omitted, GPS timing errors will not be adjusted.

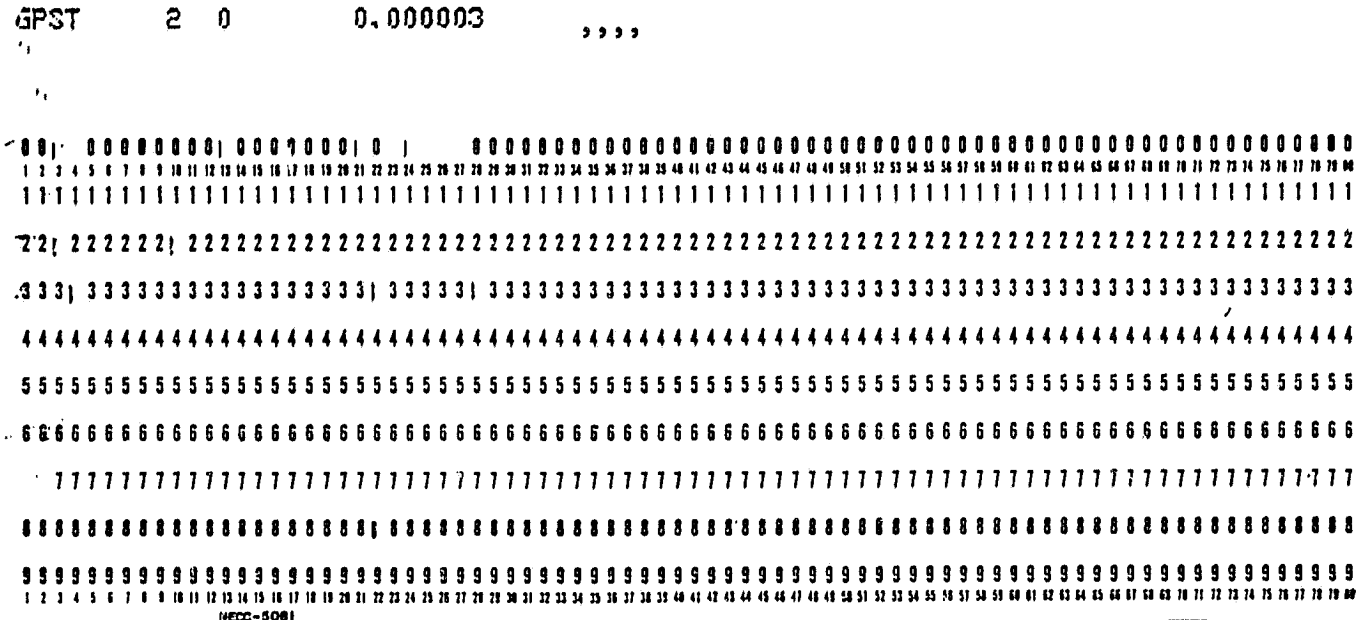

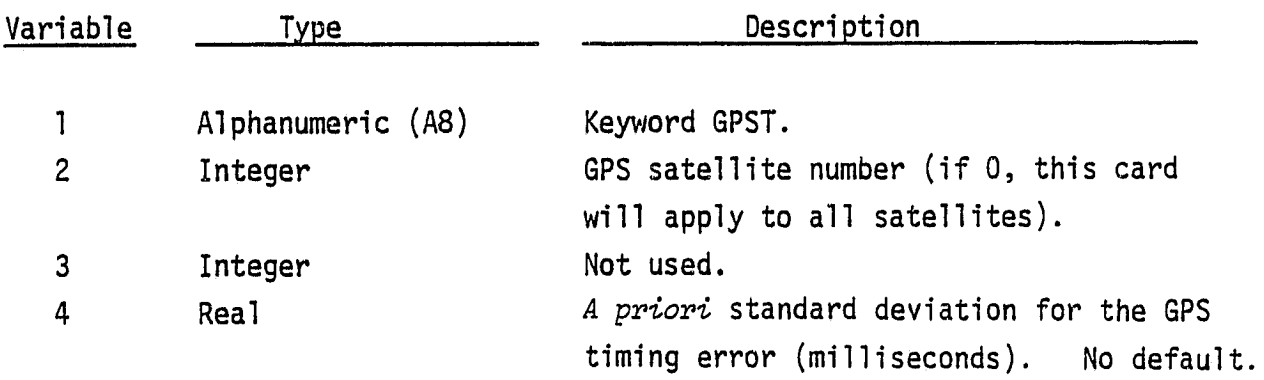

Note: (1) Note (1) on the CSTA card also applies.

(2) GPS position errors are treated as "pass" parameters.

3.3.13 GRAV

GRAV

**CRIGINAL PAGE IS** OF FOOR QUALITY

The GRAV card is used to initialize the standard deviations for the perturbing gravitational accelerations. If omitted, the perturbing gravitational accelerations are not adjusted.

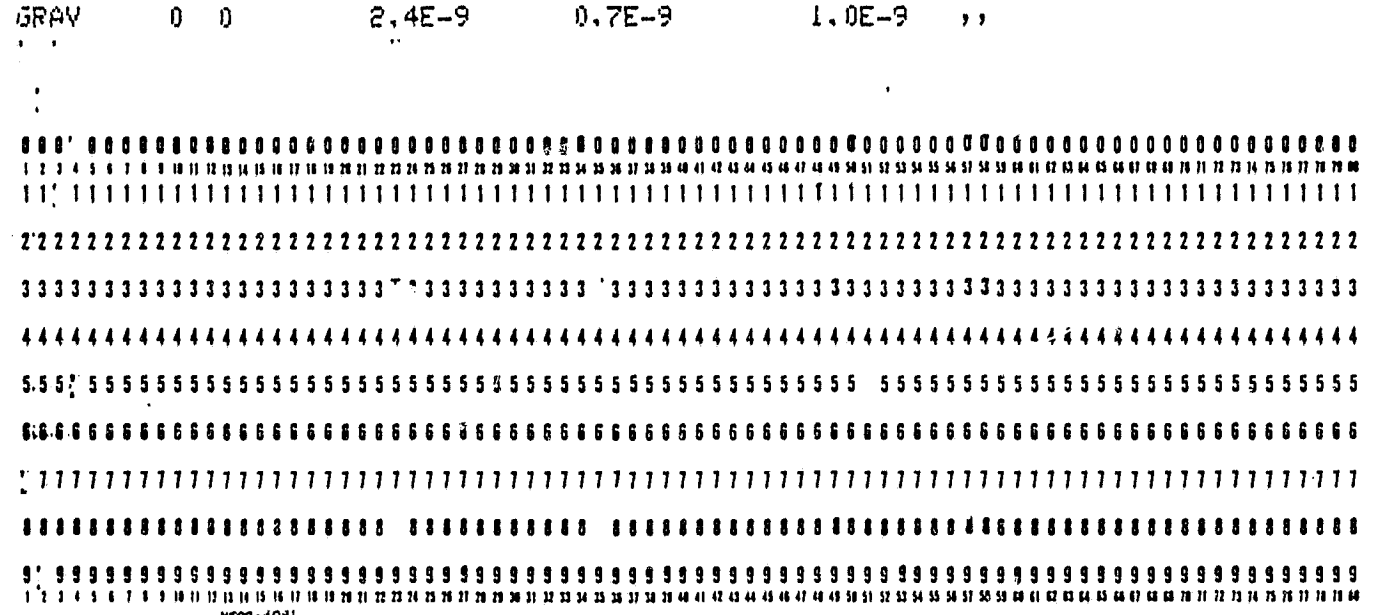

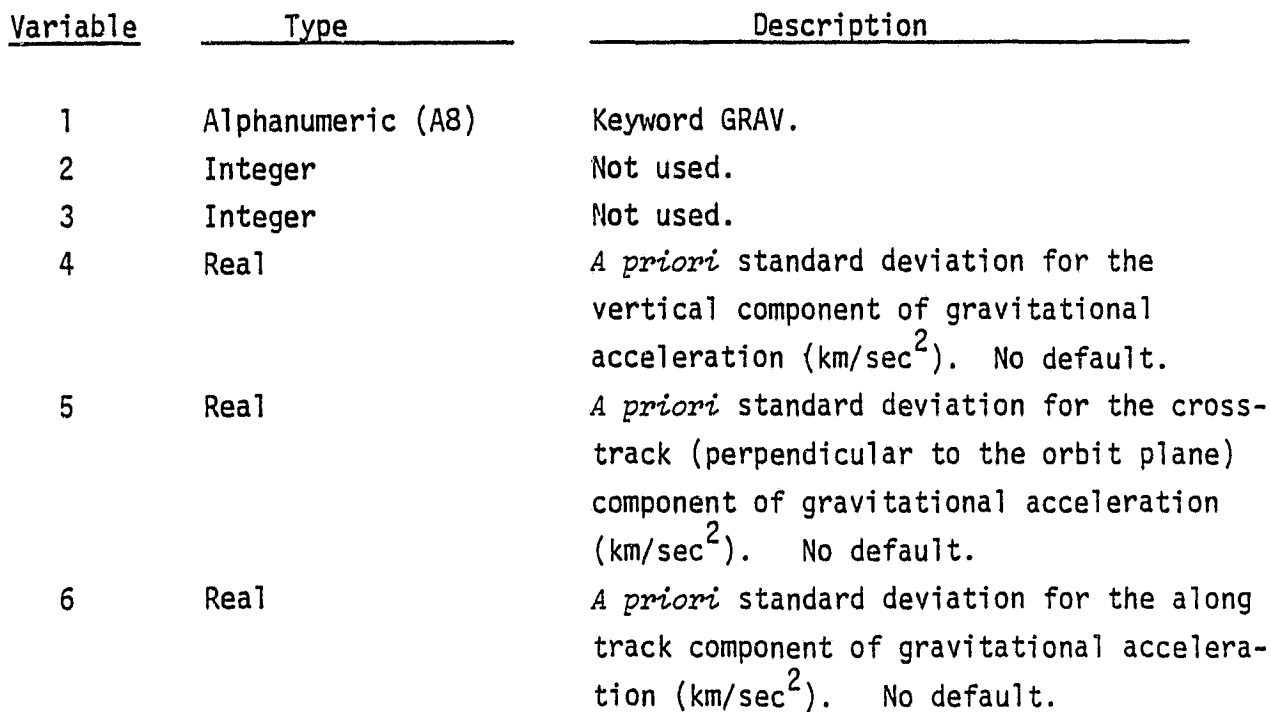

GRAVQ

ORIGINAL PACE IS OF POOR QUALITY

3.3.14 GRAVQ

The GRAVQ card is used to input the state noise for the perturbing gravity accelerations.

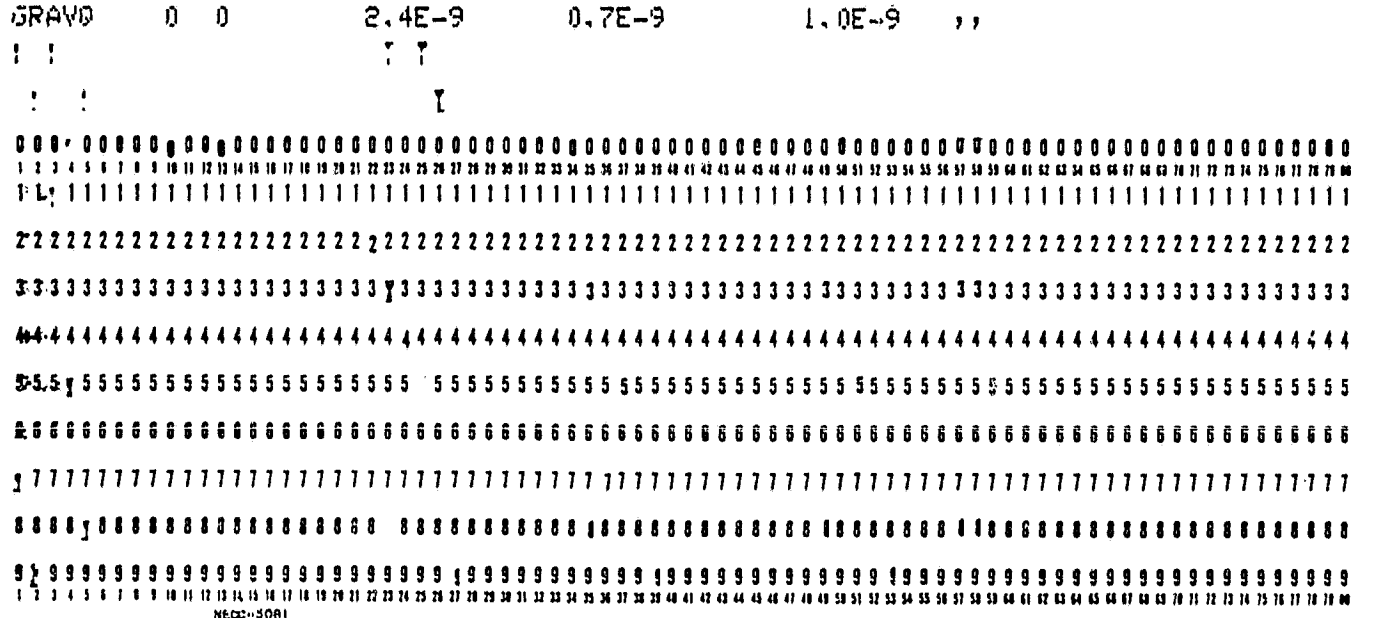

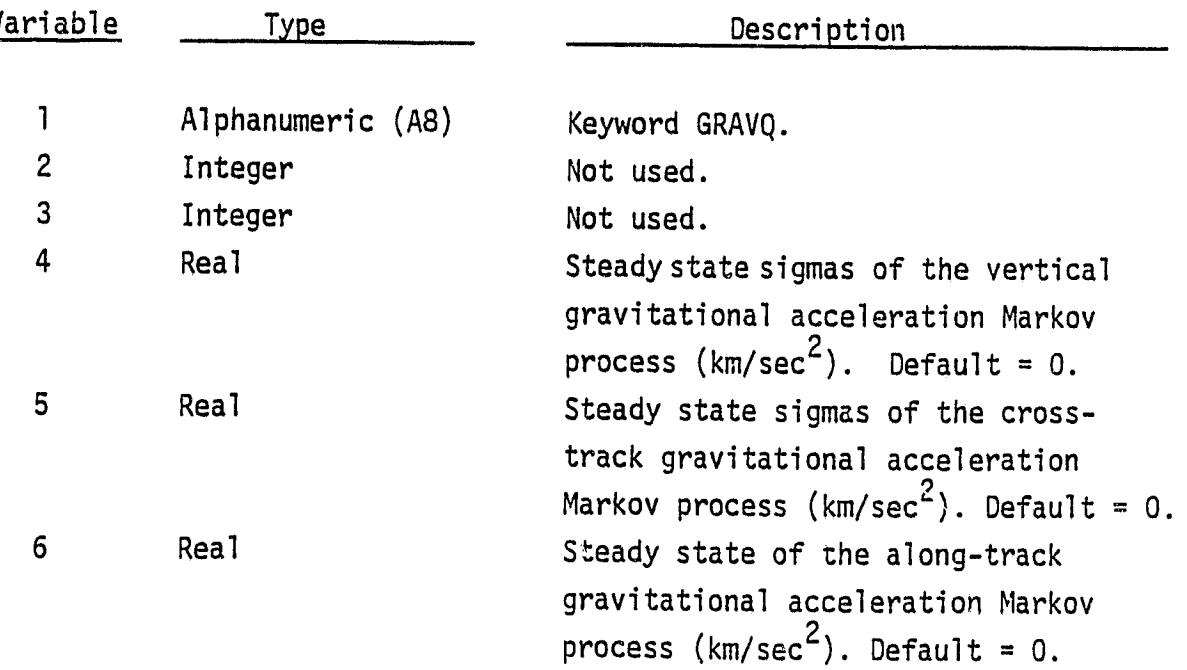

GRAVT

#### $3.3.15$ **GRAVT**

ORIGINAL PAGE IS OF POOR GUALITY

The GRAVT card is used to input the time constants for the first-order Markov processes of the perturbing gravitational accelerations.

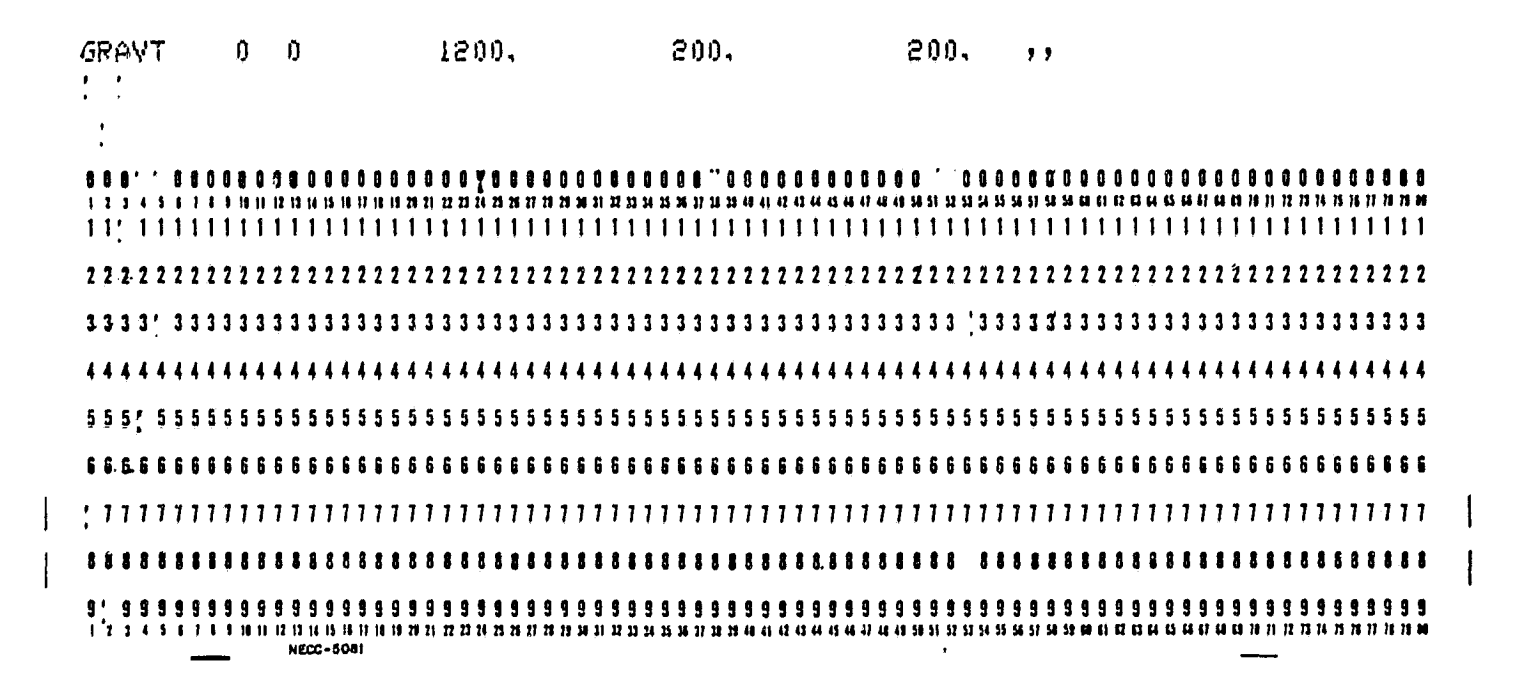

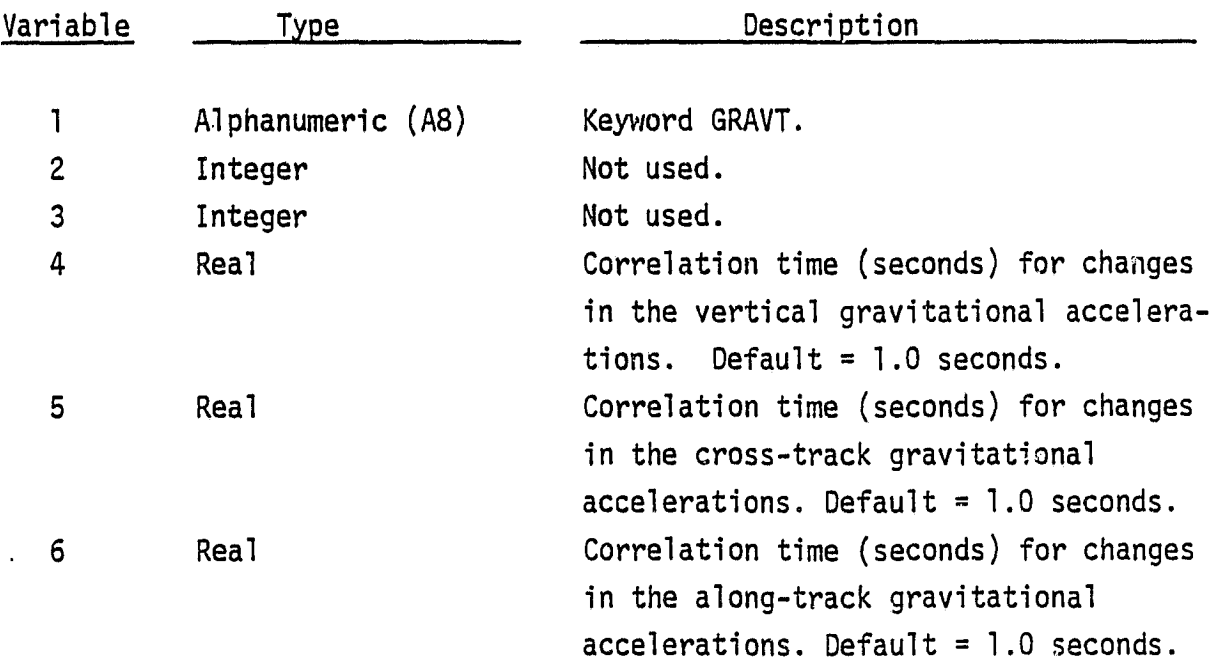

MBIAS

3.3.16 MBIAS

UNIONAL PAGE IS OF POOR QUALITY

The MBIAS card is used to initialize the standard deviations for station measurement biases. If omitted, no biases will be adjusted.

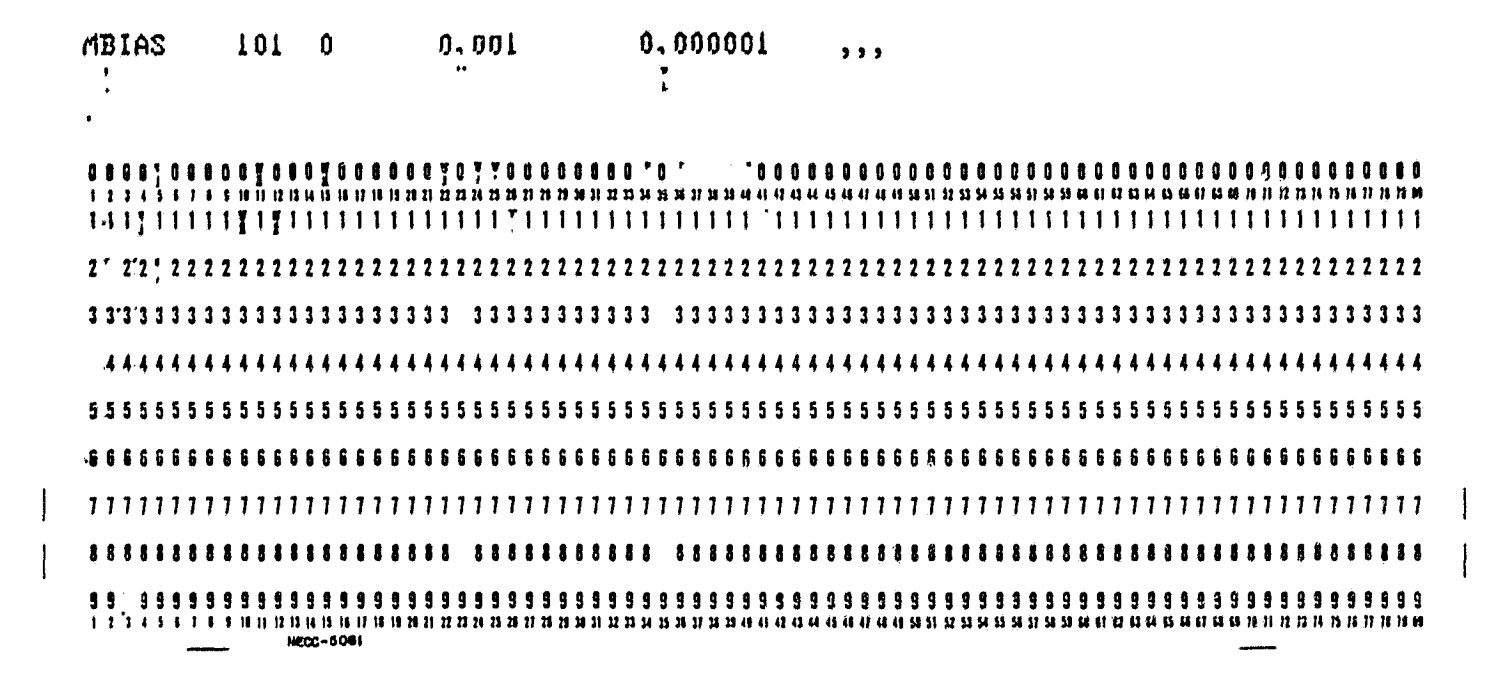

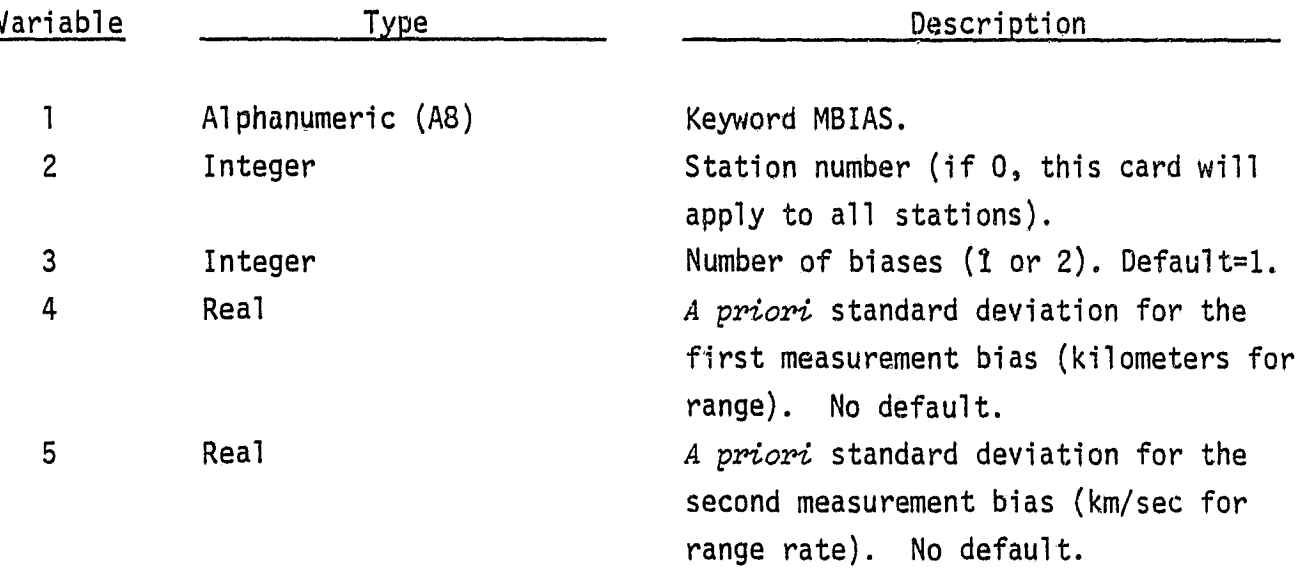

Note: Note (1) on the CSTA card also applies. See also note on MSIG card.

**REFRAC** 

D.

 $G_{\epsilon\mu}^{m\epsilon\epsilon}$  and  $\epsilon_{\mu}$ OF POLA CU

3.3.17 REFRAC

The REFRAC card is used to initialize the standard deviations for station refraction parameters. If omitted, no refraction parameters will be adjusted.

0.0005 **REFRAC** 101  $\mathbf{0}$  $5.5.5.5$ 

 $0<sub>0<sub>0</sub></sub>$ <u>ោះ រាររំរំ រារ អាយុ ខេត្តប្រមានអាយុ បានប្រភេទប្រធានធ្វើអាចធ្វើការពិតប្រធានធ្វើអាចធ្វើការពិតប្រធានប្រធានអាយុ អាចធ្វើអាច</u> 8888888888888888888888888888888 999999999999999999999999 **HECC-5061** 

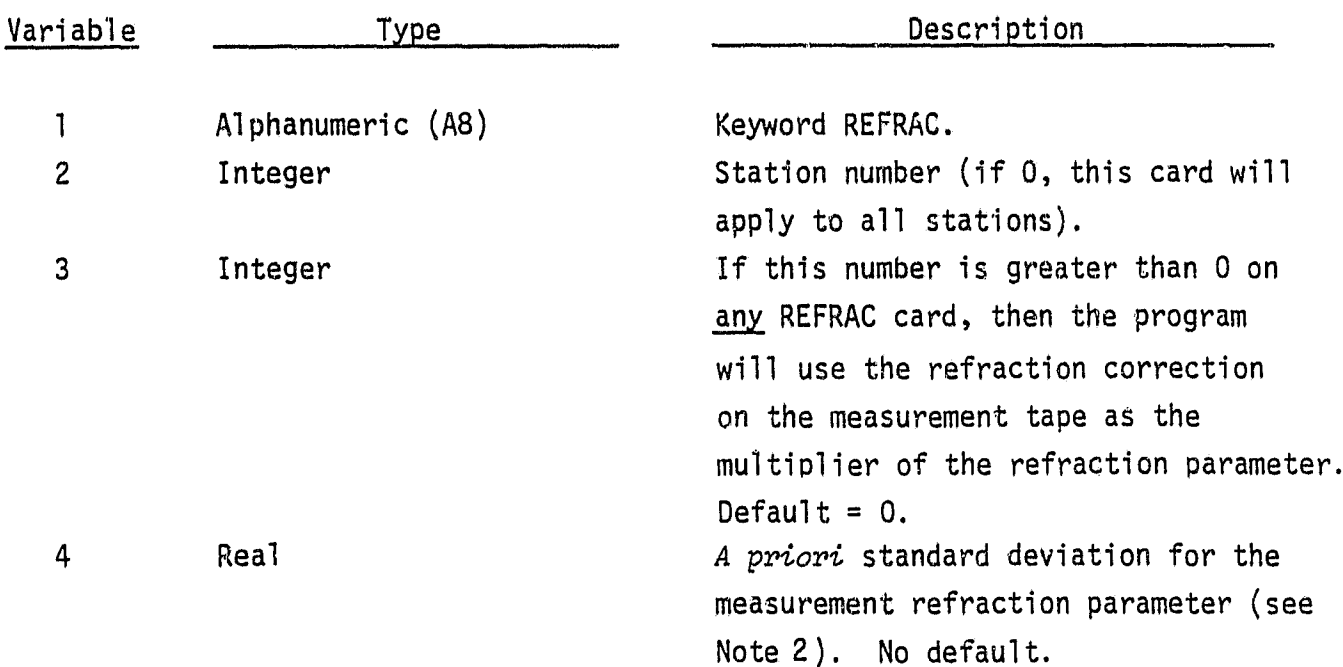

*i*

Note:  $(1)$  Note  $(1)$  on the CSTA card also applies.

(2) If variable 3 is zero for **all REFRAC cards, then the residual refraction error is assumed to be of the form:**

K/ainE (range)

$$
K\left(\frac{1}{\text{sin}E_{\text{i}}} - \frac{1}{\text{sin}E_{\text{i}-1}}\right) / DT \qquad \text{(range rate)}
$$

where K is the refraction parameter and E is the elevation of the ray. Thus the  $a$  priori sigma on  $K$  has units of kilometers. If variable 3 is greater than zero for any REFRAC card, then K will be treated as the multiplier of the total refraction correction which is available on the measurement tape for each measurement. Thus K is dimensionless.

STATE1

ORIGINAL PAGE IS OF POOR QUALITY

3.3.18 STATE1

The STATE1 card is used to initialize the standard deviations for the first three orbital states.

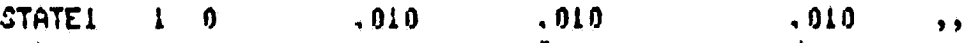

 $\blacksquare$ ........... ................................ I 2 3 4 5 4 1 8 5 10 11 12 13 14 15 17 18 19 20 21 22 33 22 33 34 35 37 38 39 30 31 32 33 34 35 36 37 38 39 39 30 31 42 58 59 50 51 52 53 54 55 67 70 71 72 73 556 57 70 71 72 73 566 57 58 59 50 51 51 52 53 54 55 56 57 58 1002-1081

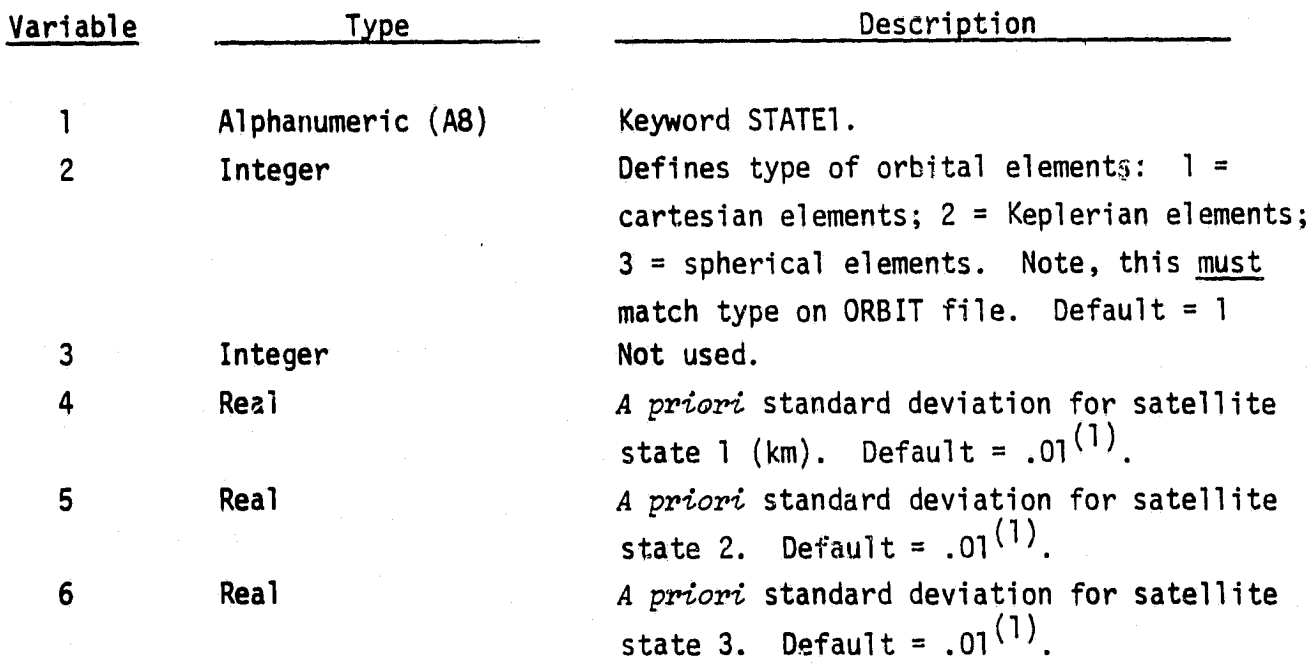

Note: (1) Units are kilometers, radians or dimensionless.

STATE10

 $\mathbf{i}$ 

 $\mathbf{1}$ 

## **ORIGINAL PAGE IS** OF POOR QUALITY

# 3.3.19 STATE1Q

The STATEIQ card is used to input the state noise on the satellite position in earth-centered inertial cartesian coordinates (the program makes the transformation to other types of orbital elements).

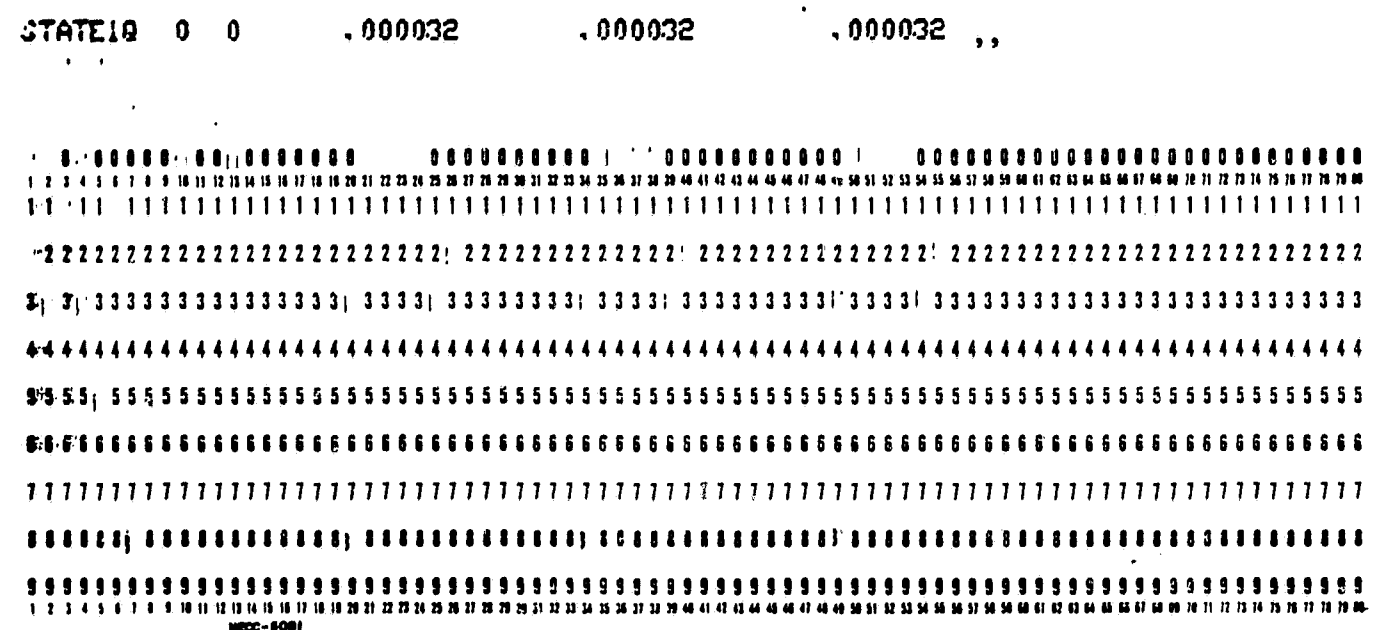

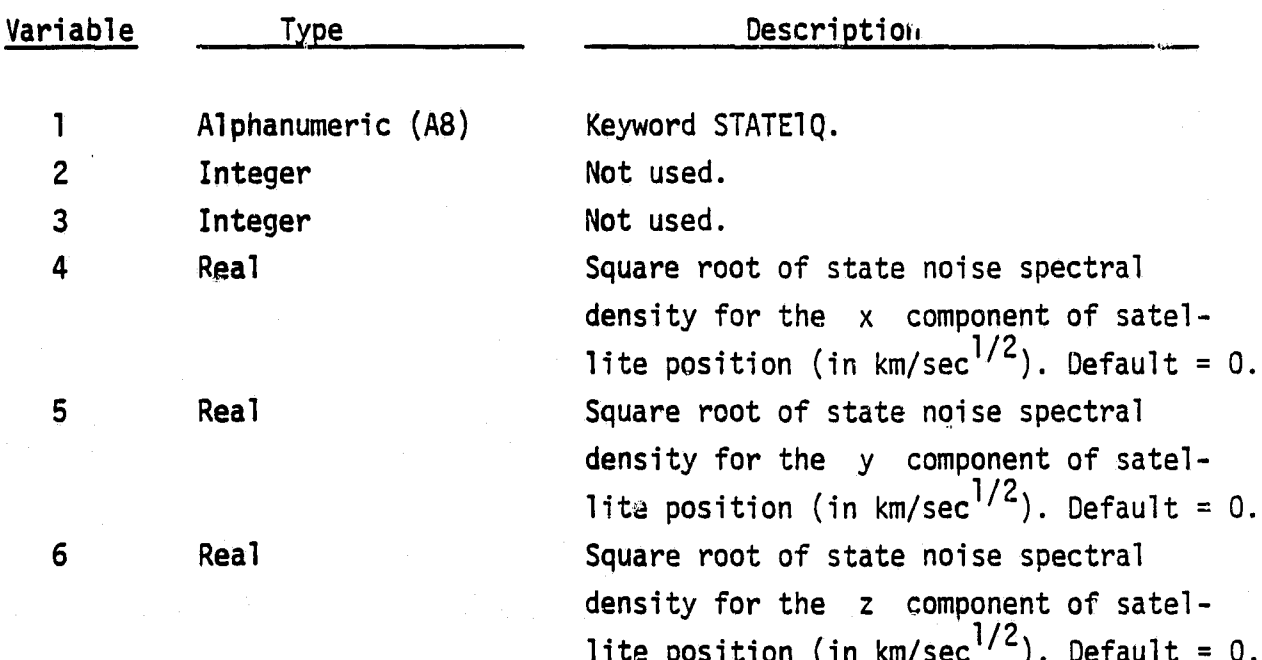
**BUSINESS AND TECHNOLOGICAL SYSTEMS, INC.** 

STATE<sub>2</sub>

ORIGINAL PAGE IS OF POOR QUALITY

3.3.20 STATE2

The STATE2 card is used to initialize the standard deviations for orbital states four, five and six.

**STATE2**  $0 \quad 0$  $.0001$  $.0001$ ,0001  $\bullet$ 

<u> 1' 11111 - 11' 31111111</u> 000000000 0680006888888 <u>រ រ រ រ រ រ រ រ រ រ ព្រះ ប្រេ ប ព្រះ បានប្រាយ អាយុ បានប្រាយ អាយុ បានប្រាប់ អាយុ បានប្រាប់ បានប្រាប់ បានប្រាប់ បានប្រាប់ បានប្រាប់ បានប្រ</u> ,,,,,,,,, ,,,,,,,,,,,,,,,,,,,,, ,,, 1 2 3 4 5 6 7 8 9 10 11 12 13 14 15 16 17 18 19 20 21 22 33 34 35 36 37 38 39 30 31 32 33 34 35 36 37 **NECC-6061** 

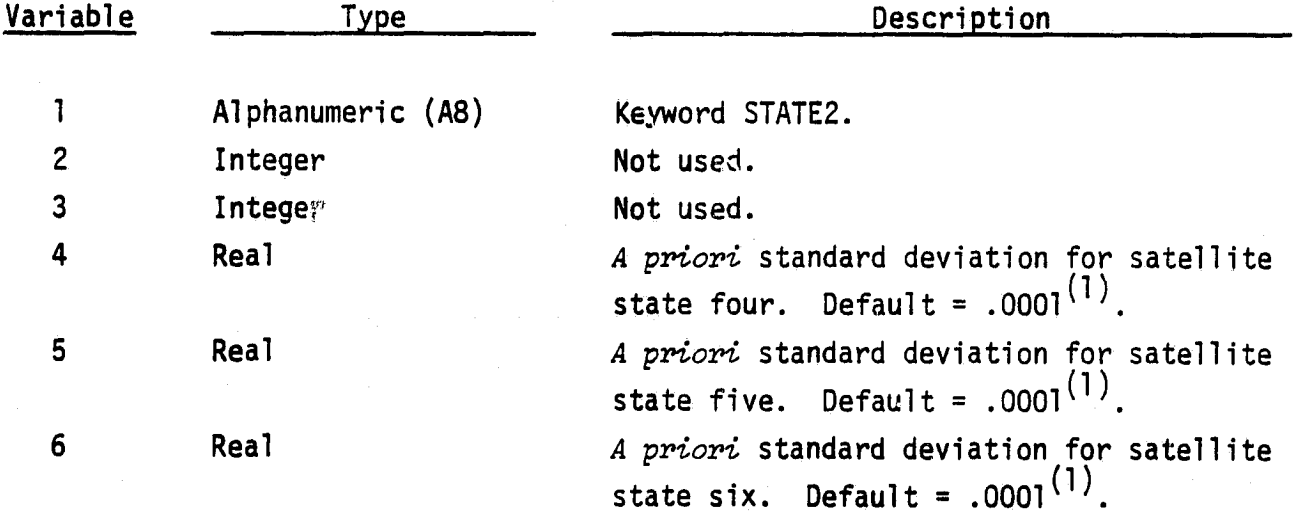

Note: (1) Units are km/sec or radians.

J.

STATE2Q

### 3.3.21 STATE20

ORIGINAL PAGE IS<br>OF POOR QUALITY

The STATE2Q card is used to input the state noise on the satellite velocity in earth-centered inertial cartesian coordinates (the program makes the transformation to other types of orbital elements).

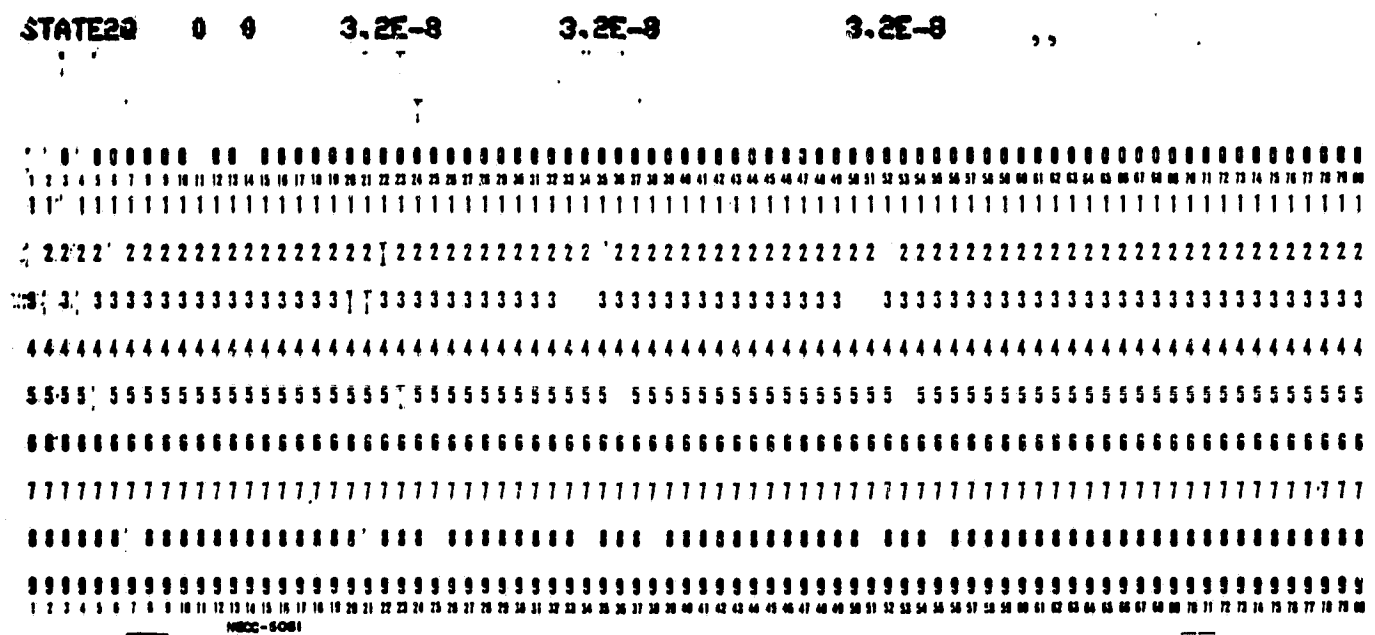

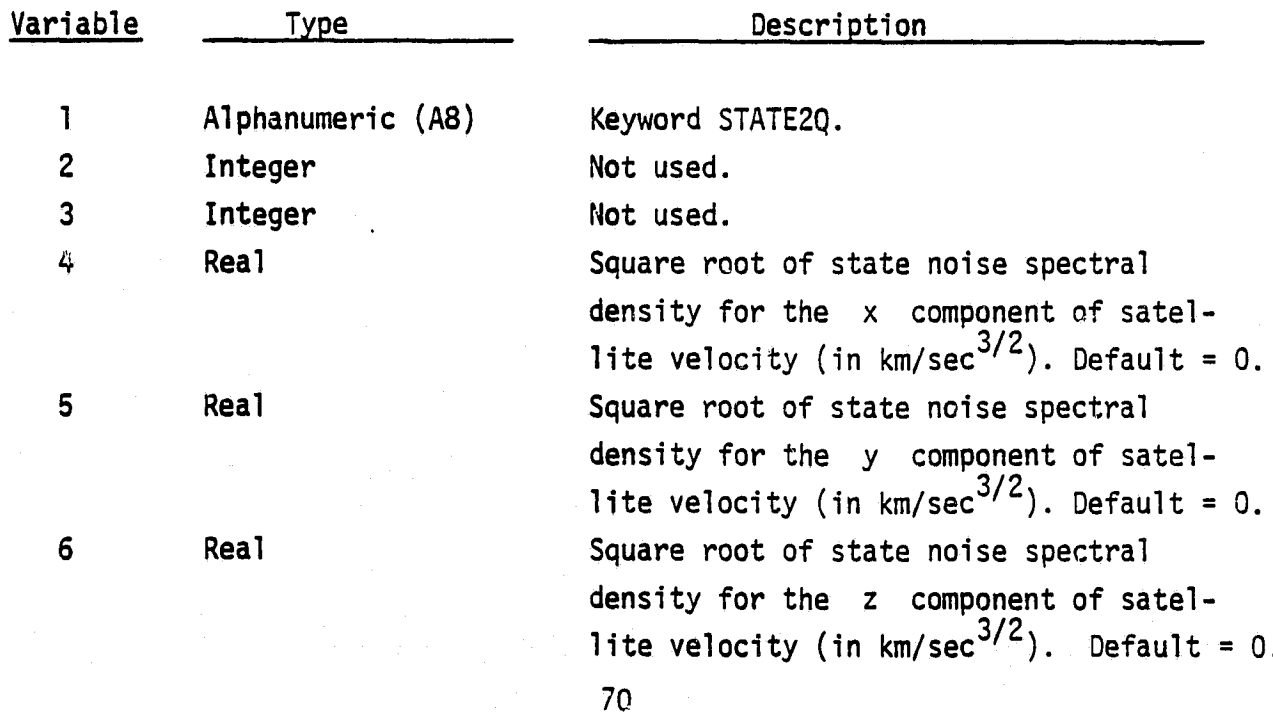

3.3.22 THRUST1

THRUST1

#### ORIGINAL PAGE IS OF POOR QUALITY

The THRUST1 card is used to initialize the standard deviation for the perturbing components of the first thrust segment. If omitted, the perturbing thrusts will not be adjusted.

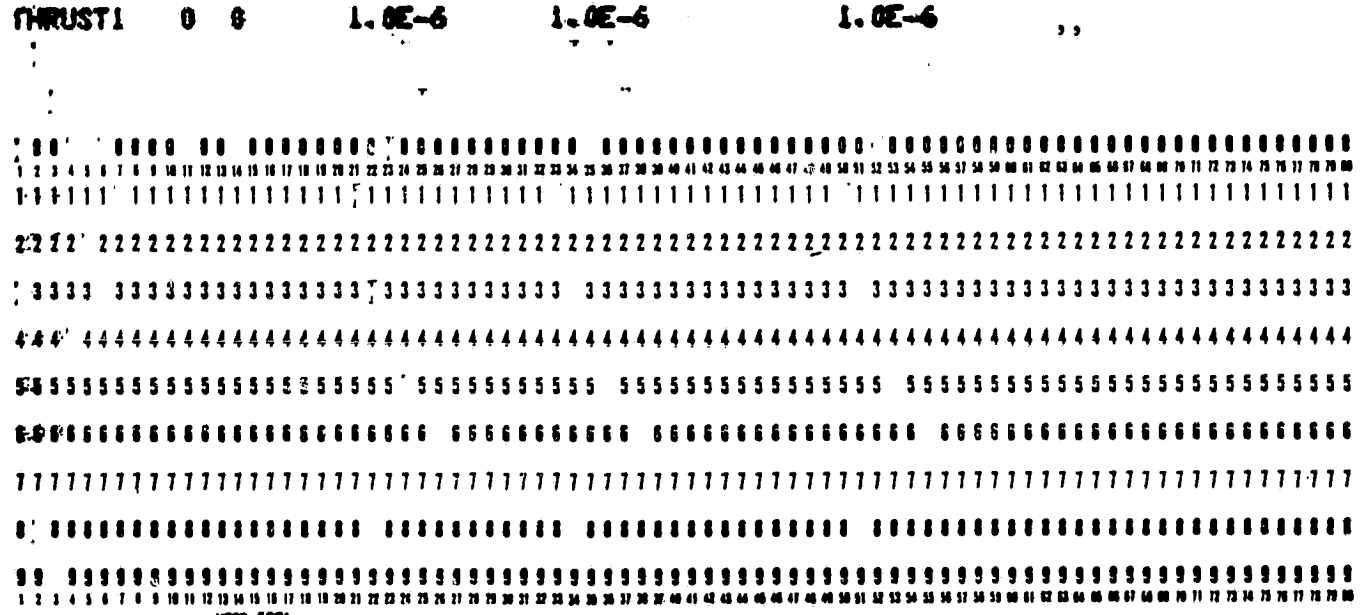

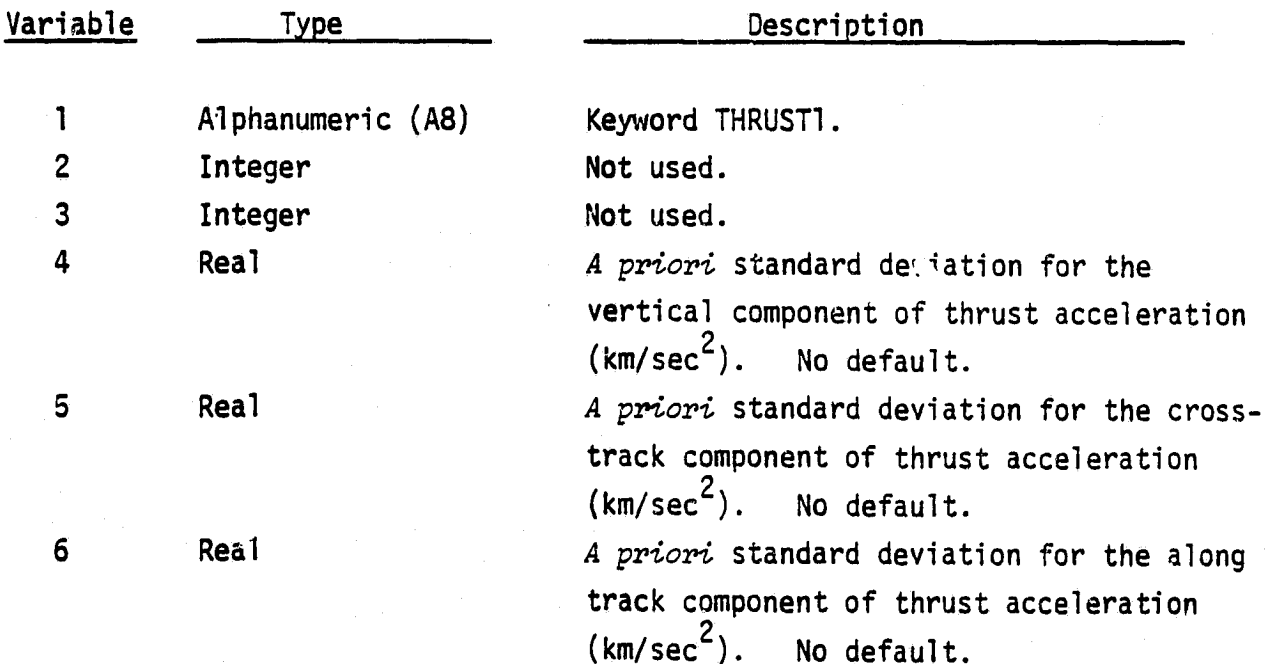

**BUSINESS AND TECHNOLOGICAL SYSTEMS, INC.** 

**THRUST1Q** 

#### 3.3.23 THRUST10

#### ORIGINAL PAGE IS OF POOR QUALITY

The THRUST1Q card is used to input the state noise for the perturbing components of the first thrust segment.

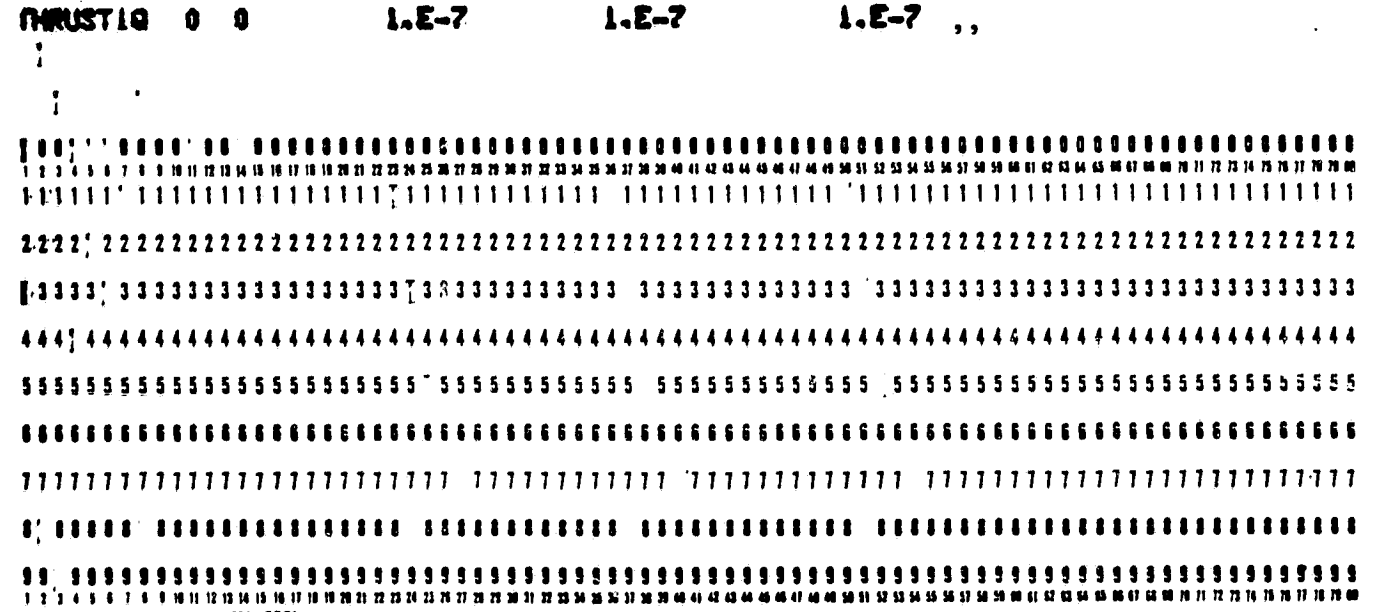

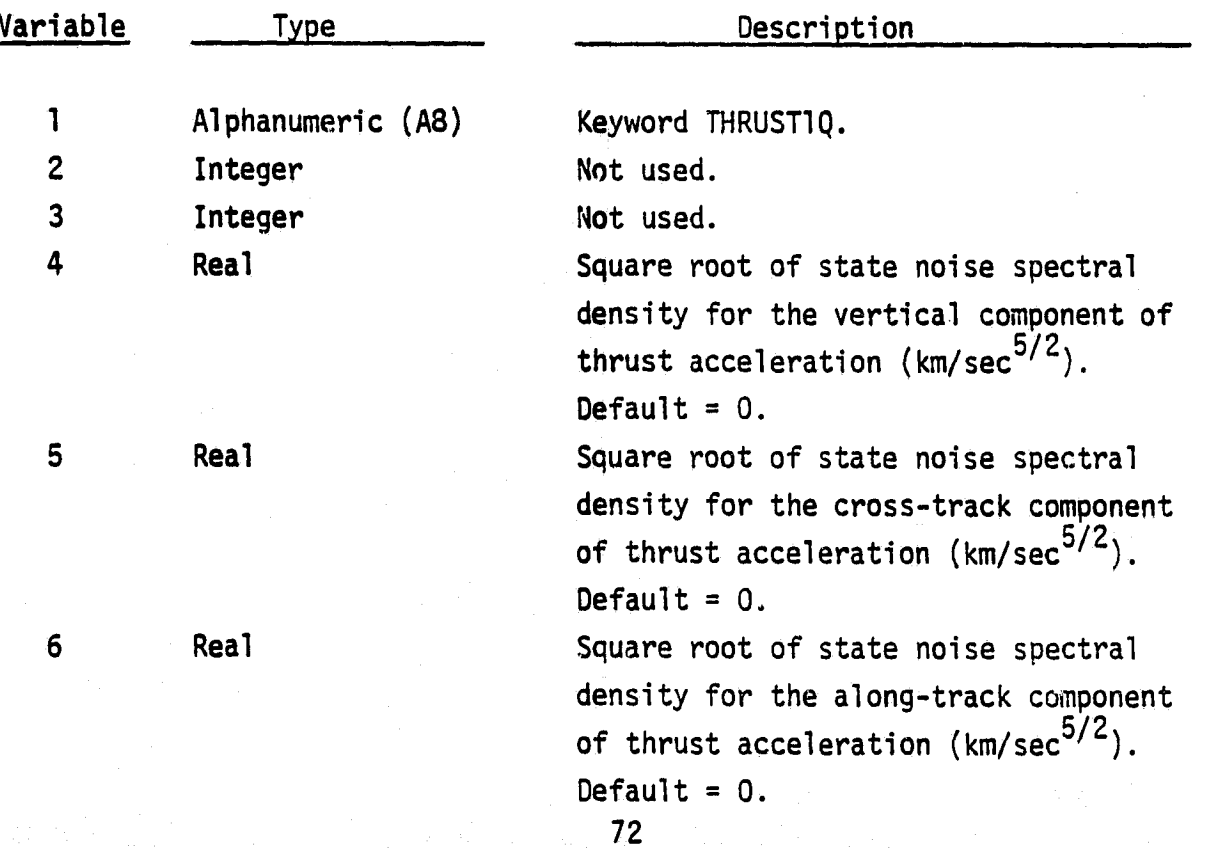

**THRUST2** 

#### 3.3.24 THRUST2

**TERRATOR** 

ORIGINAL PAGE IS OF POOR QUALITY

The THRUST2 card is used to initialize the standard deviations for the perturbing components of the second thrust segment. If omitted, the perturbing thrusts will not be adjusted.

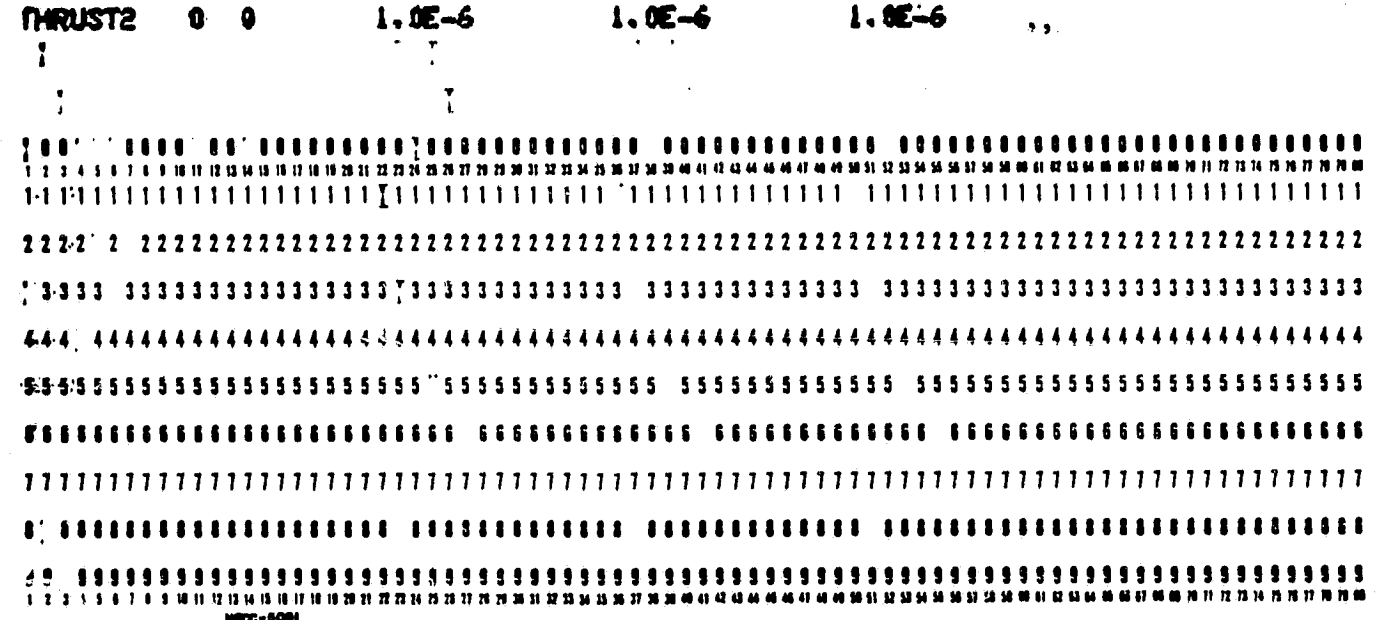

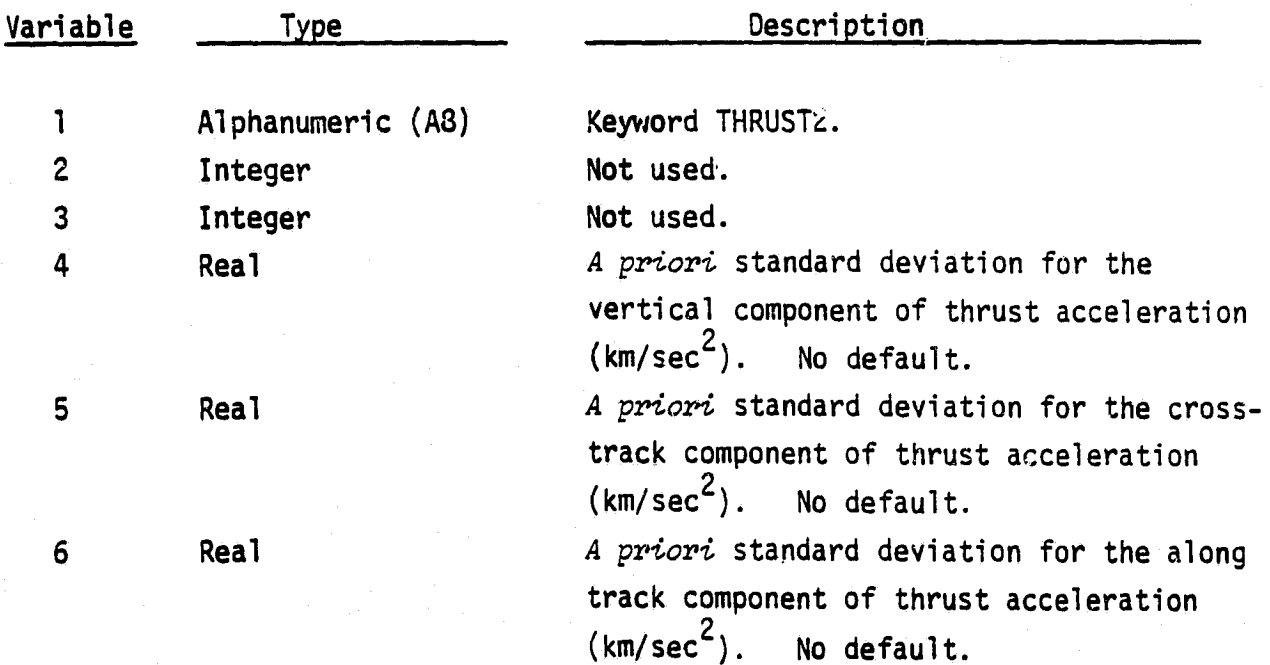

3.3.25 THRUST20

THRUST2Q

 $\hat{\mathbf{A}}$ 

#### ORIGINAL PAGE IS OF POOR QUALITY

The THRUST2Q card is used to input the state noise for the perturbing components of the second thrust segment.

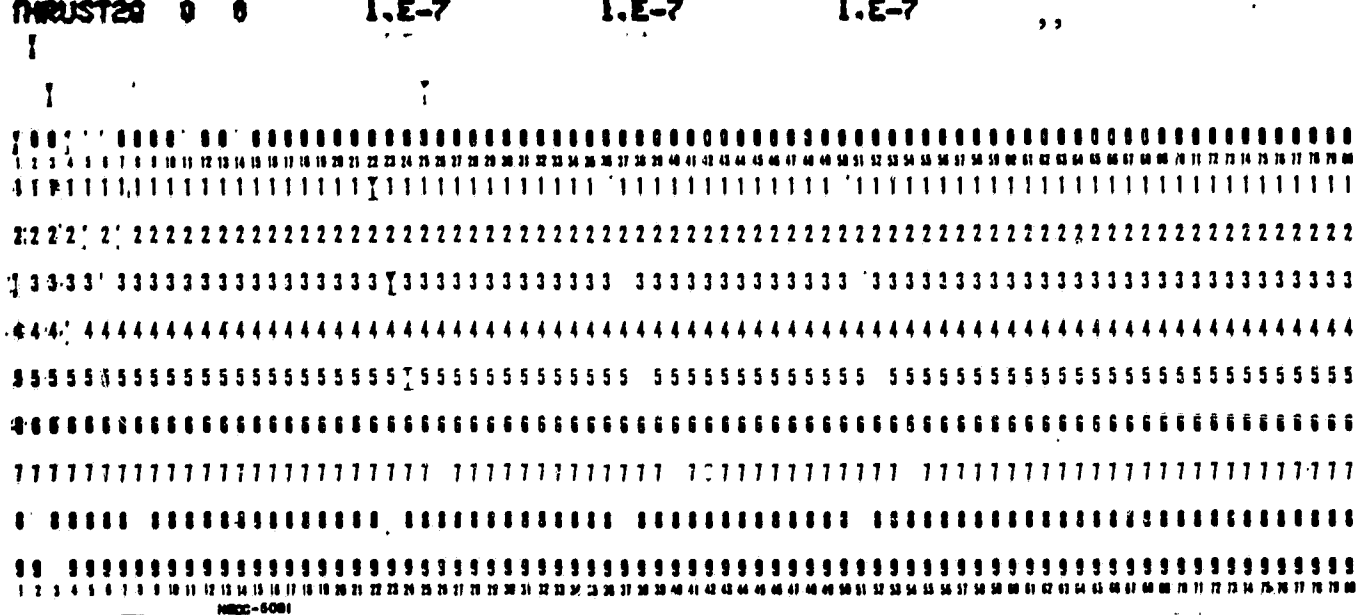

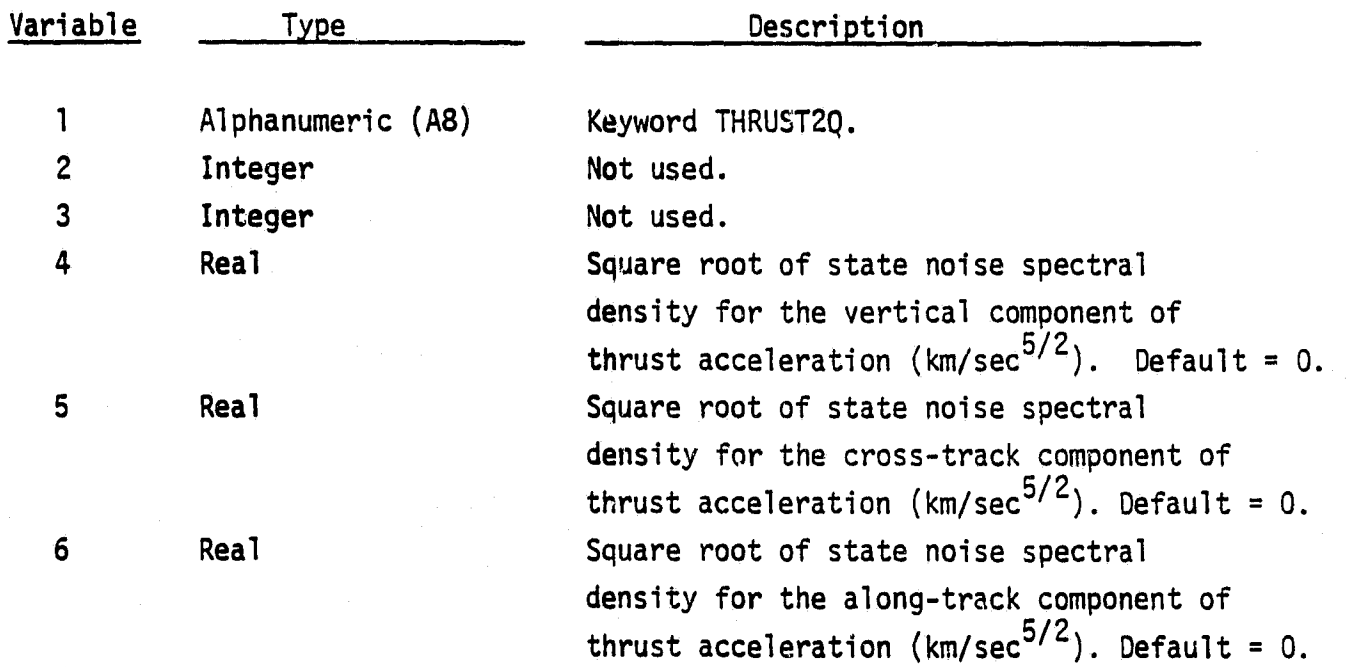

#### 4.0 PROGRAM OUTPUT

The printed output from PREFER consists of the filter estimates at the end of each mini-batch, a summary of the measurement residual statistics for each mini-batch, the smoother estimates at the corresponding times, and optional printer plots of the filter and smoother position standard deviations. PREFER also produces an ORB1 File (smoother output) on unit 70 and an optional file (unit 71) containing the smoother covariance matrix in ECI coordinates.

a

a a

y

t. N

a

tr '

 $\mathbf{R}^{\mathbf{r}}$  for  $\mathbf{R}^{\mathbf{r}}$ 

The filter summary includes output in both earth-centered inertial or local coordinates at the current time and epoch elements (cartesian, Keplerian or spherical). The ECI/HCL output consists of the nominal trajectory, the estimated correction and the estimated total. The filter output for the epoch elements is the estimated correction to the nominal elements. Also printed are the estimates for the remaining state parameters and the computed standard deviation for the estimate.

The measurement residual statistics for each mini-batch are printed before the corresponding filter summary. Two lines are printed for measurements which occur in pairs (e.g., GPSPAC, or ground range and range rate). The first line for each GPS satellite lists the statistics for the pseudo range measurements while the second line corresponds to the pseudo deltarange measurements. Ground tracking can be easily distinguished from satelliteto-satellite tracking because GPS satellite numbers are printed as negative. Included in the residual statistics is the "WEIGHTED SIGMA". This is computed

as  $\left(\begin{array}{ccc} n & 2 & 2 \end{array}\right)$ Thite tracking because GPS satellite numbers are printed as negated in the residual statistics is the "WEIGHTED SIGMA". This is contained in the residual sigma ( $\sigma_{Z_{\rm i}} = \sqrt{H\text{PH}^T+R}$ <br>is the <u>residual</u> sigma ( $\sigma_{Z_{\rm$ as computed by the filter. If all the filter models are correct, the expected value of the WEIGHTED SIGMA should be approximately equal to 1 and the deviation from 1 should be approximately  $1/\sqrt{2n}$ .

Between the filter summaries may be other messages which indicate when pass parameters are added or removed. Also, any measurement residuals which exceed the editing or printing thresholds will be printed.

i

A summary of the measurement residual statistics is printed at the end of the filter printout. The following five quantities are printed:

(a) Total number of measurements: n

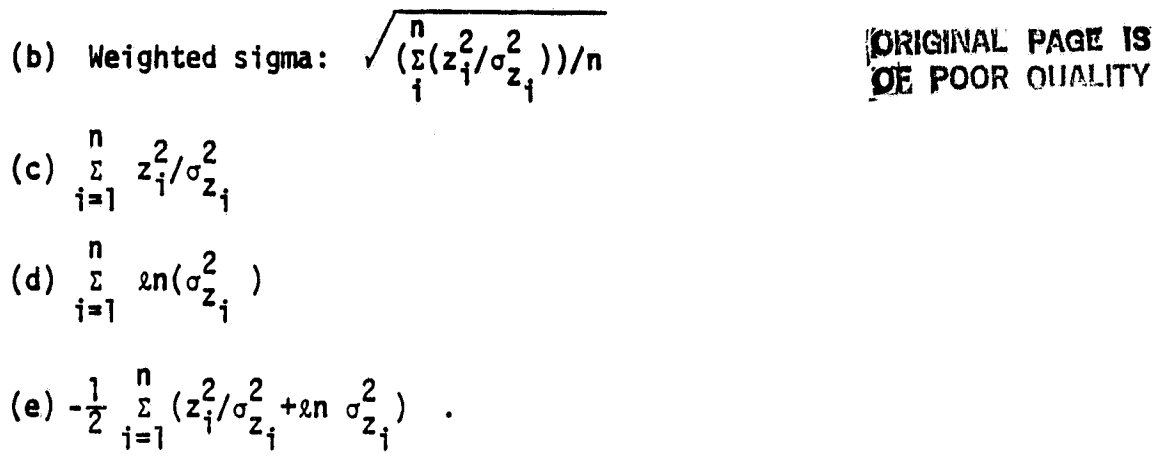

The sum of weighted residuals (quantity c) should be chi-square distributed with a mean of n and a standard deviation of  $\sqrt{2n}$ . If the value printed deviates greatly from  $n \pm \sqrt{2n}$ , then modeling errors are suspected. Quantity d is the sum of the natural logarithm of the analytically computed residual variances. Quantity e is the log likelihood function (plus a bias) and is computed as the negative of one-half the sum of quantities c and d . This is the quantity which would be maximized in a maximum likelihood estimation program [3]. Thus, the log likelihood can be used as a metric to compare runs made with different model assumptions. Notice that this procedure attempts to minimize the sum of weighted residuals and the residual variances: it is not acceptable to minimize just the sum of weighted residuals since this can be done by making <sub>o,</sub> large.

ORIGINAL PAGE IS OF POOR QUALITY

.j

The smoother output is printed backward in time after the filtering is completed. The smoother summary is very similar to the filter summary and also includes the filter estimate at each point.

All output is in units of kilometers,  $km/sec$ ,  $km/sec<sup>2</sup>$ , radians, milliseconds, Hz/megahertz or dimensionless.

#### 4.1 Format of ORB1 File (Unit 70)

The smoothed ECI positions and velocities are written an Unit 70 in the format of a GTOS ORB1 File. This will be generated in the same coordinate system (TOO or 1950) as the input ORBIT file. The starred quantities are not actually written on the file.

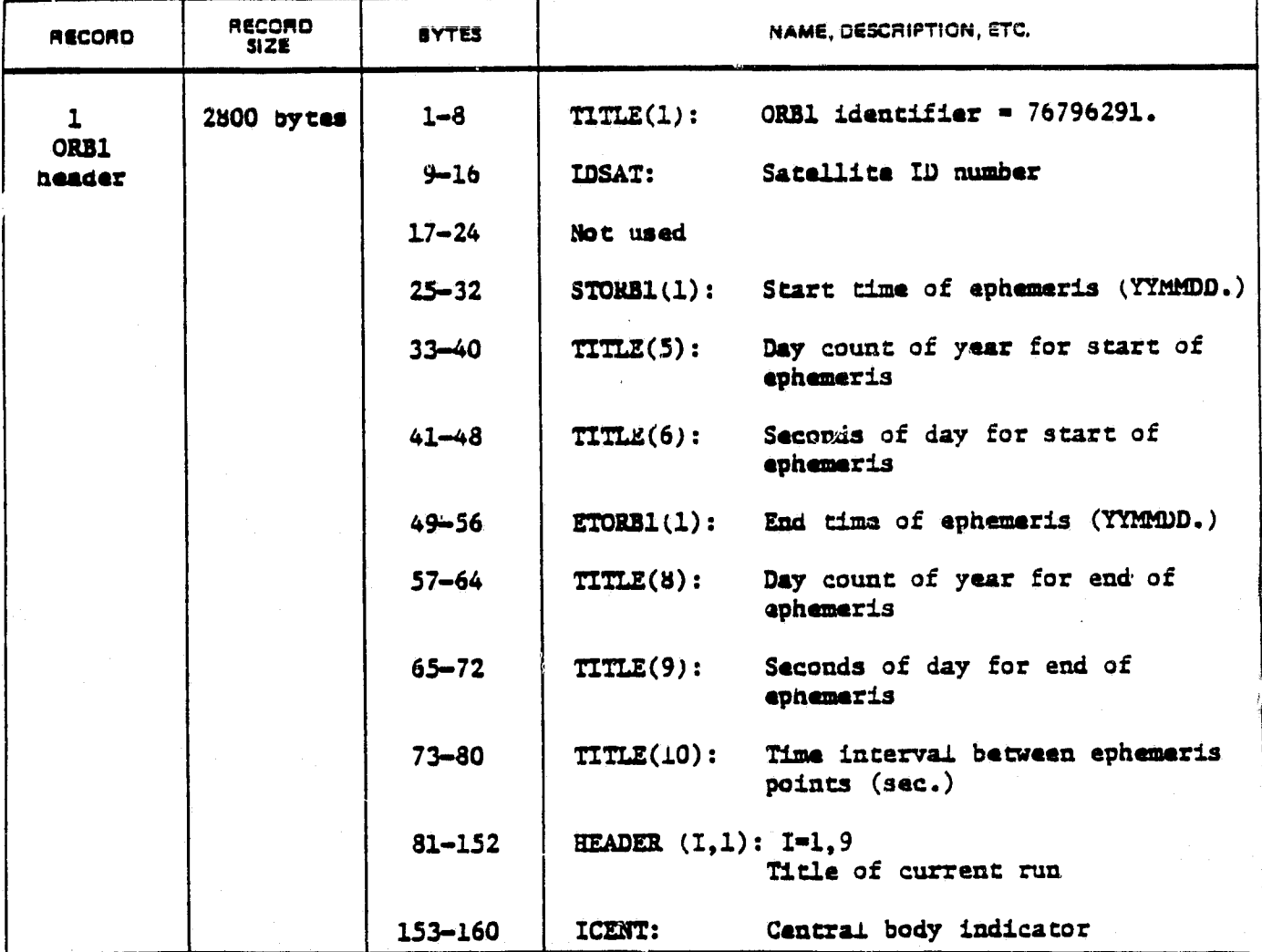

## **ORIGINAL PAGE is {**

**BUSINESS AND TECHNOLOGICAL SYSTEMS, INC.** 

**K :**

# **OF POOR QUALITY**

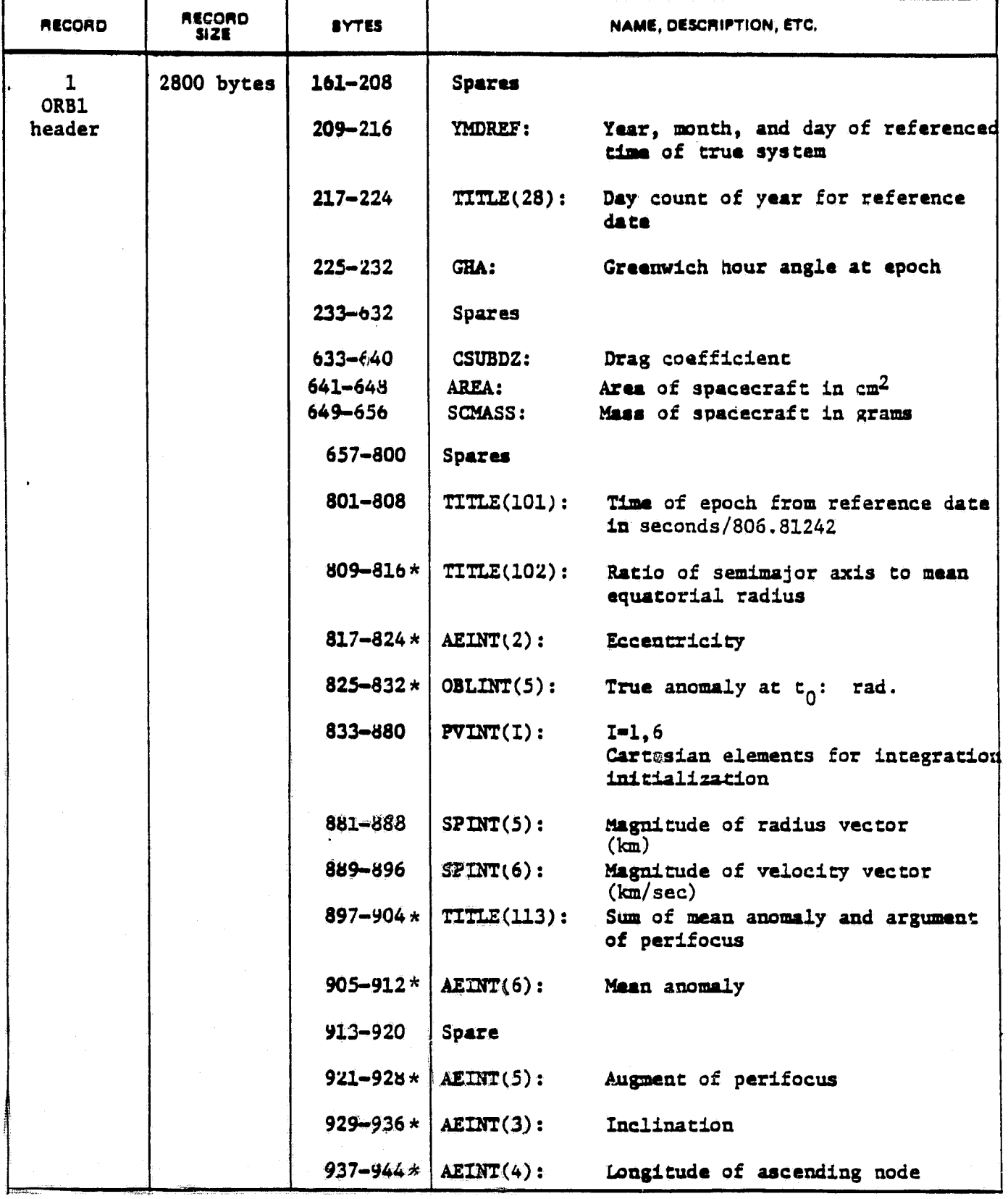

#### **ORIGINAL, PACE IS Off' POOPS QUALITY**

i

a

i

#### **BUSINESS AND TECHNOLOGICAL SYSTEMS, INC.**

- in<br>1

 $\frac{1}{3}$ 

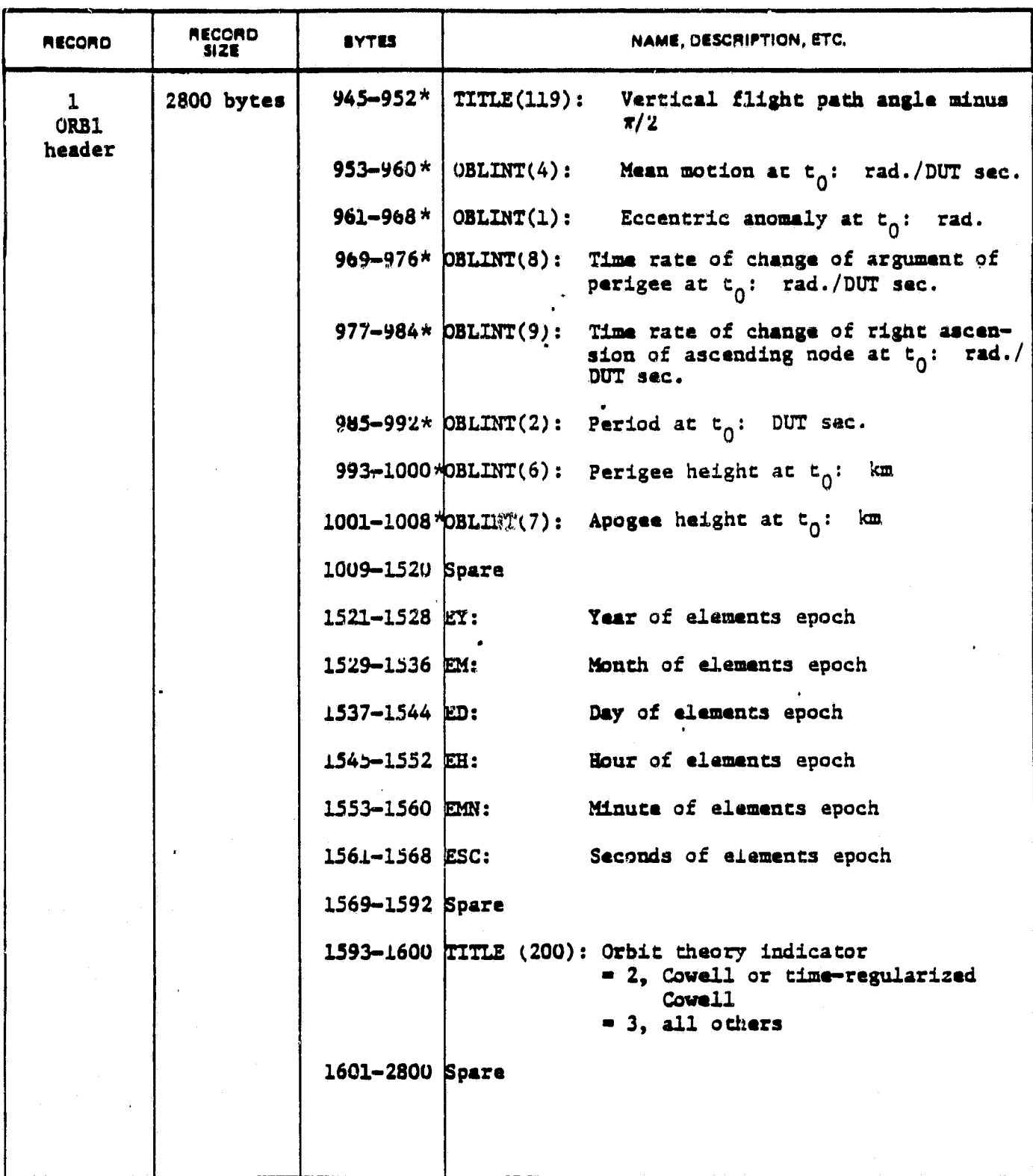

#### **BUSINESS AND TECHNOLOGICAL SYSTEMS, INC.**

K

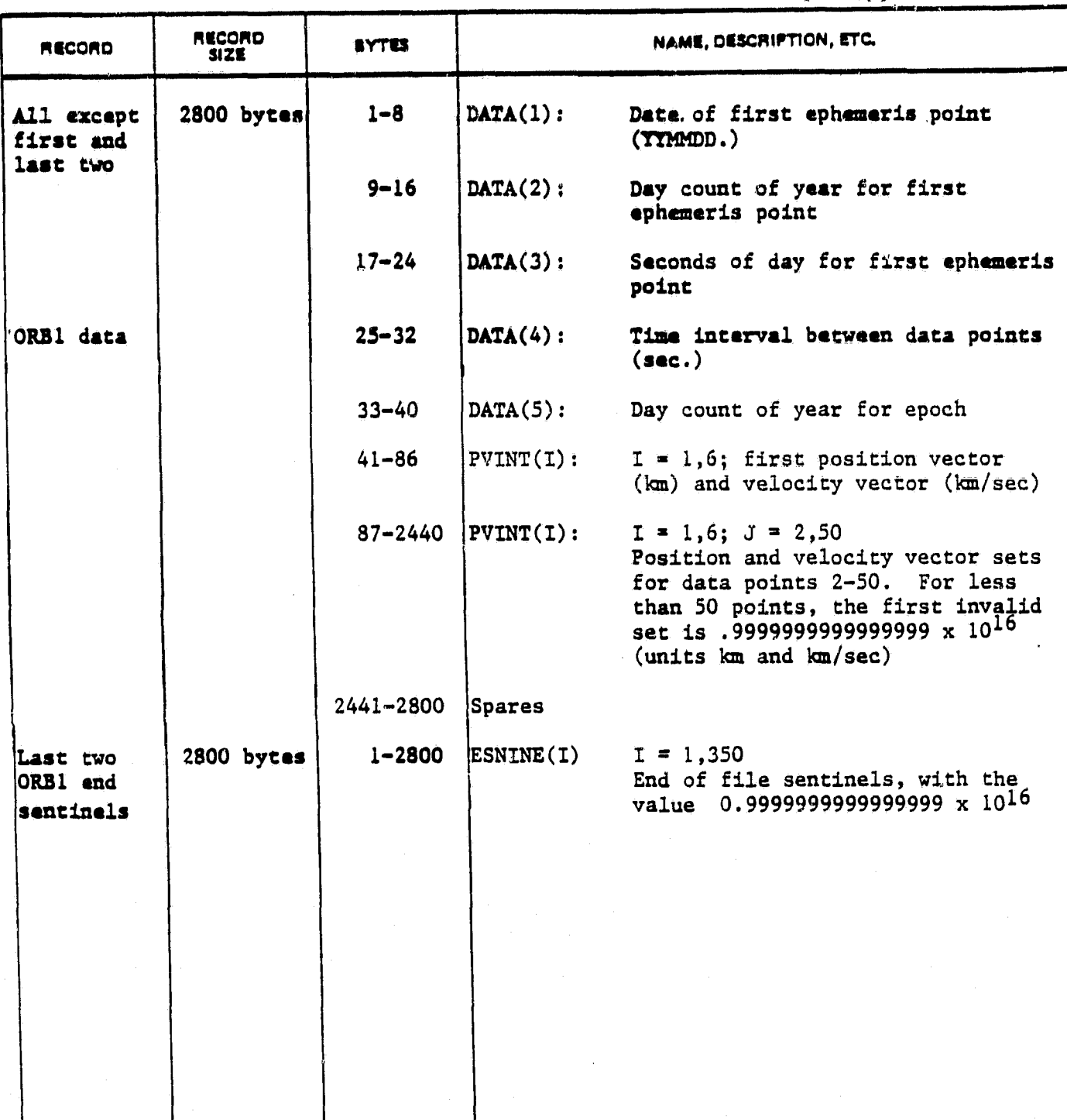

#### <sup>DE GEDR</sup> OUALITY *PGUh QUALITY*

Ă

化前

f

k

# CRIGINAL PAGE IN THE CONSTRATE OF Smoother ECT Covariance File (Unit 71) OF POOR QUALITY

**11''A**

If requested, the entire smoother covariance matrix is written on unit 71 where the entries corresponding to the orbital elements are transformed from epoch osculating elements to current ECI cartesian elements. This file consists of two types of records which are repeated until the end of the trajectory is reached. Notice that the first record (in a pair) contains a variable which defines the length of the second record.

Record Type 1

Word

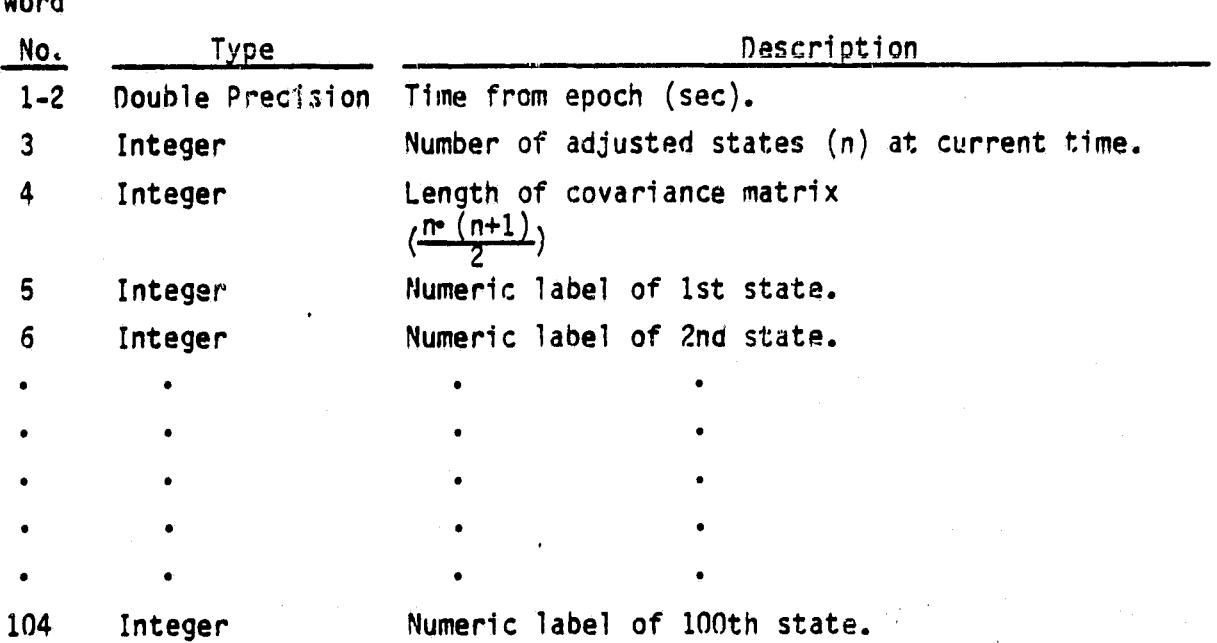

# **ORIGINAL: PAGE IS**

i

#### **Record** Type 2

This contains the ECI smoother covariance matrix stored as upper triangular by columns.

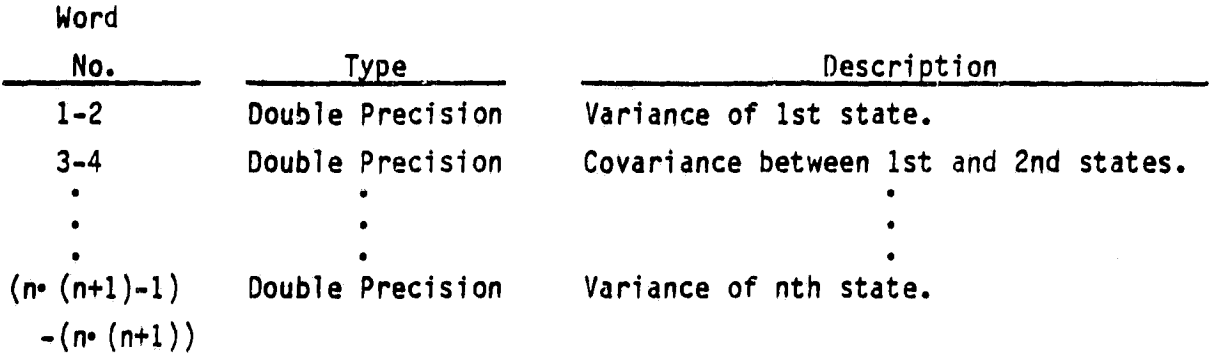

Notes:  $(1)$  Because of numerical problems, it is possible for the state variances to become negative.

(2) The numeric labels of the states are defined as:

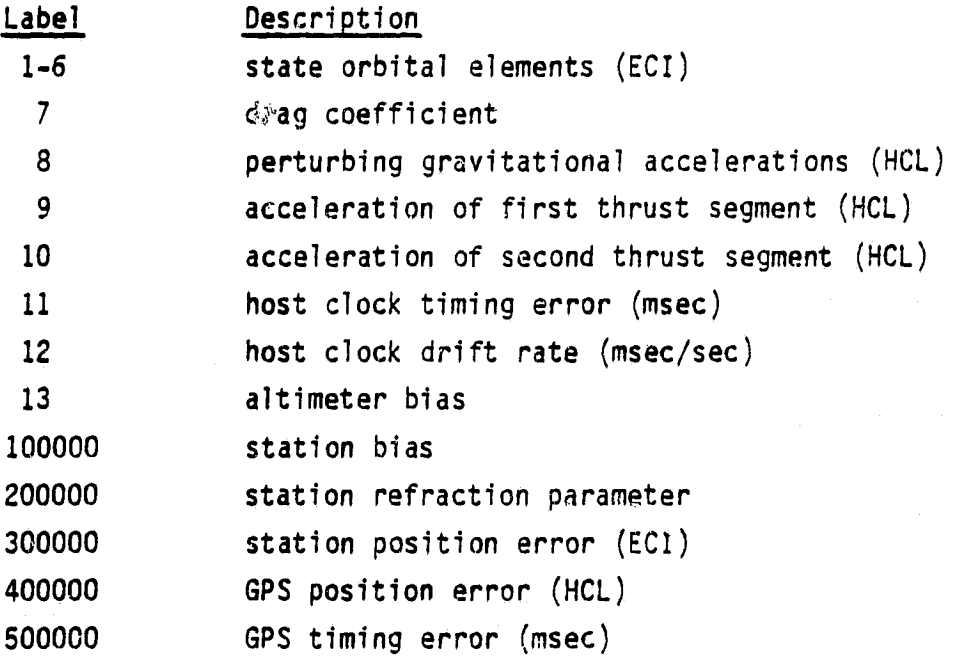

The last 5 digits in each number are reserved for the station or satellite number.

#### URIGIIVAL PAGE IS OF POOR QUALITY

<sup>R</sup> > 8

#### BusiNESS *AYD TEcwvoLOGICAL SYSTEMS, ING*

#### 5.0 EXAMPLE (LANDSAT)

- Orbit 700 km altitude, e = .0001, 98.3' inclination, 720 minutes (7.3 revolutions)
- Simulated Tracking Data 5 ground stations measuring range and integrated range rate. See Table 5.1 for error parameters.
- Nominal Trajectory Obtained by using GTDS to least squares fit the simulated tracking data over 12 hours. See Table 5.1 for differences between models used in simulating data and models used in batch orbit determination.

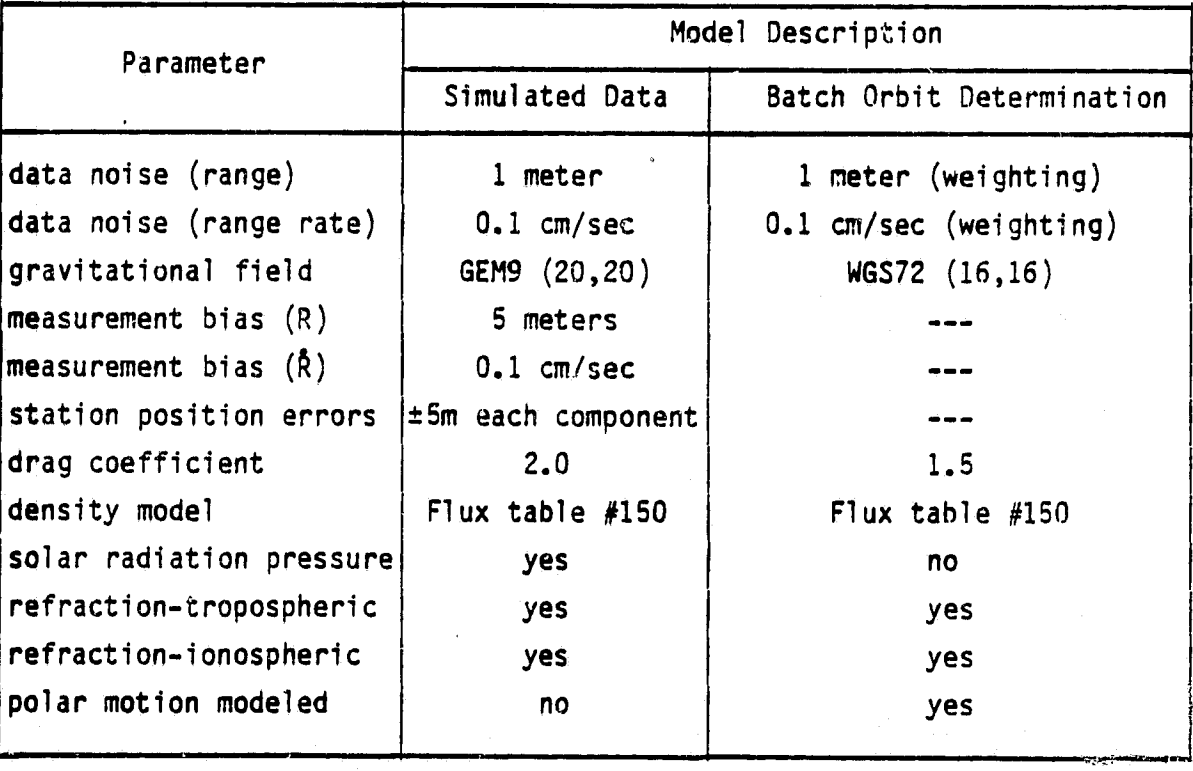

Table 5.1 Error Parameters of Example

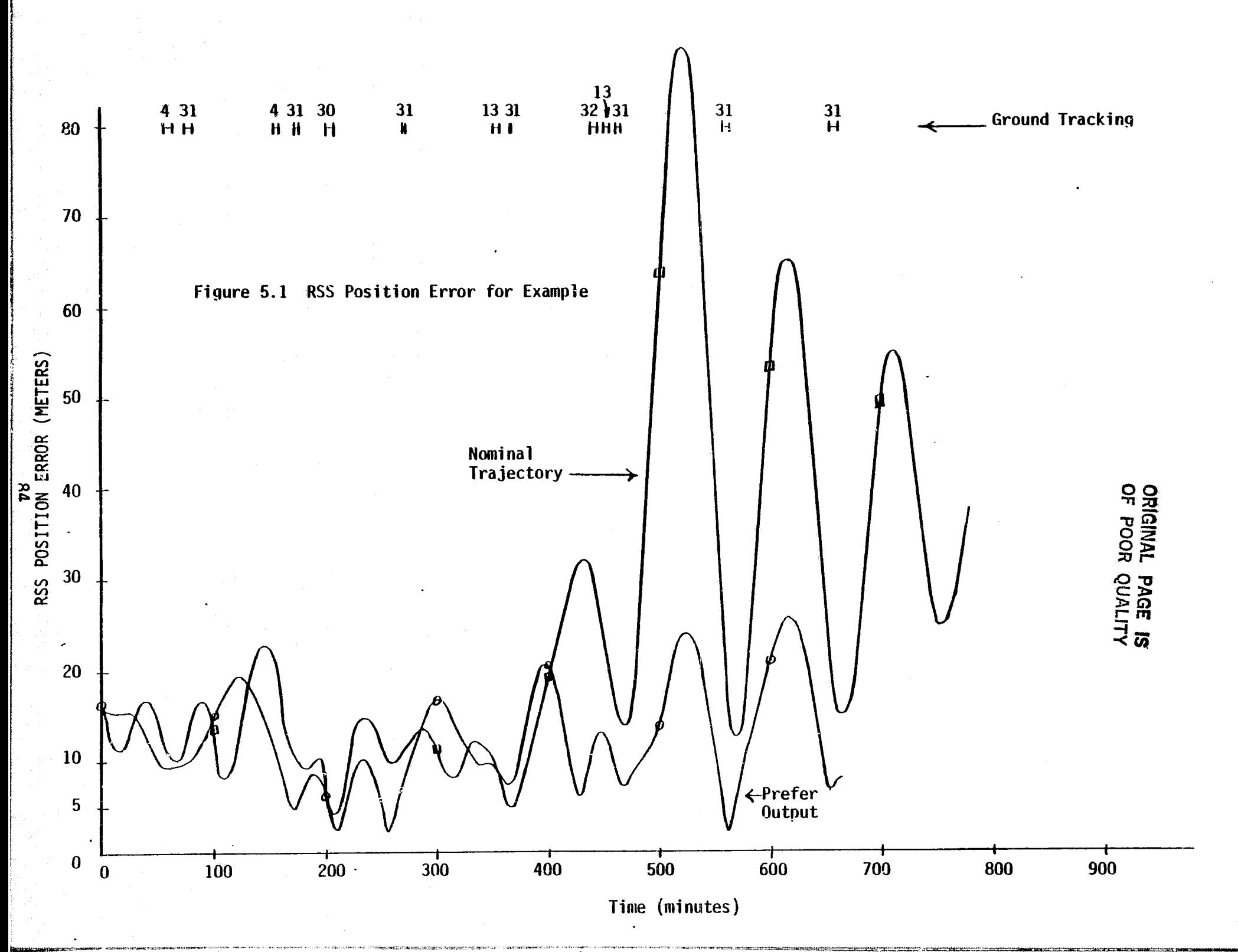

 $\sim$ 

 $\cdots$ 

A priori standard deviations used in PREFER

```
x, y, z - 20 meters
\dot{x}, \dot{y}, \dot{z}- 2 cm/sec
gravitational acceleration - 2.4 \times 10^{-6} (H), 0.7 \times 10^{-6} (C), 1.0 \times 10^{-6} (L)
                                m/sec<sup>2</sup>station measurement biases - 5 meter (range), 0.1 cm/sec (range rate)
station refraction - 50 cm @ zenith
station position errors -5 meters (each component)
```
State noise spectral density - none on orbital elements

```
Markov process standard deviations
      gravitational accelerations - 2.4 \times 10^{-6} (H), 0.7 \times 10^{-6} (C), 1.0 \times 10^{-6} (L)
                                             m/sec2
```
Time constants of Markov processes gravitational acceleration - 1200 (H), 200 (C), 200 (L) seconds

Results - See Figure 5.1 and Table 5.2

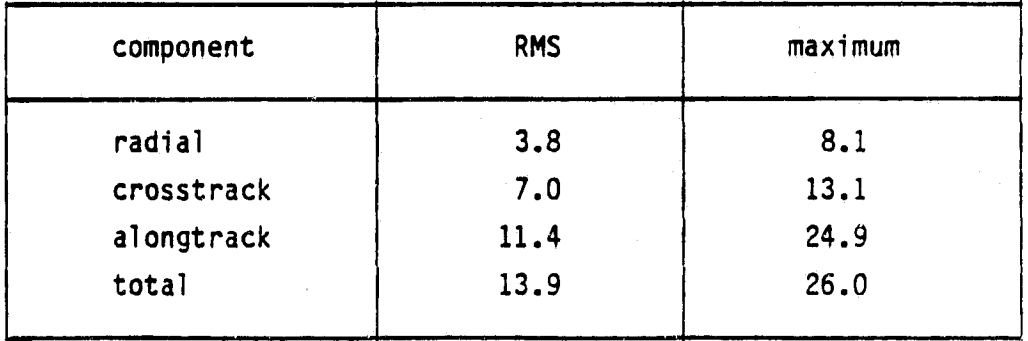

Table 5.2 Position Errors for Smoothed Trajectory

The nominal trajectory has large errors (e.g. 89 meters) in the data gaps hear the end of the orbit. This occurs when only one station  $(#31)$  is tracking. In the periods when two or more stations are tracking, the error in the nominal trajectory is less than 32 meters.

The smoothed output of PREFER has errors which are less than 21 meters during the period when two or more stations are tracking. In the last data gap at the end of the trajectory, the peak error is 26 meters (mostly alongtrack). Notice that the total error in the PREFER output tends to be relatively smooth while the error in the nominal trajectory (GTDS output) fluctuates wildly; there are 4 short periods of time when the nominal trajectory is more accurate than the PREFER output but the PREFER output is generally much superior.

These results for PREFER were obtained from one of the best runs in a series of runs in which a priori variances, state noise variances, time constants, and the selection of adjusted parameters were varied. Several other runs yielded likelihood functions and ephemeris errors similar to those of the run listed. It was found that the results are not very sensitive to the exact form of the gravitational acceleration model if the parameters of that model are reasonable. Maximization of the likelihood function can generally be relied upon to select the run with the otimum model.

#### 

87

.<br>ಬೆಲೆಯ ಕಟ್ಟು ಕಟ್ಟು

**E** PRECISIUN RECURSIVE ESTIMATOR FOR EPHEMERIS REFINEMENT (PREFER) VERSION (IBM) 82.00

 $0.520692$  2.62090  $0.97591 - 7,4$ 3M)<br>-<br>-<br>-<br>-<br>-END DATE/TIME = 811002. 200000.000 O.45640 EPOCH KEPLERIAN ELEMENTS = 7078.032 0.000099 1.714872 5.84608 SATELLITE AREA = 20.000 M\*\*2, MASS = 1700.00 KG, CD = 1.5  $-0.687$ **COORDINATES** EPOCH CARTESIAN ELEMENTS = -6413.078 2996.58 OUTPUT FROM ORBIT FILE FOR SATELLITE LS-D EPOCH DATE/TIME = 811001. 19550 START DATE/TIME = 811001. 19550 ES<br>17E<br>155<br>155 ORBIT FILE WAS CREATED USING 1950

*HUSINEss ANU TECIINoLOGICA SYSTEMS,* 

i

*<u>Z</u>* 

ORIGINA L PAGE IS OF POOR QUALITY

**LISTING OF CARD INPUT** 

| PRINT              | 2203      | ۰           | ه.                | ۰0                      | ۰.                |            |
|--------------------|-----------|-------------|-------------------|-------------------------|-------------------|------------|
| <b>EARTH</b>       | о         | Ω           | 6378.1660         | 298.30000               | 398600.64         | .299790+06 |
| <b>STEP</b>        | ۰         | o           | 120.00000         | 43200.000               | 120.00000         | ۰0         |
| <b>ELCUT</b>       | $\bullet$ | o           | 2.0000000         | ۰٥.                     | ٥.                | ۰0         |
| <b>STATE1</b>      | o         | o           | $.200000000 - 01$ | $.200000000 - 01$       | $-200000000 - 01$ | . 0        |
| STATE <sub>2</sub> | ٥         | o           | .200000000-04     | .200000000-04           | $.200000000 - 04$ | ۰O         |
| <b>GRAV</b>        | ٥         | $\mathbf o$ | .240000000-08     | .700000000-09           | $-100000000 - 08$ | ٥.         |
| GRAVO              | o         | o           | .240000000-08     | .700000000-09           | $.100000000 - 08$ | ۰0         |
| <b>GRAVT</b>       | о         | ۰           | 1200.0000         | 200.00000               | 200.00000         | ۰0         |
| <b>MBIAS</b>       | O         | 2           | .500020000 02     | $.10 \cdot 000000 - 05$ | ٥.                | ٥.         |
| <b>REFRAC</b>      | o         | o           | .500000000-03     | . 0                     | ۰0.               | 0.         |
| <b>CSTA</b>        | o         | Ω           | -500000000-02     | $-500000000 - 02$       | -500000000-02     | . 0        |
| NSIG               |           | 2           | $-100000000-02$   | 100000000-05            | . 0               | .o         |
| MSIG               | 13        | 2           | $.100000000 - 02$ | . 100000000-05          | .0                | ۰0         |
| MSIG               | зо        | 2           | $.100000000 - 02$ | $-100000000-05$         | ۰0.               | ۰0         |
| <b>MSIG</b>        | 31        | 2           | .100000000-02     | - 100000000-05          | ۰0.               | . О        |
| <b>NSIG</b>        | 32        | 2           | .100000000-02     | $-100000000 - 05$       | ۰0.               | ۰0         |

 $\mathcal{Q}^{\prime}$ 

**BUSINESS AND TECHNOLOGICAL SYSTEMS, INC.** 

BUSINESS AND TECHNOLOGIC-IL SYSTEMS, INC.

ORIGINAL<br>OF POOR

**PAGE RS** 

සි

NUMBER OF DYNAMIC PARAMETERS= 9 (ALSO EQUALS INITIAL NUMBER OF STATES) MINI-BATCH STEP SIZE= 120.00 SECONDS MAXIMUM INTEGRATION STEP SIZE= 120.00 SECONDS INPUT RUN STOP TIME= 43200.00 SECONDS ACTUAL STOP TIME MAY BE LESS THAN THIS STEP SIZE FOR CREATING TORS TRAJECTORY FILE = 600.00 SATELLITE AREA TO MASS RATIO= . 1176D-07 KM\*\*2/KG CONSTANTS USED IN THE ATMOSPHERIC DENSITY MODELING= .136200-01 -8.3355  $.101800 - 03$  1.0830 89.390 EARTH ECCENTRICITY SQUARED = .6693422D-02 EARTH SEMI-MAJOR AXIS = 6378.166 EARTH GRAVITATIONAL CONSTANT = 398600.64 KM\*\*3/SEC.\*\*2 SPEED OF LIGHT = 299792.4562 KM/SEC **GROUND MEASUREMENTS: 2.000 DEGREES<br>GPS MEASUREMENTS: 0.0 DEGREES** MEASUREMENT ELEVATION CUTOFFS 0.0 DEGREES<br>0.0 NEGREES TDRS MEASUREMENTS:

PRINTOUT OPTIONS 1) FILTER/SMOOTHER OUTPUT AND PLOTS WILL BE IN HCL COORDINATES 2) FILTER OUTPUT - ALL<br>3) SMOOTHER OUTPUT - ALL<br>5) PLOTS OF POSITION SIGMAS - FILTER+SMOOTHER

8

SUMMARY OF CARD INPUT

<u>maren ik</u>i

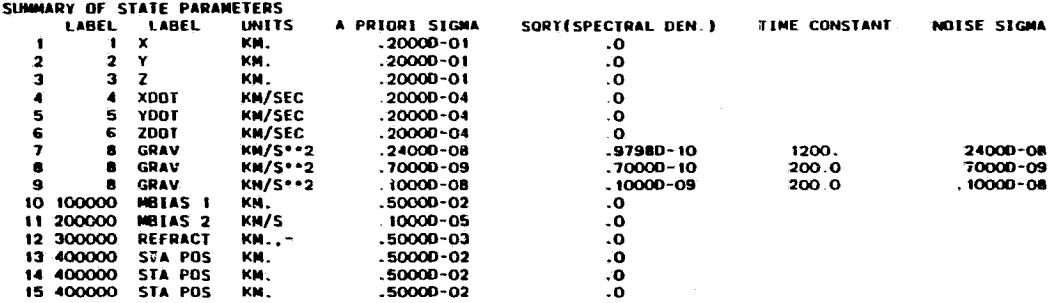

NOTE: FOR A FIRST ORDER MARKOV PROCESS, OUTPUT SIGMA = SORT(INPUT SPECTRAL DENSITY\*TIME CONSTANT/2)

ತಿ

ORIGINAL PAGE IS

**BUSINESS AND TECHNOLOGICAL SYSTEMS, INC.** 

# ORIGINAL PAGE IS<br>OF POOR QUALITY

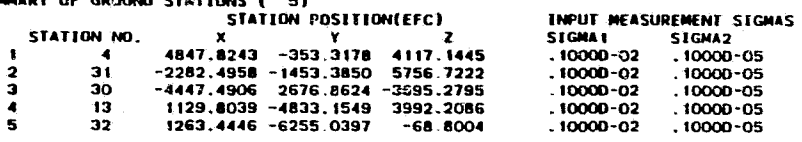

 $\mathbf{a}$ 

 $\mathbf{z}$ 

SUN

NOTES ON RESIDUAL STATISTICS 1) IF ALL MODELS ARE CORRECT, THE WEIGHTED RESIDUAL RMS SHOULD EQUAL 1. WITH A SIGMA OF 1./SORT(2\*N) 2) UNITS OF RESIDUALS ARE KM. (ALL TYPES EXCEPT DOPPLER) OR DIMENSIONLESS (DOPPLER) APPROXIMATE REGION SIZE \* 383216 BYTES (ASSUMING TWO 7294-BYTE BUFFERS ARE USED FOR UNITS 70 AND 71) REGION SPECIFIED FOR THIS JOB = 405504 ARRAYS REQUIRE 26360 BYTES NOTE: PREFER WILL USE ALL THE CORE ALLOCATED FOR THE JOB. IGNORE REGION PRINTED IN SYSTEM MESSAGES 79689 78351 76429 75081 73545 5288 5288 **5288** 4496 6040 FILTER OUTPUT AT TIME 120.00 1.31634 0.56448 NOMINAL TRAJECTORY (ECI)= -6306.5691 3089.1352 -889.3853  $-7.36562$  $-7$  36562  $-6306.5691$  308S.1352 -889.3853 1.31634 0.56448 ESTIM. TOTAL (ECI) ESTIM. CORRECTION (HCL) = 0.0  $0.0$  $\mathbf{O}$  .  $\mathbf{O}$  $0.0$  $0.0$  $\alpha$   $\alpha$ ESTIM. SIGMA (HCL)  $\bullet$ 0.02045 0.01998 0.02001 0.00002 0.00002 0.00002 **YDOT ZDOT** GRAV GRAV GRAV **XDOT DADAMETED LARELS**  $\mathbf{z}$  $\mathbf{x}$ **V**  $\mathbf{z}$  $\mathbf{o}$  $\mathbf{o}$  $\Omega$  $\mathbf{o}$ n STATION/SATELLITE  $\mathbf{o}$  $\bullet$  $\mathbf{o}$ FILTER STATE (EPOCH) = 0.0  $0.0$  $0.0$  $0<sub>0</sub>$  $0.0$  $0.0$  $0.0$  $O.0$  $0.0$ FILTER OUTPUT AT TIME 240.00 NOMINAL TRAJECTORY (ECI)= -6098.0154 3131.6999 -1763.6533 2.15483 0.14399  $-7.18580$  $= -6098.0154$  3131.6999 -1763.6533 2.15483 0.14299  $-7.18580$ ESTIM. TOTAL (ECI) ESTIM. CORRECTION (HCL) =  $0.0$  $0.0$  $0.0$  $0.0$  $0.0$  $0<sub>0</sub>$ ESTIM. SIGNA (HCL)  $0.02161$ 0.01993  $0.02021$ 0.00002 0 00002 0.00002 ZDOT CRAV **GRAV GRAV PARAMETER LABELS**  $\mathbf{z}$ **XDOT** YOOT  $\bullet$  $\bullet$  $\mathbf{o}$  $\mathbf{o}$  $\Omega$  $\Omega$ STATION/SATELLITE  $\mathbf{o}$  $\bullet$  $\mathbf{o}$ FILTER STATE (EPOCH) = 0.0  $-0, 0$  $0<sub>0</sub>$  $0.0$  $0.0$  $0.0$  $n<sub>n</sub>$  $0.0$  $0.0$ FILTER OUTPUT AT TIME 360.00 NOMINAL TRAJECTORY (ECI)= -5790.8142 3123.6042 -2609.3150 2.95823  $-0.27871$ -6 88950 ESTIM. TOTAL (ECI)  $\frac{1}{2}$  -5790.8142 3123 6042 -2609.3150 2.95823  $-0.27871$  $-6.88950$ **ESTIM.** CORRECTION (HCL) =  $\mathbf{0.0}$  $0.0$  $0.0$  $0.0$  $0<sub>0</sub>$  $0.0$ 0.02107 0.00003 0.00002 0.00002 **ESTIM. SIGNA (HCL)**  $\blacksquare$  $0.02313$ 0.01985 **PARAMETER LABELS XDOT** YDOT 2001 GRAV **GRAV GRAV** Y  $\mathbf{z}$  $\mathbf{o}$  $\bullet$  $\mathbf{o}$  $\mathbf{o}$  $\mathbf{o}$  $\mathbf{o}$ STATION/SATELLITE  $\bullet$  $\mathbf{o}$  $\bullet$  $0,0$  $0,0$  $0.0$ റ റ  $0.0$  $0.0$  $0.0$ FILTER STATE (EPOCH) = 0.0  $0<sub>0</sub>$ FILTER OUTPUT AT TIME 480.00 NOMINAL TRAJECTORY (ECI)= -5389.9667 3064.9966 -3412.6691 3.71349  $-0.69674$  $-6.48164$  $x = -5389.9667$  3G64.9966 -3412.6691 3.71349  $-0.696/4$  $-6.48164$ ESTIM, TOTAL (ECI) **ESTIM. CORRECTION (HCL) =**  $0.0$  $0.0$  $O.O$  $0.0$  $0.0$  $0.0$ 0.02455 0.01975 0.02319 0.00003 0 00002 0.00003 **ESTIM. SIGMA (HCL)**  $\bullet$ YDOT 2001 GRAV GRAV **GRAV** XDOT **PARAMETER LABELS**  $\mathbf{z}$  $\bullet$  $\mathbf{o}$  $\bullet$  $\bullet$  $\mathbf{o}$  $\bullet$  $\Omega$  $\mathbf{o}$ STATION/SATELLITE  $\mathbf{o}$ -വിവ  $0.0$  $0.0$  $0.0$  $0.0$  $0.0$  $0.0$ FILTER STATE (EPOCH) = 0.0  $0.0$ 

**BUSINESS AND TECHNOLOGICAL SYSTEMS**,  $\mathbb{R}^2$ 

**OF POOR**<br>CRIGINIS QUALITY Rovd

ត

FILTER SIGMAS (EPOCH)= 0.02026998 0.02022877 0.02228970 0.00002219 0.00002064 0.00002038 0.00000000 0.00000000 0.00000000 FILTER OUTPUT AT TIME 2880.00 NOMINAL TRAJECTORY (ECI)= 6421.1216 -2899.1272 -601 8361  $0.13095 - 1.24688$ 7 40645 ESTIM. TOTAL (ECI)  $= 6421.1218 - 2899.1272 - 601.8361$  $0.13095 - 1.24688$ 7.40645 ESTIM. CORRECTION (HCL) = 0.0  $0, 0$  $0.0$  $0.0$  $0.0$  $0.0$ ESTIM. SIGMA (HCL) 0.07318 0.03457 0.26920 0.00018 0.00018  $0.00013$  $\blacksquare$ **PARAMETER LABELS XDOT** YDOT **ZDOT** CRAV CRAV CRAV **Y** STATION/SATELLITE  $\mathbf{o}$  $\mathbf{o}$  $\mathbf{o}$  $\bullet$  $\mathbf{o}$  $\mathbf{o}$  $\mathbf{o}$  $\mathbf{o}$  $\blacksquare$  $\mathbf{a}$ FILTER STATE (EPOCH) = 0.0  $0.0$  $0.0$  $0.0$  $0.0$  $0.0$  $0.0$  $0.0$ - വ FILTER SIGMAS (EPDCH)= 0.02028040 0.02025262 0.02271158 0.00002248 0.00002073 0.00002040 0.00000000 0.00000000 0.00000000 FILTER OUTPUT AT TIME 3000.00 NOMINAL TRAJECTORY (ECI)= 6384.6691-3024.8148 289.4234  $-0.73767$  $-0.84507$ 7.42769  $= 6384.6691 - 3024.8148$ 289.4234  $-0.84507$ **ESTIM. TOTAL (ECL)**  $-0.73767$ 7.42769 **ESTIN.** CORRECTION (HCL) = 0.0<br> **ESTIN.** SIGNA (HCL) = 0.12  $0.0$  $0.0$  $0.0$  $0.0$  $0.0$ 0.03706 0.26953 ESTIM. SIGMA (HCL) 0.12520 0.00020 0.00021 ാ റാറാ **PARAMETER LABELS** XDOT YDDT ZDOT **GRAV** GRAV **GRAV**  $\boldsymbol{\mathsf{x}}$ **Y** z STATION/SATELLITE  $\mathbf{o}$  $\mathbf{o}$  $\bullet$  $\mathbf{o}$  $\mathbf{o}$  $\bullet$  $\ddot{\mathbf{o}}$  $\Omega$  $\mathbf{a}$ FILTER STATE (EPOCH) = 0.0  $0.0$  $0.0$  $0.0$  $0.0$  $O.O$  $0.0$  $0.0$  $0.0$ FILTER SIGNAS (EPOCH)= 0.02028880 0.02027626 0.02316704 0.00002280 0.00002081 0.00002041 0.00060000 0.00000000 0.00000000 FILTER OUTPUT AT TIME 3120.00 NOMINAL TRAJECTORY (ECI)= 6244.5604 -3101.3954 1175.9713 -1.59429 -0 42955 7.32603  $\overline{5244.5604}$  -3101.3954 1175.9713 -1.59429 ESTIM. YOTAL (ECI)  $-0.42955$ 7.32803 **ESTIM. CORRECTION (HCL) = 0.0**  $0.0$  $0.0$  $0.0$  $0.0$  $\circ$   $\circ$ **FSTIM. SIGNA (HCL)**  $\bullet$ 0.17765 0.07287  $0.25298$ 0.00020  $0.30024$ 0.00003 **PARAMETER LABELS** YDOT **200T GRAV** GRAV  $\mathbf{r}$  $\mathbf x$ **Y**  $\mathbf{z}$ **XDOT GRAV** STATION/SATELLITE  $\mathbf{o}$  $\bullet$  $\bullet$  $\bullet$  $\pmb{\mathsf{o}}$  $\mathbf{p}$  $\Omega$  $\mathbf{o}$  $\Omega$ FILTER STATE (EPOCH) = 0.0  $0.0$  $0.0$  $0.$  $0.0$  $0.0$  $0.0$  $0.0$  $0.0$ FILTER SIGNAS (EPOCH)= 0.02029544 0.02029941 0.02055182 0.00002312 0.00002090 0.00002042 0.00000000 0.00000000 0.00000000 FILTER OUTPUT AT TIME 3240.00 NOMINAL TRAJECTORY (ECI)= 6003.0835-3127.6322 2043.3798 -2.42483  $-0.00716$ 7.10915  $= 6003.0835 - 3127.6322$  2043.3798 -2.42483 -0.00716 ESTIM. TOTAL (ECI) 7.10915 ESTIM. CORRECTION (HCL) =  $0.0$  $0.0$  $O. O$  $0.0$  $0<sub>0</sub>$  $0<sub>0</sub>$ 0.21887 0.22597 0.11701 0.00018 0.00026 0.00010 **ESTIM. SIGMA (HCL) Contract PADAMETED LARELS XDOT** YDOT **ZDOT** CRAV **CRAV** CRAV z STATION/SATELLITE  $\bullet$  $\bullet$  $\bullet$  $\mathbf{o}$  $\bullet$  $\mathbf{o}$  $\bullet$  $\bullet$  $\Omega$ FILTER STATE (EPDCH) = 0.0  $^{\circ}$  0.0 ັດດ ് വെ ം പ - റ. റ - റ. റ ം വ - വ FILTER SIGMAS (EPOCH)= 0.02030071 0.02032182 0.02416100 0.00002347 0.00002099 0.00002043 0.00000000 0.00000000 0.00000000 NEW PASS PARAMETERS ADDED AT TIME 3420.00, STATION/SAT  $4. N = 15$ \$\$\$\$ RESIDUAL STATISTICS FOR TIME 3300.00 TO 3420.00

**BUSINESS AND TECHNOLOGICAL SYSTEMS, INC.** 

contrasted resignation contractor

**SUOJ 50**<br>Traileiro

**ALITHICO**<br>SI EDUCA

FILTER OUTPUT AT TIME 3360.00

ESTIM, TUTAL LEGAT.<br>ESTIM, CORRECTION (HCL) \*  $0.0037a$  $0.00244$  $-0.01243$  $-0.00000$  $-0.00000$  $0.00001$ **ESTIM. SIGHA (HCL)**  $\sim$ 0.00989 0.01951 0.01065 0.00001 0.00002  $0.00002$ **PARAMETER LABELS XDOT** z **YDOT 200T** GRAV CRAV COAM MATAS 1 STATION/SATELLITE **Contract**  $\mathbf{a}$  $\Omega$  $\alpha$  $\alpha$  $\Omega$  $\mathbf{a}$  $\Omega$  $\sim$ n FILTER STATE (EPOCH) = 0.00053431 0.00150118-0.00377666-0.00000354 0.00000254 0.00000171-0.00000000-0.000000000-0.00002852 FILTER STGMAS (EPOCH)= 0.01611228 0.01901381 0.02153840 0.00002093 0.00001928 0.00001360 0.00000000 0.00000000 0.00000000 0.00159854 **PARAMETER LABELS MBIAS 2 REFRACT** STA POS STA POS **STA POS** STATION/SATELLITE  $\mathbf{A}$ **FILTER STATE** =-0.00000000 0.00002852-0.00001858 0.00002447 0.00014427 **FILTER SIGNAS** \* 0.00000100 0.00049182 0.00499965 0.00499940 0.00497917 **SSSS RESIDUAL STATISTICS FOR TIME** 3420.00 TO 3540.00 **STATION** 4 TYPE 10 N= 12. MEAN= .74960-07 SIGMA= .2206D-05 WEIGHTED SIGMA\* 1.044 13 N= \$2, MEAN= -.17700-03 SIGMA= .78460-03 WEIGHTED SIGMA= **STATION** 4 TYPE 6938 FILTER OUTPUT AT TIME 3480.00 NOMINAL TRAJECTORY (EC1)= 5233.4212 -3628.2663 3664.9082  $-3.95398$ 0 83056 6.33031  $= 5233.4172 - 3028.2677$  3664.8985 **ESTIM, TOTAL (ECI)**  $-3.95398$ **0.83056 G SOOR** ESTIM. CORRECTION (HCL) =  $0.00160 - 0.00063$  $-0.01052$  $-0.00001$  $0.0000$ o rioono ESTIM. SIGNA (HCL) 0.00839 4-01071  $0.00528$ 0.00001  $0.00001$ 0.00002 PARAMETER LABELS  $\rightarrow \infty$  $\mathbf{z}$ **XDOT YDOT** ZDOT **GRAV GRAV GRAV** MREAS E STATION/SATELLITE  $\mathbf{a}$  $\mathbf{a}$  $\Omega$  $\mathbf{o}$  $\Omega$  $\Omega$  $\Omega$  $\Omega$  $\mathbf{a}$ FILTER SIGMAS (EPOCH)= 0.01444120 0.01652810 0.02153933 0.00002060 0.00001751 0.00001337 0.00000000 0.00000000 0.00000000 0.0001336 **PARAMETER LABELS** = MBIAS 2 REFRACT STA POS STA POS STA POS ድ STATION/SATELLITE **FILTER STATE** \* 0.00000011 0.00006394-8.00011810 0.00015171 0.00018990 = 0.00000099 0.0000932% X).00498390 0.00496892 0.00494967 **FILTER SIGNAS SSSS RESIDUAL STATISTICS FOR TIME** 3540.06 75 3660.00 12. MERN= .. 44700-06 SIGMA= **STATION** 4 TYPE 10 N= .12700-05 WEIGHTED SIGMA-. BERA **STATION** 4 TYPE  $13 N =$ 12. MESSIA .27950-03 SIGNA-.11250-02 WEIGHTED SIGNA= 1.046 FILTER OUTPUT AT TIME 3600,00 NOMINAL TRAJECTORY (ECI)\* 4717.8187 ~2904.3301 4392.7114  $-462769$ 1 23220 5.78336 ESTIM. TOTAL (ECI)  $*$  4717.8106 -2904.3358 4392.7041  $-4.62770$ 1.23220 5,78336 -0.00302  $-0.01140$  $-0.00000$ 0.00001  $-0.00000$ 0.00877 0.00377  $0.00005$ 0.00001 0.00002 **PARAMETER LABELS**  $x = X$  $\mathbf{z}$ **XDOT** YDDT **2001 GRAV** GRAV **GRAV** MBIAS I STATION/SATELLITE  $\theta$  $\Omega$  $\mathbf{o}$  $\bullet$  $\Omega$  $\bullet$ 'n FILTER STATE (EPOCH) = 0.00926432 0.00488644-0.00270946-0.00000097 0.00000750-0 00000357 0.00000000-0.00000000 0.00000000 0.00566759 FILTER SIGMAS (EPOCH)= 0.01290821 0.01590341 0.02207023 0.00002C83 0.00001696 0.00001296 0.00000000 0.00000000 0.00000000 0.00136934 **PARAMETER LABELS** MBIAS 2 REFRACT **STA POS STA POS** STA POS STATION/SATELLITE  $\sim 100$ FILTER STATE =-0.00000011 0.00002649-0.00029671 0.00037350 0.00026544 **FILTER SIGNAS** \* 0.00000093 0.00007315 0.00497750 0.00495770 0.00494365 \$2\$\$ RESIDUAL STATISTICS FOR TIME 3660.00 TO 3780.00

 $-3.21570$ 

 $-3.21570$ 

0.41519

0.41519

6.77470

6.77471

**STATION** 4 TYPE 10 N= **12. MEAN=** .1396D-06 SIGMA= .10810-05 WEIGHTED SIGMA= .8436 **STATION** 4 TYPE  $13 - N =$ 12. MEAN\* .3965D-03 SIGMA-.11920-02 WEIGHTED SIGHA- $1.113$ 

NOMINAL TRAJECTORY (ECI)= 5664.1891-3103.1151 2877.5419

 $= 5664.1860 - 3103, 1131 2877.5292$ 

**ESTIM. TOTAL (FCI)** 

**HUSINESS AND TECHNOLOGICAL SYSTEMS**, **ING** 

ORIGINAL PAGE IS<br>OF POOR QUALITY

2021NAL TRAJECTORY (ECI)= 4125.7936 -2733.3490 5049.1735 -5.22598 ESTIM, TOTAL (ECI) = 4125.7045 -2733.3557 5049.1667 -5.22596 1 61359 5.44293 ESTIM. CORRECTION (HCL) = -0.00334 -0.00397 -0.01213 -0.00000<br>ESTIM. SIGMA (HCL) = 0.00425 0.00675 0.00284 0.00001 0.00001  $-0.00001$ 0.00001 0.00001 **PARAMETER LABELS** XDOT **YDOT**  $\bullet$  X  $\mathbf{Y}$  $\mathbf{z}$ 2001 CRAV GRAV GRAV **NETAS 1** PARAMETER LABELS = =<br>STATION/SATELLITE = =  $\bullet$  $\circ$  $\bullet$  $\bullet$  $\bullet$  $\bullet$  $\mathbf{a}$  $\mathbf{G}$  $\Omega$ FILTER STATE (EPOCH) = 0.01062389 0.00554910-0.00243990-0 00000032 0.00000829-0.00000442 0.000000000-0.000000000 0.00000000 0.00621968 **DADAMETED LARELS** \* WBIAS 2 REFRACT STA POS STA POS STA POS STATION/SATELLITE  $\mathbf{z}$  $\overline{a}$ **A**  $\overline{a}$  $\overline{ }$ =-0.00000071 0.00003685-0.00034057 0.00042866 0.00030179 **FILTER STATE FILTER SIGNAS** = 0.00000078 0.00006413 0.00497694 0.00495532 0.00491235 SSSS RESIDUAL STATISTICS FOR TIME 3780.00 TO 3900.00<br>STATION 4 TYPE 10 N= 11. MEAN= .26350-06 SIGMA= .97150-06 WEIGHTED SIGMA=<br>STATION 4 TYPE 13 N= 11, MEAN= -.39110-03 SIGMA= .10040-02 WEIGHTED SIGMA=  $0.9014$ 9356 FILTER OUTPUT AT TIME 3840.00 PLUER OUTDEL<br>
NOMINAL TRAJECTORY (ECI) = 3466.9873 -2518.1269 5623.6885<br>
ESTIM. TOTAL (ECI) = 3466.9770 -2518.1306 5623.6885<br>
ESTIM. CORRECTORY (HCL) = -0.00080 -0.00065 0.00310<br>
ESTIM. STGMA (HCL) = 0.00454 0.00665 0.0031  $-5.73923$ 1.96856 4.41958  $-5.73924$ 1:96857 4.41957 0.00000 0 00001  $-0.00001$ 0.00001 0.00001 0.00001 PARAMETER LABELS  $\bullet$   $\bullet$ – Y  $\mathbf{z}$ XDOT YDOT 2001 **CRAV GRAV GRAV NATAS 1**  $STATION/SATELLITE =$  $\Omega$  $\mathbf{a}$  $\mathbf{a}$  $\mathbf{a}$  $\mathbf{a}$  $\mathbf{a}$  $\mathbf{r}$  $\Omega$  $\mathbf{r}$ FILTER STATE (EPOCH) = 0.01119814 0.00398565-0.00366589-0.00000089 0.00000747-0.00000547-0.00000000-0.000000000 0.00900000 0.00571648 FILTER SIGNAS (EPOCH)= 0.00707678 0.01360885 0.02231765 0.00002163 0.00001703 0.00000581 0.00000000 0.00000000 0.00000000 0.00062654 **PARAMETER LABELS** = M8IAS 2 REFRACT STA POS STA POS STA POS  $\sim 100$ STATION/SATELLITE **FILTER STATE** \*-0.00000031 0.00003789-0.00030894 0.00036995 0.00020514  $\frac{9}{5}$ = 0.00000067 0.00005586 0.00497669 0.00495474 0.00490711 **FILTER SIGNAS** list<br>N<br>N<br>N **DOR** \$\$\$\$ RESIDUAL STATISTICS FOR TIME 3900.00 TO 4020.00 4 TYPE 10 N= 3. MEAN= -.12890-05 SIGMA= .21000-05 WEIGHTED SIGMA=<br>4 TYPE 13 N= 3. MEAN= .29920-03 SIGMA= .82319.03 WEIGHTED SIGMA= **STATION** 1.455 STATION. 6538 PAGE FILTER OUTPUE AT TIME 3960.00 **UAL** NOMINAL TRAJECTORY (ECI)= 2752.1069 -2262.1794 6107 0271 -6.15931<br>ESTIM. TOTAL (ECI) = 2752.0951 -2262.1790 6107.0187 -6.15932 2.29143  $3.62514$ 2.29144 3.62514 ESTIN, CORRECTION (HCL) = 0.00244 0.00151 -0.01410<br>ESTIN, SIGNA (HCL) = 0.00488 0.00728 0.00238 0.00000 0.00001  $-0.00001$ 0.00001 0.00001  $0.00001$  $\overline{\omega}$ PARAMETER LABELS **XDOT** YDOT **700T GRAV** GRAV  $\bullet$  X ™.  $\mathbf{z}$ **GRAV** MRIAS I  $\sim 100$  $\bullet$  $\bullet$  $\bullet$ STATION/SATELLITE  $\bullet$  $\bullet$  $\bullet$  $\Omega$  $\Omega$  $\mathbf{a}$ FILTER STATE (EPOCH) = 0.00747069 0.00299259-0.00381094-0.00000222 0.00000586-0.00000280 0.00000000 0.00000000 0.00000000 0.00515358 \* MBIAS 2 REFRACT STA POS STA POS STA POS **PARAMETER LARELS** STATION/SATELLITE =  $\overline{4}$  $\blacksquare$  $\overline{A}$ =-0.00000024-0.00003459-0.00018796-0-00022862-0.00020588 **FILTER STATE FILTER SIGMAS** = 0.00000064 0.00003997 0.00497624 0.00495414 0.00490696 . . . . . . . . . . . . . . . . 

 $161358$ 

5 14293

BUSINESS AND TECHNOLOGICAL SYSTEMS, To<br>To

en en en en en la part en marchine

**EDITER DUTPUT AT TIME 3720.00.** 

AT TIME 4080.00, PARAMETER 10, LABEL 100004 DELETED FROM STATE 4080.00, PARAMETER 10, LABUL 200004 DELETED FROM STATE AT TIME AT TIME 4080.00, PARAMETER 10, LABEL 300004 DELETED FROM STATE AT TIME 4080.00, PARAMETER 10, LABEL 400004 DELETED FROM STATE AT TIME 4080.00, PARAMETER 10, LABEL 400004 DELETED FROM STATE AT TIME 4080.00, PARAMETER 10, LABEL 400004 DELETED FROM STATE FILTER OUTPUT AT TIME 4080.00 NOMINAL TRAJECTORY (ECI)= 1992.7473 -1969.6734 6494.4027  $-6.47s58$ 2.57706 2.77256 ESTIM. TOTAL (ECI)  $+ 1992.7342 - 1969.6718 6491.3937$  $-6.47959$ 2.57707 2.77255 **ESTIM. CORRECTION (HCL) =**  $0.00480$ 0.00193  $-0.01516$ 0.00001  $0.00001$  $-0.00001$ ESTIM. SIGNA (HCL)  $0.00511$ 0.00829 0.00592 0.00001 0.00001  $0.00001$ PARAMETER LABELS **XOOT** YDOT **200T GRAV** GRAV GRAV STATION/SATELLITE  $\mathbf{r}$  $\mathbf{a}$  $\mathbf{o}$  $\ddot{\mathbf{o}}$  $\ddot{\mathbf{o}}$  $\bullet$  $\Omega$  $\ddot{\phantom{a}}$  $\mathbf{r}$ FILTER STATE (EPOCH) = 0.00746728 0.00299403-0.00380972-0.00000223 0.00000586-0.00000280 0.00000000 0.00000000 0.00000000 FILTER STGMAS (EPOCH)= 0.00564855 0.01365153 0.02351439 0.00002257 0.00001727 0.00000548 0.00000000 0.000000000 0.000000000 FILTER OUTPUT AT TIME 4200.00 NOMINAL TRAJECTORY (ECI)= 1201.2029 -1645.3574 6770.6657  $-6.69503$ 2 82090 1.87562 2.82091 **ESTIM. TOTAL (ECT)** \* 1201.1884 -1645.3545 6770.6555  $-6.69504$ 1.87561  $ESTIM. CORRECTION (NCL) =$ 0.00789  $0.00213$  $-0.01598$  $0.00001$  $0.00001$  $-0.00001$ **ESTIM. SIGNA (HCL)**  $\sim$  $0.00525$ 0.00949 0.00734 0.00001 0 00001 0.00001 **PARAMETER LABELS**  $\boldsymbol{\mathsf{x}}$ XDOT YDOT  $\mathbf{z}$ **200T GRAV** Y. GRAM CRAV STATION/SATELLITE  $\Omega$  $\Omega$  $\Omega$  $\bullet$  $\Omega$  $\Omega$  $\mathbf{a}$  $\bullet$ FILTER STATE (EPOCH) = 0.00746450 0.00299476-0.00380600-0.00000223 0.00000586-0.00000280 0.00000000 0.00000000 0.00000000 FILTER STGMAS (EPOCH)= 0.00665892 0.01367380 0.02409559 0.00002303 0.00001739 0.00000549 0.00000000 0.00000000 0.00000000 FILTER OUTPUT AT TIME 4320.00 NOMINAL TRAJECTORY (ECI)= 390.2692 -1294.4844 6940.3567  $-6.80232$ 3.01909 0.94881 ESTIM. TOTAL (ECI) 390.2535 -1294.4801 6940.3448  $-6.80233$  $3.01911$ 0.94879 ESTIM. CORRECTION (HCL) = 0.01166 0.00203  $-0.01625$ 0.00001  $-0.00001$  $0.00002$ ESTIM. SIGMA (HCL) 0.00544 0.01081  $0.00849$  $0.00001$ 0.00001 0.00001 **PARAMENER LABELS**  $\mathbf{x}$ **XDOT YDOT ZDOT** CRAV GRAV **GRAV** STATION/SATELLITE  $\blacksquare$  $\Omega$  $\Omega$  $\Omega$  $\Omega$  $\Omega$  $\ddot{\mathbf{a}}$  $\mathbf{a}$  $\mathbf{r}$ FILTER STATE (EPOCH) = 0.00746213 0.00299513-0.00380134-0.00000223 0.00000586-0.00000279 0.00000000 0.00000000 0.00000000 FILTER OUTPUT AT TIME 4440.00 NOMINAL TRAJECTORY (ECI)= -426.9611 -922.7269 6997.7791  $-6.79984$ 3 16852 0.00699 ESTIM. TOTAL (ECI)  $-426,9777 -922,7210$  6997,7653  $-6.79985$  $3.16853$ 0.00697 ESTIM CORRECTION (HCL) = 0.01598 0.00160  $-0.01567$ 0.00002 0.00000  $-0.00001$ ESTIM. SIGNA (HCL) 0.00583  $0.01220$  $0.00926$  $0.00001$  $0.00001$  $0.00001$ **PARAMETER LABELS**  $\bullet$   $\mathsf{x}$  $\mathbf{z}$ **XDOT YDOT 200T** GRAV CRAV **v** CRAV STATION/SATELLITE  $\blacksquare$  $\Omega$  $\Omega$  $\Omega$  $\bullet$  $\Omega$  $\Omega$ 

 $\bullet$ FILTER STATE (EPOCH) = 0.00746004 0.00299535-0.00379656-0.00000224 0.00000587-0.00000279 0.00000000 0.00000000 0.00000000 FILTER SIGMAS (EPOCH)= 0.00669897 0.01371054 0.02519511 0.00002394 0.00001764 0.00000552 0.00000000 0.00000000 0.00000000

Business **AND TECHNOLOGICAL SYSTEMS**, DК

ORIGINAL<br>OF POOR **QUALITY** 

 $\vec{a}$ 

\$\$\$\$ RESIDUAL STATISTICS FOR TIME 39660.00 TO 39780.00 **STATION** 31 TYPE 10 N= 12. HEAN= ~.13900-06 SIGHA= .82170-06 WEIGHTED SIGHA= .6941 31 TYPE  $13 N =$ 12. MEAN= .2509D-03 SIGMA= .1266D-02 WEIGHTED SIGNA= **STATION** 1.189 FILTER OUTPUT AT TIME 39720.00 NOWINAL TRAJECTORY (ECI)= 1289.7009 -1658.0161 6748.8733  $2.75112$  $-6.69912$ 1.96254 **ESTIM. TOTAL (EST)**  $= 1289.7066 - 1668.0199 6748.8689$ 2 75111 1.96256  $-6.69912$ ESTIM, CORRECTION (HCL) = 0.00341  $-0.00637$ 0.00379  $-0.0002$ o oggan  $0.00000$ ESTIN. SIGNA (HCL) 0.00225 0.00259 0.00216 0.00000 0.00000  $0.00000$ PARAMETER LABELS **GRAV** CRAV **XDOT** YDOT 2001 GRAV MBIAS 1  $\mathbf{z}$ STATION/SATELLITE  $\Omega$  $\Omega$  $\mathbf{r}$  $\Omega$  $\Omega$  $\Omega$ -31 FILTER STATE (EPOCH) =-0.01191212 0.00195711 0.01112740-0.00001062 0.00000559 0.00001239 0.0000000-0.00000000 0.00000000-0.00539569 FILTER SIGMAS (EPOCH)= 0.00724170 0.02345464 0.16543332 0.00015942 0.00007507 0.00000398 0.00000000 0.00000000 0.00000000 0.00036306 **PARAMETER LABELS** MBIAS<sub>2</sub> REFRACT STAPOS STAPOS STA POS STATION/SATELLITE  $31$  $31$  $-31$  $31$ -31 \* 0.00000090-0.00009307 0.00256003-0.00112262-0.00340266 **FULTED STATE** = 0.00000057 0.00004095 0.00368938 0.00479503 0.00412870 **FILTER STONES** END OF NEASUREMENT DATA TAPE SSSS RESIDUAL STATISTICS FOR TIME 39789.00 TO 39900.00 .56920-06 SIGNA= .11010-05 WEIGHTED SIGNA= **STATION** 31 TYPE  $10 N<sub>z</sub>$ 7. MEAN- $.9007$ **STATION** 31 TYPE  $13 - N =$ 7. MEAN= .46660-03 SIGMA= .15010-02 WEIGHTED SIGMA= 1.365 FILTER OUTPUT AT TIME 39840.00 NOMINAL TRAJECTORY (EC1)= 477.5626 -1325.3116 6929.1433  $-6.81828$ 2.95292 1.03798 ESTIM, TOTAL (ECI)  $-477.5681 - 1325.3157 6929.1406$  $-6.81828$ 2 95291 1.03799 **ESTIM.** CORRECTION  $(HCL) =$ 0.00114  $-0.00575$ 0.00442  $-0.00002$ 0.00000  $0.00000$ 0.00265 ESTIM. SIGMA (HCL) 0.00220 0.00228 0.00000  $0.00000$  $0.00000$  $\mathbf{r}$ **PARAMETER LABELS ZDOT** BIAS I **XDOT YDOT** GRAV GRAV GRAV 7 STATION/SATELLITE  $\Omega$  $\Omega$  $\Omega$  $\Omega$  $\Omega$  $\Omega$  $\Omega$  $\Omega$  $\mathbf{\Omega}$ 31

FILTER STATE (EPDCH) =- 0.01196459 0.00155851 0.01372915-0.00001392 0.00000734 0.00001233-0.1 1000000-0.00000000 0.00000000-0.00572779 FILTER SIGMAS (EPOCH)\* 0.00709953 0.02355629 0.16470665 0.00015902 0.00007499 0.00000475 0.6.000000 0.0000000 0.0000000 0.00051518

-31.

**STA POS** 

 $31$ 

**STA POS** 

FILTER STATE (EPOCH) =- 0.01028879-0.00360944 0.04112749-0.00004005 0.00001975 0.00000865-0.00000000-0.00000000 0.00000000-0.00524538 FILTER SIGMAS (EPOCH)= 0.00739320 0.02360592 0.16738533 0.00016126 0.00007591 0.00000342 0.00000000 0.00000000 0.00000000 0.00032576

PARAMETER LABELS **MBIAS 2 REFRACT** STA POS **STA POS STA POS** STATION/SATELLITE  $31$  $31$  $31$  $31$ \* 0.00000052-0.00005719 0.00221876-0.00090583-0.00338876 **FILTER STATE FILTER SIGNAS**  $= 0.00000052 0.00002683 0.00363468 0.00478666 0.00412166$ 

SUMMARY OF RESIDUAL STATISTICS FOR 1082. MEASUREMENTS **WEIGHTED SIGMA = 1,0160** . SUM(RES\*\*2/RVAR) = 1116.B  $SUM(ALOG(RVAR)) = -21929$ . **ALOG LIKELIHOOD =** 10406

 $\mathbf{e}$ 

**PARAMETER LABELS** 

**FILTER STATE FILTER STONES** 

STATION/SATELLITE

**MBIAS 2** 

 $31$ 

**REFRACT** 

 $-31$ 

**STA POS** 

 $= 0.00000134 - 0.00009739 0.00337072 - 0.00143922 - 0.00383002$ 

= 0.00000068 0.00004192 0.00389016 0.00481491 0.00419323

SMOOTHER OUTPUT AT TIME 39720.00 PARAMETER LABELS XDOT **YODT 200T** COAM **STATION/SATELLITE**  $\Omega$  $\Omega$  $\Omega$  $\Omega$  $\Omega$  $\Omega$  $\Omega$ -0 FILTER STATE (EPOCH) =-0.01191212 0.00195711 0.01112740-0.00001062 0.00000559 0.00001239 0.00000000-0.00000000 0.00000000-0.00539568 SMOOTHER STATE(EPOCH) =- 0.01039022-0.00384667 0.04291335-0.00004176 0.00002055 0.00000865-0.000000000-0.000000000 0.00000000-0.00524538 SMOOTHER SIGMAS(EPOCH) 0.00719136 0.02323254 0.16449102 0.00015650 0.00007463 0.00000339 0.00000000 0.00000000 0.00000000 0.00032576 **PARAMETER LABELS** MBIAS<sub>2</sub> REFRACT STA POS **STA POS STA POS** STATION/SATELLITE  $31$  $21$  $21$  $31$ **FILTER STATE** \* 0.00000090-0.00009307 0.00256003-0.00112262-0.00340266 SHOOTHED STATS  $= 0.00000052 - 0.00005719 0.00221876 - 0.00090383 - 0.00338876$ SMOOTHER SIGHAS 0.00000052 0.00002683 0.00363468 0.00478666 0.00412166 NOMINAL TRAJECTORY (ECI)= 1289.7009 -1668.0161 6748.8733  $-6.69912$ 2 75112 1.96254 SMOOTHER TOTAL (ECI) = 8289.7065 -1668.0197 6748.8687 -6.69912 2.75111 1.96256 FILTER ESTIM. (HCL)  $\mathbf{r}$ 0.0034109 -0.0063667 0.0037916 -0.0000196 0.00000017 0.0000045 SMOOTHER ESTIM. (HCL) 0.0036475 -0.0061407 0.0036228 -0.0000162 0.0000013 0.0000032  $\blacksquare$ SMOOTHER SIGMA (HCL) 0.0022143 0.0025912 0.0021084 0.0000040 0.0000030 0.0000025 . . . . . . . . . . SMOOTHER OUTPUT AT TIME 39600.00 **PARAMETER LAGELS** XDOT  $\mathbf{z}$ **YDDT** 2001 CRAV CRAV GRAV MBIAS 1 STATION/SATELLITE  $\bullet$  $\Omega$  $\Omega$  $\mathbf{a}$  $\Omega$  $\Omega$  $\mathbf{a}$  $\Omega$ FILTER STATE (EPOCH) =-0.01196459 0.00155231 0.01372915-0.00001392 0.00000734 0.00001233-0.00000000-0.00000000 0.00000000-0.00572779 SMOOTHER STATE(EPOCH) = - 0.01048145-0.00404558 0.04442501-0.00004320 0.00002122 0.00000866-0.00000000-0.00000000 0.00000000-0.00524538 SMOOTHER SIGMAS(EPOCH) 0.00699729 0.02%83163 0.16142531 0.00015558 0.00007327 0.000000337 0.00000000 0.00000000 0.00000000 0.00032576 **PARAMETER LABELS** MBIAS 2 REFRACT STA POS **STA POS** STA POS STATION/SATELLITE  $31$  $31$  $-31$  $-3t$  $71$  $= 0.00000134 - 0.00009739 0.00337072 - 0.00143922 - 0.00383002$ **FILTER STATE** SMOOTHER STATE = 0.00000052-0.00005719 0.00221876-0.00090583-0.00338876 SMOOTHER STOMAS 0.00000052 0.00002683 0.00363468 0.00478666 0.00412166 NOMINAL TRAJECTORY (ECI)= 2081.0206 -1983.7978 6459.3856  $-6.47175$ 2.50479 2 85583 SMOOTHER TOTAL (ECI) = 2081.0262 -1983.8006 6459.3791  $-6.47175$ 2.50479 2.85584 FILTER ESTIM. (HCL) = 0.0068244 -0.0065368 0.0014804 -0.0000193 0.0000007 0.0000069 SMOOTHER ESTIM. (HCL)  $0.0060435 - 0.0062858 - 0.0021863 - 0.0000161 - 0.0000000 - 0.0000061$  $\bullet$ SMOOTHER STGMA (HCL) = 0.0024619 0.0025332 0.0018484 0.0000039 0.0000030 0.0000028 SMOOTHER GUTPUT AT TIME 39480.00 PARAMETER LABELS XDOT YDOT **2001** CRAV GRAV GRAV MBIAS I STATION/SATELLITE  $\Omega$  $\mathbf{a}$  $\Omega$  $\Omega$  $\Omega$  $\Omega$  $\Omega$  $\sim$  $\Omega$ FILTER STATE (EPOCH) =-0.01230410 0.00525684-0.00826364 0.00000937-0.00000419 0.000013J9 0.00000000 0.00000000-0.0000000-0.00506149 SMOOTHER STATE(EPOCH) =- 0.01056495-0.00422756 0.04581033-0.00004452 0.00002183 0.00000867-0.00000000-0.000000000 0.00000000-0.00524538 SMOOTHER SIGHAS(EPOCH) 0.00680871 0.02241107 0.15823161 0.00015255 0.00007185 0.00000336 0.00000000 0.00000000 0.00000000 0.00032576 **PARAMETER LARELS** MBIAS<sub>2</sub> **REFRACT** STA POS **STA POS** STA POS STATION2/SATELLITE  $31$  $-31$  $31$  $31$  $31$ **FILTER STATE**  $= 0.00000017 - 0.00010301 0.00162578 - 0.00079531 - 0.00286710$ **SMOOTHER STATE** = 0.00000052-0.00005719 0.00221876-0.00090583-0.00338876 SMOOTHER STOMAS 0.00000052 0.00002683 0.00363468 0.00478666 0.00412166 NOMINAL TRAJECTORY (ECI)= 2838.7295 -2267.5407 6065.3029 -6.13967 2.21784 3.70344

2.21784

 $= 0.0081388 - 0.0064660 0.0006029 - 0.0000192 - 0.0000025 0.0000130$ 

3.70345

SMOOTHER TOTAL (ECI) = 2838.7348 -2267.5428 6065.2944 -6.13966

န္ထ

FILTER ESTIM. (HCL)

**BUSINESS AND TECHNOLOGICAL SYSTEMS** Mc

 $rac{1}{2}$ **SOOR QUALI** PAGE

ින්

SMODTHER ESTIM. (HCL) = 0.0081972 -0.0061156 0.0001315 -0.0000155 -0.0000017 0.0000091<br>SMODTHER STGMA (HCL) = 0.0028091 0.0024538 0.0015978 0.0000037 0.0000029 0.0000032 SMOOTHER DUTPUT AT TIME 39360.00 **GRAV PARAMETER LABELS XDOT** YDOT **2DOT GRAV GRAV** MBTAS I  $\mathbf{o}$  $\mathbf{o}$  $\mathbf{a}$  $\mathbf{r}$  $\mathbf{r}$ STATION/SATELLITE  $\bullet$  $\mathbf{o}$  $\bullet$  $\mathbf{r}$ 31 FILTER STATE (EPOCH) =- 0.01410669 0.00027669 0.02812465-0.00002710 0.00001280 0.00001384 0.00000000-0.00000000-0.00000000-0.00017022 SMOOTHER STATE(EPOCH)=-0.01063542-0.00437357 0.04693069-0.00004558 0.00002233 0.00000868-0.00000000-0.00000000 0 00000000-0.00524538 SMOOTHER STGMAS(EPOCH) 0.00662439 0.02197792 0.15495235 0.00014944 0.00007040 0.00000336 0.00000000 0.00000000 0.00000000 0.00032576 PARAMETER LABELS MBIAS 2 REFRACT STA POS STA POS STA POS STATION/SATELLITE  $31$ -31  $31$ FILTER STATE - 0.00000000-0.00019862 0.00135949-0.00064712-0.00243527 SMOOTHER STATE ~ 0.00000052-0.00005719 0.00221876-0 00090583-0.00338876 SMODTHER SIGHAS 0.00000052 0 00002683 0.00363468 0.00478666 0.00412166 NOMINAL TRAJECTORY (ECI)= 3550.5578-2514.6368 5572.9383 -5.70807 189483 4 49164 SMOOTHER TOTAL (ECI) + 3550.5628 -2514,6380 5572.9278 -5.70807 4 49165 1.89482  $-0.0001577 - 0.0025187 - 0.0048125 - 0.0000160 - 0.0000025 - 0.0030120$ FILTER ESTIM. (HCL) SMOOTHER ESTIM. (HCL) 0.0099593 -0.0055595 -0.0024915 -0.0000141 -0.0000038 0.0010121 = 0.0031416 0.0023383 0.0015530 0.0000034 0.0000029 0.00(0036 SMOOTHER STOMA (HCL) SMOOTHER OUTPUT AT TIME 39240.00 PARAMETER LABELS  $\mathbf{z}$ **KDOT** YDGT 7001 **GRAV GRAV GRAV**  $\mathbf{x}$  $\mathbf{r}$  $\Omega$  $\alpha$  $\Omega$ STATION/SATELLITE  $\bullet$  $\Omega$  $\alpha$  $\Omega$  $\mathbf{p}$  $\sim$ FILTER STATE (EPOCH) =- 0.01265382 0.00701380-0 01826674 0.00001396-0.00000672 0.00001497-0 00000000-0 00000000-0.00000000 SMOOTHER STATE(EPDCH) =- 0.01067324-0.00442226 0.04734736-0.00004596 0.00002250 0.00000870-0 00000000-0 00000000-0.00000000 SMOGTHER SIGNAS(EPDCH) 0.00644052 0.02155520 0.15172483 0.00014639 0.00006898 0.0000337 0.00000000 0.00000000 0.00000000 NOMINAL TRAJECTORY (ECI)\* 4204.9572 -2721.0618 4990.2020 -5.18379 5 20754 + 54090 SMOOTHER TOTAL (ECT) = 4204.9617 -2721.0621 4990.1895 -5.18378 1.54089 5 20759 FILTER ESTIM. (HCL) = 0.0282220 -0.0138232 -0.0101672 -0.0000231 -0.0000122 0.0000338 SMOGTHER ESTIM. (HCL) = 0.0111706 -0.0045501 -0.0055869 -0.0000120 -0.0000063 0.0000147 SHOOTHER STORE (HCL) = 0 0033816 0 0021811 0 0018784 0.0000030 0 0XXX0310 0 0000040 SMOOTHER OUTPUT AT TIME 39120 00 PARAMETER LABELS  $\mathbf{x}$ **XDOT YDOT** 2001 GRAV **GRAV GRAV**  $\mathbf{z}$ STATION/SATELLITE  $\mathbf{r}$  $\bullet$  $\Omega$  $\mathbf{a}$  $\bullet$  $\mathbf{o}$  $\Omega$  $\mathbf{a}$  $\Omega$ ര FILTER STATE (EPDCH) == 0.01265457 0.00701294-0.01025917 0.00001395-0.00000672 0.00001497-0.00000000-0.00000000-0.00000000-0 SMOGTHER STATE(EPDCH) =- 0.01068227-0 00438753 0.04715851-0.00004577 0.00002241 0.00000572 0.00000000-0.00000000-0 000000000 SMOGTHER SIGHASEEPOCH) O OO625964 0.02114227 0.14855694 0.00014341 0.00006759 0.00000340 0.00000000 0.00000000 0.00000000 NOMINAL TRAJECTORY (ECI)= 4791.2909 ~2883.4429 4326.4809 ~4.57516 5 83953 1 16175 SMOOTHER TOTAL (ECL) = 4791.2945 -2883.4422 4326.4663 -4.57515 1.16174 5.83955  $= 0.0291601 - 0.0107151 - 0.0184131 - 0.0000157 - 0.0000184 - 0.0000373$ FILTER ESTIM. (HCL) SMOOTHER ESTIM (HCL) = 0.0116737 -0.0030324 -0.0090038 -0.0000090 -0.0000092 0.0000168 \* 0.0034797 0.0019970 0.0025013 0.0000026 0.0000032 0.0000044 SMOOTHER STOMA (HCL) . . . . . . . . . . SMOOTHER OUTPUT AT TIME 39000 00 **XDOT** YDOT **2001** CRAV COAV CRAV PARAMETER LABELS  $\mathbf{x}$ ż

Hespers and TECHNOLOGICAL SYSTEMS **ZXI** 

**SHOCK HOORS UANLIO** 

 $\sum_{n=1}^{\infty}$ 

SMOOTHER OUTPUT AT TIME 34320.00

 $\vec{a}$ 

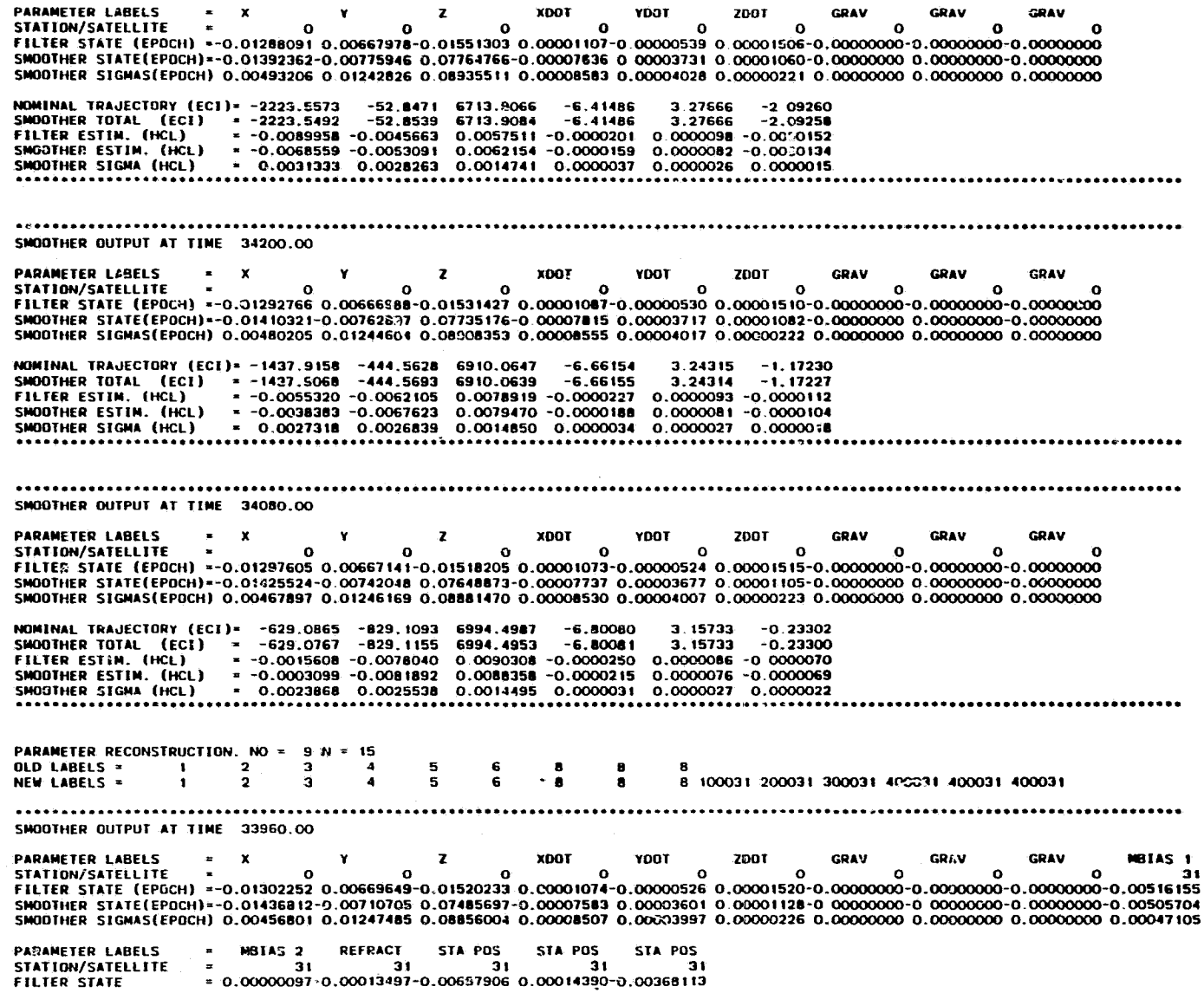

**BUSINESS AND TECHNOLOGICAL SYSTEMS, INC.** 

ORIGINAL PAGE IS

SMOOTHER STATE  $= 0.00000058 - 0.00012990 - 0.00740535 0.00000527 - 0.00344118$ SMOOTHER SIGNAS 0.00000050 0.00003847 0.00411089 0.00499719 0.00338917 NOMINAL TRAJECTORY (ECI)= 189.8874 -1200.2840 6965.8335  $-6.83039$  $3.02058$  $0.71017$ SMOOTHER TOTAL (ECI)  $\blacksquare$ 189.8978 -1200.2898 6965.8272  $-6.83039$ 3.02057 0.71020 FILTER ESTIM. (HCL)  $0.0027560 - 0.0092531$   $0.0090843 - 0.0000268$  $0.0000076$  $-0.000024$ 0.0035906 -0.0094970 0.0087669 -0.0000238 SHOOTHER ESTIM. (HCL) 0.0000068 -0.0000027 SMOOTHER STGMA (HCL) 0.0021466 0.0024374 0.0013534 0.0000028 0.0000028 0.0000025 \*\*\*\*\*\*\*\*\*\*\*\*\*\*\*\*\*\*\*\*\*\*\*\*\*\*\*\*\*\*\*\*\*\*\* SMOOTHER OUTPUT AT TIME 33840.00 **PARAMETER LABELS** zpor **XDOT YDOT** CDAV CRAV GRAV BIAS 1 STATION/SATELLITE  $\Omega$  $\mathbf{a}$  $\Omega$  $\mathbf{a}$  $\Omega$  $\Omega$  $\Omega$  $\Omega$ 31 FILTER STATE (EPDCH) =-0.01025805-0.00352851 0.03989700-0.00003869 0.00002027 0.00000879-0.00000000 0.00000000 0.00000000-0.00420297 SMOOTHER STATE(EPOCH) =- 0.01443920-0.00670006 0.07251688-0.00007359 0.00003493 0.00001150-0.00000000 0.00000000-0.00505704 SMOOTHER SIGNAS(EPOCH) 0.00447487 0.01248474 0.06833056 0.00003487 0.00003989 0.00000230 0.00000000 0.00000000 0.00000000 0.00047105 **PARAMETER LABELS** MBIAS<sub>2</sub> **REFRACT STA POS** STA POS STA POS STATION/SATELLITE -31  $31$ -31  $31$  $31$ **FILTER STATE** \* 0.00000099 0.00008011-0.00238554 0.00012084-0.00111765 SMOOTHER STATE  $= 0.00000058 - 0.00012990 - 0.00740535 0.000008527 - 0.00344118$ SMOOTHER SIGNAS 0.00000050 0.00003847 0.00411089 0.00499719 0.00338917 NOMINAL TRAJECTORY (ECI)= 1005.7S64 ~1552.0961 6824.5052  $-6.74978$  $2.83505$ 1 64218 SMOOTHER TOTAL (ECI) = 1005.8072 -1552.1013 6824.4959  $-6.74978$  $2.83504$ 1.64221 FILTER ESTIM. (HCL) 0.0035039 -0.0096903 0.0069416 -0.0000208  $0.000023$ 0.0000033 SMOOTHER ESTIM. (HCL) 0.0076911 -0.0105755 0.0076408 -0.0000255 0.0000055 **SEC** 0.0000020 SMOOTHER STONA (HCL) **CACCOO O PEROCOO O** 0.0012256 0.0000027 0.0000028 ് സ്ഥാപ SMODTHER QUTPUT AT TIME 33720.00 **PARAMETER LABELS XDO1 YDOT 2001** GRAV GRAV GRAV **MBIAS 1** STATION/SATELLITE  $\Omega$  $\mathbf{o}$  $\mathbf{o}$  $\mathbf{o}$  $\Omega$  $\Omega$  $\Omega$  $\Omega$  $\Omega$  $7.5$ FILTER STATE (EPOCH) =- 0.01173550-0.00031796 0.02422561-0.00002062 0.00001225 0.00001148 0.00000000-0.00000000-0.00000000-0.00317798 SMOOTHER STATE(EPDCH)=-0.01454938-0.00648348 0.07147197-0.00007257 0.00003443 0.00001169-0.00000000-0.00000000-0.00000000-0.00505704 SMOOTHER SIGMAS(EPOCH) 0.00439642 0.01248467 0.00006834 0.00008464 0.00003980 0.00000234 0.00000000 0.00000000 0.00000000 0.00047105 **PARAMETER LARELS** MBIAS<sub>2</sub> **REFRACT** STA POS **STA POS** STA POS STATION/SATELLITE  $71$  $31$  $31$ 31 **FILTER STATE** =-0.00000033 0.00007278-0.00029536-0.00002773 0.00050737 SMOOTHER STATE \* 0.00000058-0.00012990-0.00740535 0.000006527-0.00344115 SMOOTHER SIGMAS 0.00000050 0.00003847 0.00411089 0.00499719 0.00338917 NOMINAL TRAJECTORY (ECI)= 1805.4718 ~1878.8608 CGrz.7555  $-6.56017$  $2.60367$ 2.54806 SHOOTHER TOTAL (ECI) = 1805 4829 -1878 8654 6572 7431  $2.54809$  $-6.56017$ 2.60367 **FILTER ESTIM.** (HCL)  $0.0041293 - 0.0097481 - 0.0052776 - 0.0000215 - 0.0000013$ 0.0000094 SMOOTHER ESTIM. (HCL) 0.0117773 -0.0112952 0.0053870 -0.0000264 0.0000035 0.0000074 SHOOTHER STONA THOTA = 0.0020560 0.0022404 0.0011324 0.0000028 0.0000030 0.0000026 \*\*\*\*\*\*\*\*\*\*\*\*\*\*\*\*\*\*\*\*\*\*\*\*\*\*\*\*\*\*\*\*\*\* SNOOTHER OUTPUT AT TIME 33600.00 PARAMETER LABELS XDO1 **YDOT** 2001 **GRAV** GRAV CRAV AS 1 STATION/SATELLITE  $\Omega$ Ω  $\Omega$  $\theta$  $\mathbf{a}$ FILTER STATE (EPOCH) =- 0.01064261-0.00333562 0.04032661-0.00003641 0.00001992 0.00000948-0.00000000-0.00000000 0.00000000-0.0032C249 SMOOTHER STATE(EPOCH) =- 0.01464689-0.00625672 0.07034010-0.00007145 0.00003387 0.00001187-0.00000000-0.00000000-0.00000000-0.00505704

SMOOTHER SIGNAS(EPOCH) 0.00432628 0.01246784 0.08770679 0.00008433 0.00003966 0.00000239 0.00000000 0.00000000 0.00000000 0.00047105

 $\overline{9}$ 

OF POOR<br>UNISING **CUALITY**  **BUSINESS AND TECHNOLOGICAL SYSTEMS** INC

PARAMETER LABELS **MRTAS 2 REFRACT STA POS** STA POS STA POS STATION/SATELLITE  $31$  $31$ - 31  $31$  $= 0.00000001 0.00010116 - 0.00022424 0.00001401 0.00047121$ FILIFO STATE SMOOTHER STATE  $= 0.00000058 - 0.00012990 - 0.00740535 0.00008527 - 0.00344118$ SMOOTHER SIGNAS 0.00000050 0.00003847 0.99411089 0.00499719 0.00338917 NOMINAL TRAJECTORY (ECI)= 2575.9927 -2175.2889 6214.6000 -6.26450  $2.33018$ 3.41322 SMOOTHER TOTAL (ECI) = 2576.0037 -2175.2926 6314.5843 --6.26449 3.41325 2.33010 FILTER ESTIM. (HCL)  $*$  0.0071108 -0.0094902 0.0028559 -0.0000184 -0.0000036 0.0000115 SMOOTHER ESTIM. (HCL) \* 0.0155920 -0.0115129 0.0019852 -0.0000262 0.0000008 0.0000131  $\approx$  0.0021656 0.0021503 0.0011745 0.0000030 0.0000029 SMOOTHER SIGNA (HCL) 0.0000027 SMOOTHER OUTPUT AT TIME 33480.00 **PARAMETER LABELS XDOT YDOT 790T** GRAV GRAV **GRAV** MRIAS I STATION/SATELLITE  $\Omega$  $\Omega$  $\mathbf{a}$  $\Omega$  $\Omega$  $\mathbf{r}$  $\mathbf{r}$  $\mathbf{r}$  $\mathbf{a}$  $31$ FILTER STATE (EPOCH) =-0.01185935-0.00676767 0.06460779-0.00006069 0.00003149 0.00000923-0.03000000-0.00000000 0.00000000 0.00015798 SMOOTHER STATE(EPDCH) = 0.01469780-0.00593218 0.06844481-0.00006959 0.00003298 0.00001204-0.00000000 0.000000000-0.00000000-0.00505704 SMOOTHER SIGMAS(EPOCH) 0.00425662 0.01243498 0.08722282 0.00008390 0.00003947 0.00000245 0.00000000 0.00000000 0.00000000 0.00047105 **PARAMETER LARELS**  $-$  MBIAS 2 REFRACT STA POS STA POS **STA POS** STATION/SATELLITE  $\sim$  $31$  $31$  $31$ -31 **FILTER STATE** =-0.00000002-0.0000\*351 0.00020439 0.00002857 0.00137975 **SMOOTHER STATE** = 0.00000058-0.00012990-0.00740535 0.00008527-0.00344118 SMOOTHER SIGMAS 0.00000050 0.00003547 0.00411089 0.00499719 0.00338917 NOMINAL TRAJECTORY (ECI)= 3304.8902 -2436.5711 5755.7709 -5.86736<br>SMOOTHER TOTAL (ECI) = 3304.9008 -2436.5736 5755.7518 -5.86735  $2.0$ A 22368 2.01867  $4.22371$  $-0.0084838 - 0.0069912 - 0.0018416 - 0.0000154 - 0.0000047 - 0.0000115$ <br> $+ 0.0084838 - 0.0069912 - 0.0018416 - 0.0000154 - 0.0000047 - 0.0000115$ FILTER ESTIM. (HCL) SMOOTHER ESTIM. (HCL)  $= 0.0023157$  0.0020543 0.0014257 0.0000031 0.0000026 0.0000029 SMOOTHER STGMA (HCL) SMOOTHER OUTPUT AT TIME 33360.00 **PARAMETER LABELS XDOT 200T** vno1 CRAV **GRAV GRAV** STATION/SATELLITE  $\Omega$  $\Omega$  $\Omega$  $\Omega$  $\Omega$  $\Omega$  $\mathbf{r}$  $\Omega$ FILTER STATE (EPOCH) =-0.00809563 0.00226557-0.00269560 0.00000623 0.00000016 0 00000884 0.00000000 0.00000000 0.00000000 SMDOTHER STATE(EPOCH)=-0.05478549-0.00580487 0.06788934-0.00006899 0.00003268 0.00001217-0.000CC000 0.00000000-0.00000000 SMOOTHER SIGMAS(EPOCH) 0.00418174 0.01238971 0.06662333 0.00008338 0.00003924 0.00000252 0.00000000 0.00000000 0.00000000 NOMINAL TRAJECTORY (ECI)= 3980.3483-2558.4563 5203.6326  $-5,37501$  $1.67436$ 4.96626 SMOOTHER TOTAL (ECI) = 3980.3581 -2658.4575 5203.6099  $-5.37501$ 1.67435 4.96629 FILTER ESTIM. (HCL)  $= 0.0175172 - 0.0141730 - 0.0011385 - 0.0000156 - 0.0000136 - 0.0000245$ **SMOOTHER ESTIM. (HCL)** 7 0.0212109 -0.0098631 -0.0079489 -0.0000213 -0.0000071 0.0000240 \* 0.0024536 0.0019452 0.0018710 0.0000031 0.0000027 0.0000032 SMOOTHER SIGMA (HCL) SMODTHER OUTPUT AT TIME 33240.00 **PARAMETER LABELS** XDOT **YOOT** 2001 **GRAV GRAV GRAV** STATION/SATELLINE  $\mathbf{o}$  $\bullet$  $\mathbf{o}$  $\bullet$  $\bullet$  $\bullet$  $\bullet$  $\Omega$  $\Omega$ FILTER STATE (EPDCH) =-0.00809529 0.00226591-0.00269871 0.00000623 0.00000016 0.00000884 0.00000000 0.00000000 0.00000000 SNOOTHER STATE(EPOCH)=-0.01489570-0.00581037 0.06823271-0.00006924 0.00003278 0.00001227-0.00000000 0.00000000-0.00000000 SMOOTHER SIGMAS(EPOCH) 0.00410578 0.01233420 0.08594364 0.00008279 0.0C003898 0.00000250 0.00000000 0.00000000 0.00000000 NOMINAL TRAJECTORY (ECI)= 4591.3958 -2837.3228 4567.0704 -4.79528  $1.30267$ **S GORRO** SMOOTHER TOTAL (EC1) = 4591.4044 -2837.3225 4567.0442 -4.79526 1 30265 5.62885<br>FILTER ESTIM. (HCL) = 0.0188522 -0.0117729 -0.0069333 -0.0003103 -0.0000173 0.0000255

ន្ល

ORIGINAL<br>OF POOR **ALITHITO**<br>SI EDV<sub>d</sub> **BUSINESS AND TECHNOLOGICAL SYSTEMS**, INC

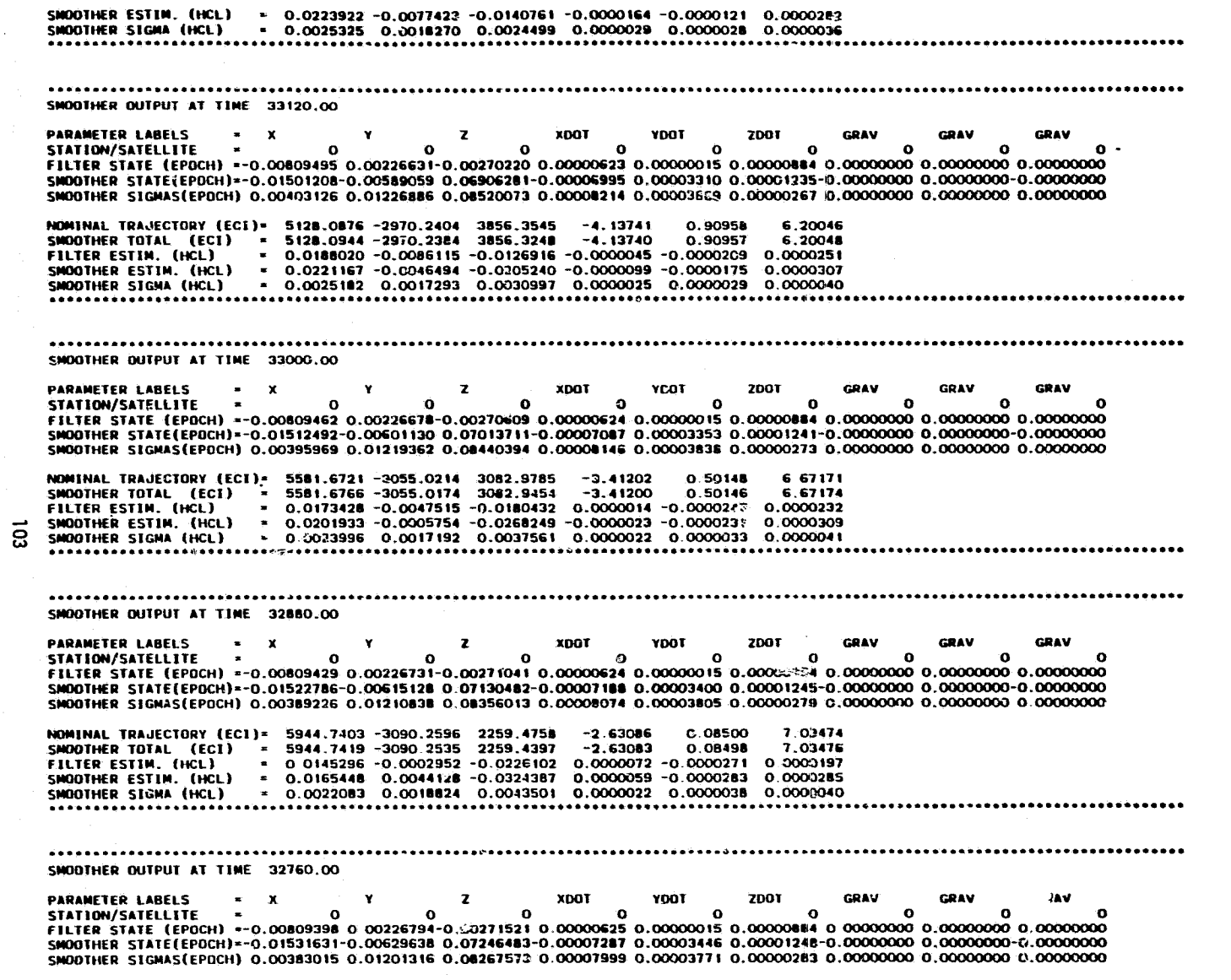

्र

NOMINAL TRAJECTORY (ECI)= 6211.3546 -3075.3575 1399.2162 -1.80665 7.28347  $-0.33305$ 

**BUSINESS AND TECHNOLOGICAL SYSTEMS, INC.** 

ORIGINAL PAGE IS<br>OF POOR QUALITY

SMOOTHER OUTPUT AT TIME  $0.0$ 

j.

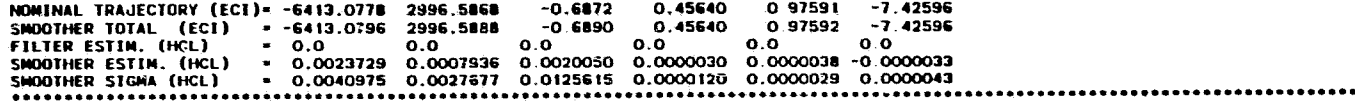
**FILTER POSITION SIGNA (HCL)<br>• REPRESENTS X IN (ECI), H IN (HCL)<br>• REPRESENTS Y IN (ECI), C IN (HCL)<br>• REPRESENTS Z IN (EC2), L IN (HCL)** .2260  $.2036$  $.1812$  $.1588$  $, 1363$  $.1139$  $.9153E - 014$  $.6912E - 01 +$  $.4672E - 01 +$  $.2431E - 01 +$  $.1902E - 02$ -4----- $120.0$  $+ -1$ 8064 .1601E+05  $2395E+05$  $.3190E + 05$ .J984E+05 4092  $.1204E+05$  $.1998E+O5$  $.2792E + 05$  $.3587E+05$ 

**BUSINESS AND TECHNOLOGICAL SYSTEMS, INC.** 

ORIGINAL PAGK 18

TIME (SEC)

ទី

N,

.12951866E-01, SD+ MEAN-.22307243E-01, RMS= .25765587E-01 (USED 332 OF 332 POINTS WITHIN 10. SIGNA)

 $\overline{\mathbf{s}}$ 

 $\mathbf{I}$ 

ORIGINAL PAGE IS<br>OF POOR QUALITY

**BUSINESS AND TECHNOLOGICAL SYSTEMS, INC.** 

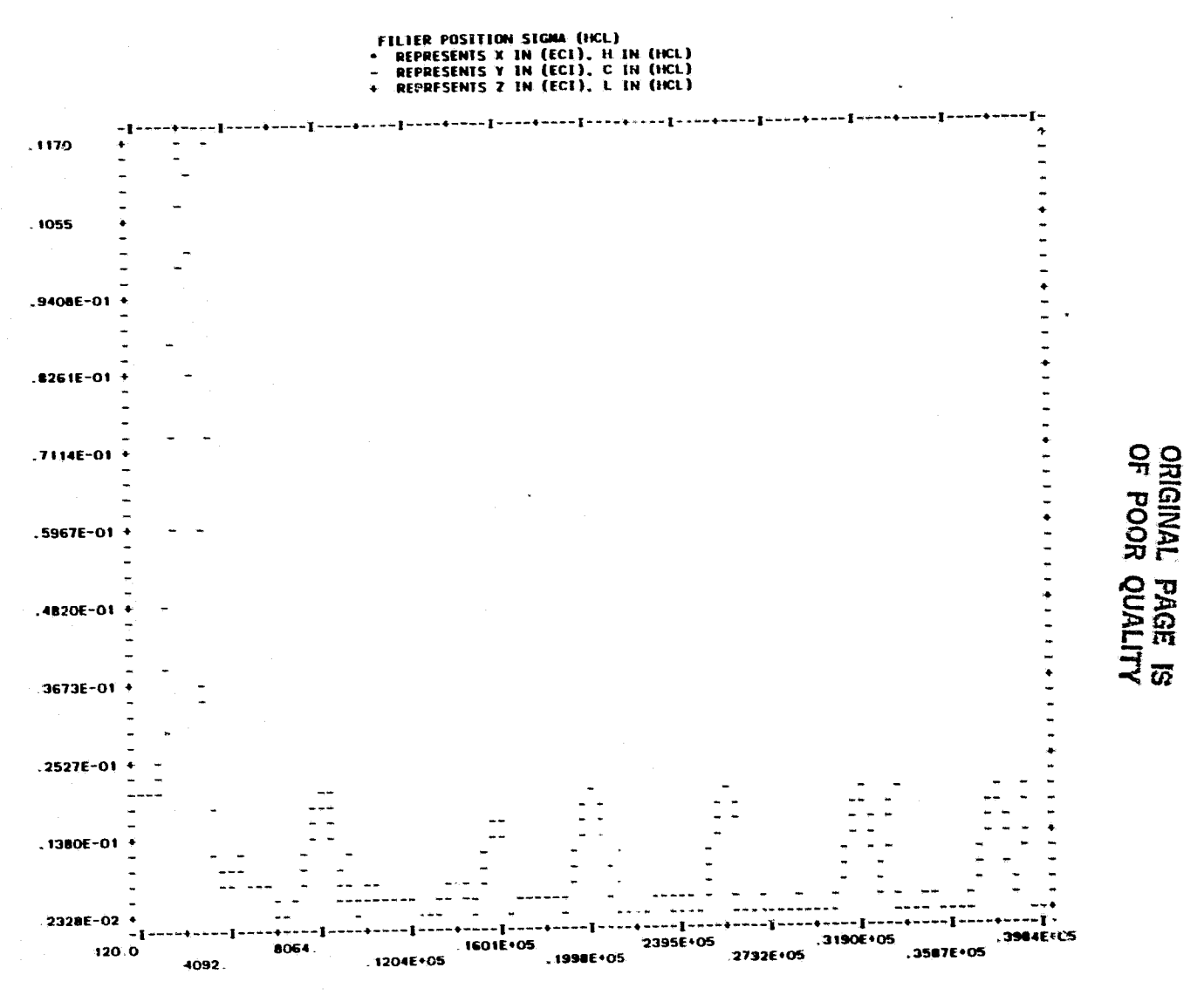

 $\vec{e}$ 

 $\blacksquare$ 

 $\mathbf{r}$  $\overline{ }$  BUSINESS AND TECHNOLOGICAL SYSTEMS, INC.

 $.11350453E-01.$  SD= IEAN= 15261783E-01, RMS= .21478388E-01

 $\tilde{\mathcal{R}}$ 

(USED 332 OF 332 POINTS WITHIN 10. SIGMA)

**ORIGINAL PACE IS**<br>OR, POOR QUALITY

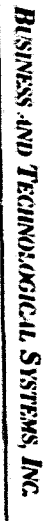

# ORIGINAL<br>OF POOR SI EDRE IS

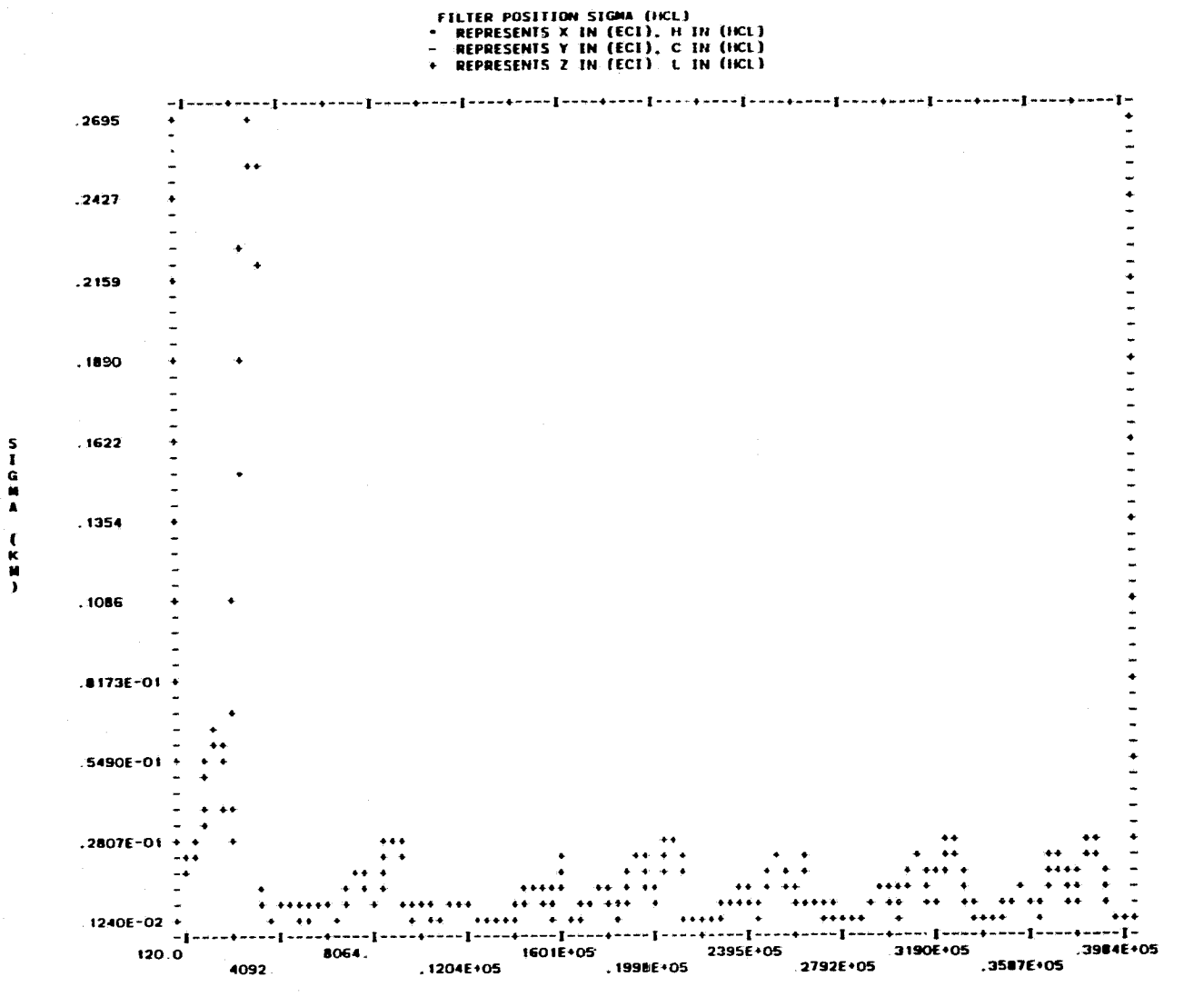

ິສ

TIME (SEC)

# CRIGINAL PAGE IS

10-39807796E. .36083471E-01, RMS=

.16926244E-01. SD=  $\bullet$  -- MEAN= 10. SIGMA)

(USED 332 OF 332 POINTS WITHIN

 $\overline{a}$ 

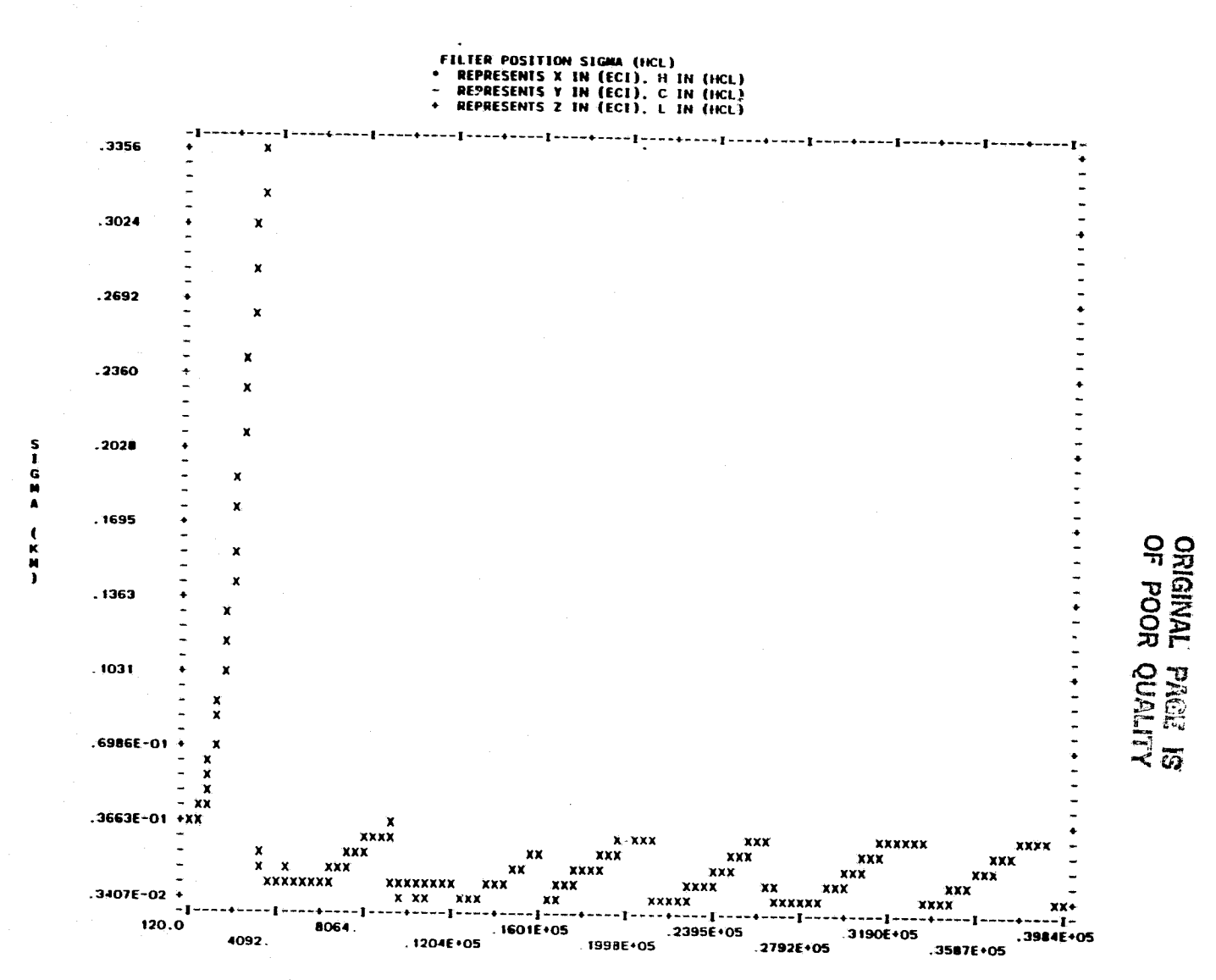

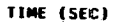

 $\Xi$ 

لتالكا فاسما

ORIGINAL PAGE IS

 $\mathbb{Z}^d$ 

 $.26011597E - 01$ ,  $5D =$ .45162126E-01, RMS= .52058402E-01  $\bullet$   $\rightarrow$ **MEAN-**

(USED 332 OF 332 POINTS WITHIN **10. SIGNA)** 

 $\overline{z}$ 

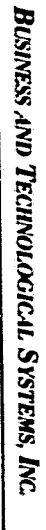

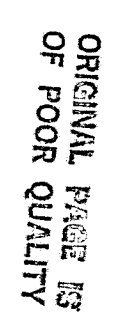

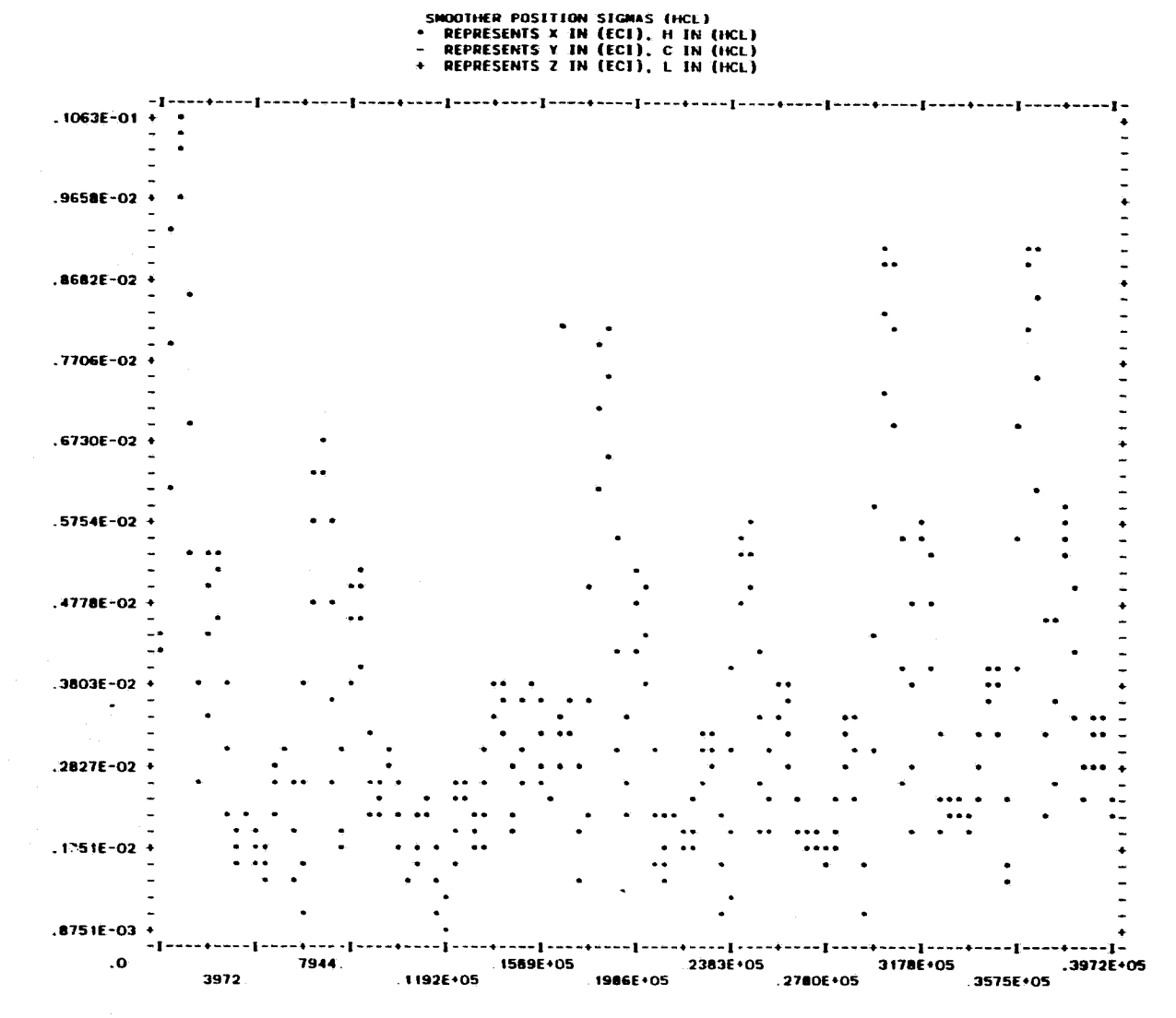

TIME (SEC)

 $\frac{5}{1}$ Ġ

 $\mathbf{f}$ 医脾下

una na mana air protagon) i milippini nagporini <u>ng matitivu ona p</u>o

**ORIGINAL PAGE IS**<br>OF POOR QUALITY

 $\bullet$  ... **NEAN-**35237661E-02, SD= .19338729E-02, RMS= .40101465E-02

**(USED 332 OF 332 POINTS WITHIN** 10. SIGMA)

**P** 

SMOOTHER POSITION SIGMAS (HCL)<br>• REPRESENTS X IN (ECI), H IN (HCL)<br>- REPRESENTS Y IN (ECI), C IN (HCL)<br>• REPRESENTS Z IN (ECI), L IN (HCL) -+--------------.6364E-02  $.5893E - 02 +$  $.5422E - 02$  $.4951E-02+$  $.4480E - 02$ ORIGINAL PAGE IS .4010E-02  $.3539E - 02$  $.3068E - 02$  $.2597E - 02 +$  $-2126E - 02$  $.1656E - 02$ ---1----- $\mathbf{.0}$  $\rightarrow$  - - - - I - - -7944  $\cdot$  t –  $.1509E + 05$  $.2383E+05$ 3972  $.3178E + 05$ .3972E+05 1192E+05  $.1986E + 05$  $.2780E+05$ 3575E+05

 $\lambda$ 

 $\frac{1}{9}$ 

TIME (SEC)

ORIGINAL PACE IS

.10701504E-02, RMS= .31728214E-02  $\bullet$  -- REAN= .29874777E-02, SD=

(USED 332 OF 332 POINTS WITHIN 10. SIGMA)

E

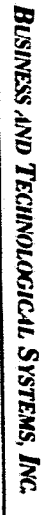

# ORIGINAL PAGE IS

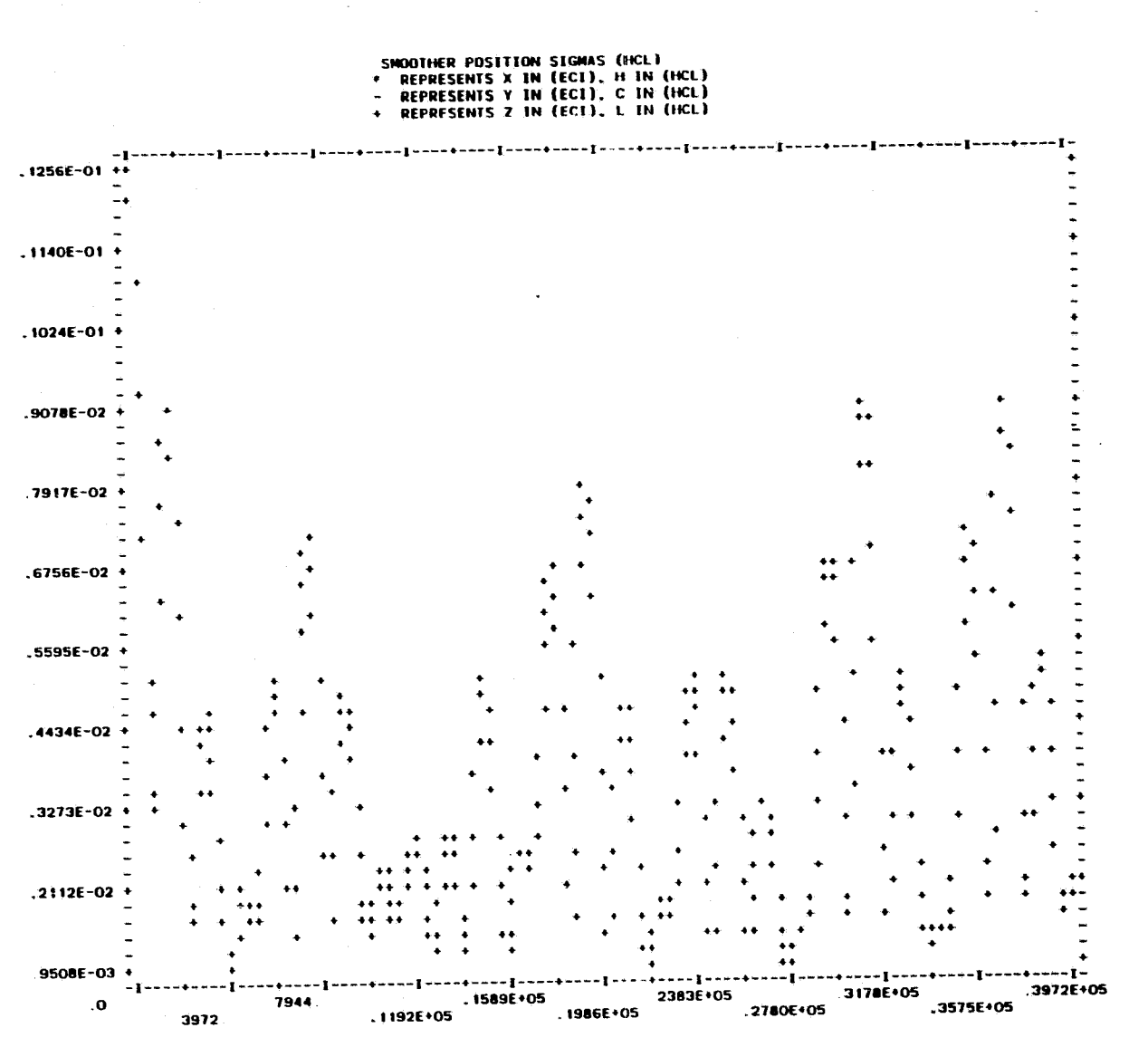

TIME (SEC)

 $\overline{a}$ 

NHONA

Ä

 $\mathcal{D}$ 

ORIGINAL PAGE IS

MEAN- $.62650368E-02, SO=$ .22927150E-02, RMS= .56701844E-02

(USED 332 OF 332 POINTS WITHIN 10. STGMA)

a.<br>K

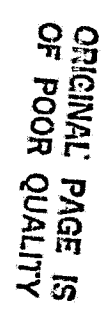

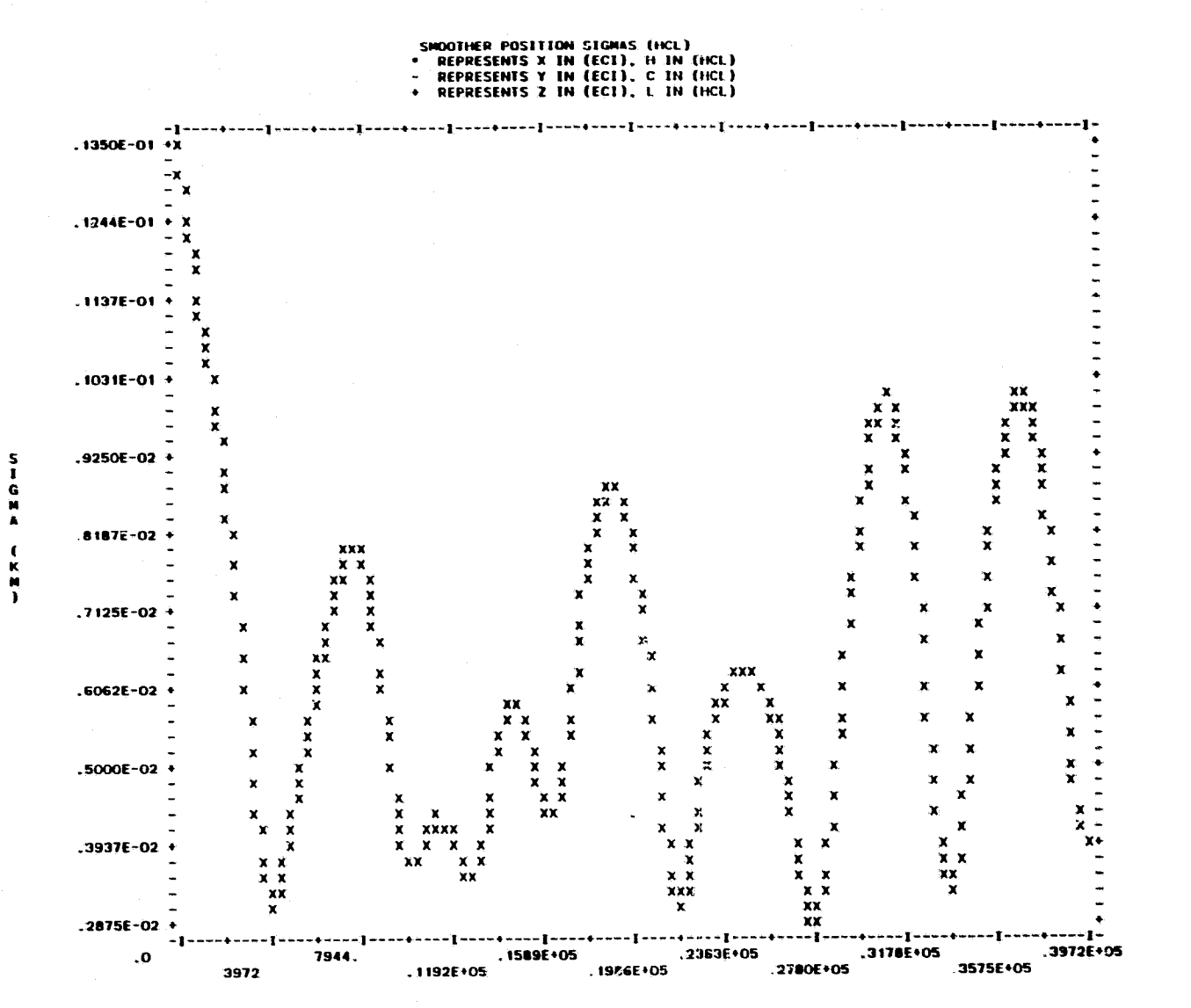

TIME (SEC)

 $\overline{5}$ 

ORIGINAL PAGE IS<br>OF POOR QUALITY

.21797807E-02, RMS= .42759106E-02 .36805279E-02, SD= **BEAN** (USED 332 OF 332 POINTS WITHIN 10. SIGMA)

 $\overline{a}$ 

F

#### 6.0 JOB CONTROL LANGUAGE

ORIGINAL PAGE IS OF POOR QUALITY

The listing following this paragraph is an example of the JCL required to run PREFER on the IBM 360/95. The core required to run PREFER (without overlays) using the loader is approximately 370K. This will vary somewhat deperting upon the program options (e.g. GPSPAC/TDRS measurements, plots, smoothed covariance file) and number of I/O buffers. The use of overlays would only reduce the storage by approximately 50K. When tracking from many GPS satellites is processed, it may be necessary to increase the region to 500K. Printout from the job will define (approximately) the actual region used by PREFER.

.// EXEC LOADER, REGION. GO=370K, PARM=1SIZE=370000, EP=MAIN1 //SYSLIN DD DD DSN=&&OBJ, DISP=(OLD, DELETE)  $\prime\prime$  $\frac{1}{2}$ DD DSN=YCBPG.GSPACE,OBJ,DISP=SHR  $\prime\prime$ DD DSN=YCBPG.CDCIO.OBJ, DISP=SHR //GO.FT09F001 DD UNIT=2400-9,VOL=SER=36493,LABEL=(3,NL,,IN), // DCB=(RECFM=VBS,LRECL=7204,BLKSIZE=7208,BUFN0=1),DISP=(OLD,KEEP) //GO.FT10F001 DD UNIT=DISK, DSN=&&MEAS, DISP=(NEW, DELETE), // DCB=(RECFM=VBS,LRECL=7204,BLKSIZE=7208,BLFN0=1),SPACE=(CYL,(2,1)) //GO.FT11F001 DD DUMMY, DCB=BLKSIZE=100 //GO.FT20F001 DD DSN=ORBIT.GTDS.SLP1950.DATA,DISP=SHR,DCB=BUFNO=1 //GO.FT21FOO1 DD DSN=ORBIT.GTDS.TIMCOF.DATA,DISP=SHR //GO.FT22F001 DD DSN=ORBIT.GTDS.SLPTOD.DATA,DISP=SHR,DCB=BUFNO=1 //GO.FTSOFOO1 DD UNIT=DISK, DSN=&&USO, DISP=(NEW, DELETE), // DCB=(RECFM=VBS,LRECL=108,BLKSIZE=3244,BUFNO=1),SPACE=(TRK,(10,2)) //GO.FT40F001 DD DUMMY, DCB=BLKSIZE=100 //GO.FT41FOO1 DD DUMMY, DOB=UUKSIZE=100 //GO.FT42F001 DD DUMMY, DCB=BLKSIZE=100 //GO.FT43F001 DD DUMMY, DCB=BLKSIZE=100 // DCB=(RECFM=VBS,LRECL=6664,BLKSIZE=6668),DISP=(OLD,KEEP) //GO.MASSTORE DD UNIT=DISK, DSN=&&U60, DISP=(NEW, DELETE),  $11.5PACE = (CYL, (5, 2))$ //GO.FT70F001 DD UNIT=DISK, DSN=&&ORB1, SPACE=(TRK, (10,2)), // DCB=(RECFM=VBS,LRECL=X,BLKSIZE=7294,BUFN0=1),DISP=(NEW,PASS) //GO.FT71FOO1 DD UNIT=DISK,DSN=%&TPL1,SPACE=(CYL,(2,2)), // DCB=(RECFM=VBS,URECL=X-RLKSIZE=7294),DISP=(NEW,DELETE)  $/ / G0$ . DATAS DD \*

Figure 7.1 Example of PREFER JCL for Processing Ground Tracking

Notice that Fortran units 9 and 50 use the same tape and tape drive. Unit 9 refers to file 1 (the observation file) and unit 50 refers to file 2 (the ORBIT file). PREFER internally copies unit 9 to unit 10 (disk) so that the input files from the GTDS run may be placed on the same tape.

Fortran unit MASSTORE is the scratch disk used by the filter and smoother to store the intermediate covariance matrices and other arrays. The DCS information is internal to PREFER. The space allocation of (5,2) cylinders should be adequate for most jobs. Unfortunately, it is very difficult to compute the storage required in a given run. It depends upon the number of states adjusted at each point in time. Since the number of states varies greatly during the run (as ground stations and GPS satellites change visibility to the satellite), the storage requirements can also vary greatly. In general, it should not be necessary to change the space allocation unless many GPS satellites are included.

Fortran unit 30 is also scratch storage. However, the storage requirements are modest since only the filtered and smoothed state vectors are stored here.

Units 70 and 71 are used for temporary storage of plotting variables and thus they camnot be ignored (e.g., "DUMMY") if plots are requested. Again the storage requirements are modest. Unit 71 is also used to output the smoothed covariance when this option is requested. The storage requirements for the smoothed covariance can be as large as 50 megabytes although 5 megabytes is a more typical number.

122

#### 7.0 REFERENCES

- (1) Gibbs, B, P., "Precision Recursive Estimator for Ephemeris Refinement (PREFER/GALAXY) Mathematical Description", Business and Technological Systems, Inc., FR-81-141, February 1981.
- (2) Goddard Trejectory Determination System (GTDS) Users' Guide, NASA/Goddard Space Flight Center, July 1975.
- (3) Edwards, A. W. F., "Likelihood: An Account of the Statistical Concept of Likelihood and its Application to Scientific Inference". Cambridge University Press, London 1972.
- (4) Goddard Trajectory Determination System (GTDS) Data Sets Layout, NASA/Goddard Space Flight Center, January 1980.

### **<sup>a</sup>** APPENDIX A **<sup>r</sup> PREFER Debug Printout**

I

E 9

r

.

i

#### FILTER (IBUG(1))

NO - number of dynamic parameters TL - time of last entry to FILTER (sec) T - current time (epoch of mini-batch) (sec) X - state vector at epoch time of mini-batch <u>PHI - state</u> transition matrix (TL to T) X - state vector (at time T) is printed after **each measurement**

#### **MEAS** (IBUG(2))

TI - t, !me of measurement (referenced **to epoch** of Host Trajectory) ISTA - station/satellite number MTYPE - measurement type **Y - measurement YO - measurement residual**  $SIGM - input \quad \sigma \quad \text{of measurement}$ PY - partial derivatives of measurement WRT state

#### SNOISE (IBUG(G)

T - current time (sec) OLDT - time of last entry to SNOISE (sec) NO - number of dynamic parameters X - state vector at time T (only dynamic states are printed) PHI - state transition matrix (OLOT to T) F - 6 x NP6 partial array (current cartesian elements WRT state vector) multiplied by DT  $A = F \cdot QA$  where QA is spectral density matrix (state noise)  $Q = NO \times NO$  state noise matrix in ECI coordinates

## *a WGN*I*AL PAGE IS OF POOR QUALITY*

After transformation to epoch osculating **elements,** Q **is printed again along with PHI4 (the transition matrix from epoch osculating elements to current Cartesian elements)**

**DYNAM (IBUG(4))**

**TSTART - reference time** (start of integration)

TEND - end time of integration

 $DT = TEND-TSTART$ 

r

**i**

STMAX - maximum allowed step size (with sign) for Taylor **series** integration

HSTEP - current step **size** of interated integration

 $HLFSTP = HSTEP/2$ 

TK - current time of iterated integration

OLDTK - last TK

**PHI1 -** 6x6 transition matrix - cartesian (OLDTK) to cartesian (TK) **PHI4 -** 6xE transition matrix - epoch osculating to cartesian (TEND) **PHI -** NDxND output state transition matrix XI - **nominal** cartesian elements at TEND XOUT - filter estimate of dynamic states at TEND

#### CARD (IBUG(3)

NUMCDS - number of adjusted parameters initialized LAB - parameter labels as read in SIG - a priori d's as read in QN - state spectral density as read in STAVAR - station measurement variances as read in

NDRAG - number of drag parameters NGRAV - number of gravitational parameters NTHRST - number of thrust parameters NCLOCK - number of clock parameters NALT - number of altimeter parameters NPARM = NORAG+3-(NTHRST+NGRAV)

**NP6 = 6 + NPARM ND** = number of dynamic parameters (NP6+NCLOCK +NALT) NBIAS  $-$  0 or 1 (1 indicates that biases are adjusted) NREFR - 0 or 1 (1 indicates that refraction parameters are adjusted)

INTERG (IBUG(6))

NSAT - satellite number (1-24) TK1 - current time in seconds from epoch of host tape TK - current time in seconds from epoch of GPS tape E - interpolated position and velocity at TK

GETVEC (IBUG(6))

REQTIM - interpolation time XTO - interpolated satellite position and velocity at REQTIM

EARTH (IBUG(7))

T - time from epoch STAPOS - station positions (Earth Centered Fixed) XSTA - station positions and velocities (Earth Centered Inertial)

EVAL  $(IBUG(7))$ 

CETOL - time tolerance for ephemeris computation NWSLP - Fortran unit number for SLP file REFDA2 modified Julian date corresponding to January 1950.0 REFDA4 modified Julian date corresponding to initial conditions NCFDAY - number of days per curve fit TSEC - time in seconds from start of year to midpoint of this record time interval POELH - polynomial coefficients for delta H IDAY - beginning day of current record IND13 - polar motion switch (1 - compute polar motion)

 $USUN(3)$   $\sim$  sun vector A - transformation matrix: selenocentric to selenographic  $ADOT - A$ B - transformation matrix: earth inertial (TOD) to earth fixed C - transformation matrix: mean of 1950.0 to true of date GHA - Greenwich hour angle XP - X polar motion angle YP - Y polar motion angle TZERO - number of A.1 seconds from 1950 to epoch TZER01 - time in seconds from beginnning of ephemeris year to epoch DEPOCH - Julian date of epoch AZERO - difference between A.1 and UTC time at epoch

#### **APPENDIX B** Guidelines for Setting Up GTDS Runs

Since PREFER must use files created by GTDS, it is important that the GTOS run be set up correctly. The following guidelines are given.

1) The GTDS run must create an Observation Save File (Unit 46) and an ORBIT file with partial derivatives (Unit 21) on magnetic tape. The input cards required to do this are:

1 - 8 9 - 11 12 - 14 15 - 17 18 - 38 39 - 59 60 - 80 SAVE 1 time OUTOPT 0 <sup>1</sup> 0 start time end time interval

It is suggested that a time interval of 30 seconds be used.

- 2) It is strongly recommended that the Observation Save File and the Orbit File be placed on the same tape (with the Observation file first) and tape drive (use UNIT=AFF). This will minimize the number of tapes and drives required for both the GTDS and PREFER runs.
- 3) Time regularized integration must not be used.
- 4) Partial derivatives for the ORBIT file should be Cartesian orbital elements with respect to epoch orbital elements. The epoch elements may be cartesian, Keplerian or spherical, but cartesian are preferred.
- 5) Since PREFER is intended to produce accurate ephemerides, it is important that the best models available be used in GTDS. In particular, the refraction corrections should be made in GTDS even though this increases the computer costs of a differential correction run. This is done using an OBSCORR card.

R

B-1

#### **APPENDIX** <sup>C</sup>

#### Subroutine GSPACE

The subroutine GSPACE gives the user the capability to dynamically allocate core, that is, to allocate core for an array or a number of arrays during the execution of the program. This frees the user from hard-coding the dimension of arrays which will vary in size from run to run.

GSPACE works by taking the amount of core (in bytes) requested by the user, incrementing it up to the next multiple of 8, and then issues a GETMAIN instruction for that amount of core. GSPACE then calculates the offset, in numbers of 4 byte words, from some specific (hard) dimensioned variable to the first location of the space obtained. The user may then access this space by specifying the offset as an index to the (hard) dimension variable.

General Format

CALL GSPACE (N, NA, **NB,** &Y, &Z)

where

- $N =$  the number of arrays for which core is being requested (INPUT TO GSPACE)
- $NA = an integer array of dimension N: the 1st element of A is set$ equal to the amount of core (bytes) requested for the 1st array, the 2nd element is set equal to the amount of core requested for the second array, etc. (INPUT TO GSPACE)

j,

q.

i<br>Bilan di

F

NB  $=$  an integer array of dimension N: the 1st element is set equal to the offset in 4 byte words from NA(1) to the storage area for the first array, the 2nd element is set equal to the offset in 4 byte words from MA(1) to the storage area for the second array, etc. (OUTPUT FROM GSPACE)

 $C-1$ 

- **Y** = the line to which control is transferred if the amount of core requested by the user is not available. (OUTPUT FROM GSPACE)
- **Z** *a* the line to which control is transferred if the call format is incorrect or the input variables contain invalid values **(negative or** real numbers) (OUTPUT FROM GSPACE)

Example:

*ORIGINAL 'AGE {S OF POOR QUALITY*

DIMENSION NA(2), NB(2)  $NA(1) = NPARNS \neq 4$  $NA(2) = NDEV * 8$ CAL!.  $GSPACE$  (2, NA, NB, & 100, & 200)

To access the storage area for the 1st array, specify <code>NA(NB(1) + I), I</code> = 1, NPARMS. NPARMS 4-byte words can be stored in this space. To access the storage area for the 2nd array, specify <code>NA(NB(2)+I), I = 1, NDEV\*2.</code> Either NDEV\*2 4-byte words or NDEV 8-byte words can be stored in this area. Note that the offset to the 2nd storage area will he calculated from  $NA(1)$  and not  $NA(2)$ .

How GSPACE works:

i

f

GSPACE first takes the input array NA values and checks to see if they are valid numbers. If they are, it then rounds them up to the next multiple of eight, even if they are already a multiple of eight. GSPACE then calls a routine which issues a separate GETMAIN instruction for each array requested. This will not necessarily result in the different array storage areas (within the same call to GSPACE) being contiguous (if the user has indeed requested multiple array storage areas). If the core is not available for any one of the GETMAIN requests, control is transferred to the line specified for Y. If all the core requested is available, GSPACE then enters a loop to calculate the offsets by the following algorithm:

### **: ORIGINAL FPAWE 198 -, OF;-FjD R WuALTRY**

#### **BUSINESS AND TECHNOLOGICAL SYSTEMS, INC.**

NB(I) = 
$$
\frac{\text{(Storage address of first location)} - \text{(storage address)}}{4} + 1
$$

When the loop is complete, control returns to the calling program. Because the GETMAIN always gets core in the highest location (within the region) that is possible, subsequent GETMAIN's will likely get core closer to the load module (stored in the lowest region locations of core), and therefore the increments will decrease, i.e., NR(1)>NR(2)>NB(3). . This will not necessarily be true if less core is requested by the subsequent GETMAIN's, i.e.,  $NA(1) > NA(2) > NA(3)$ ...

#### REGION AVAILABLE

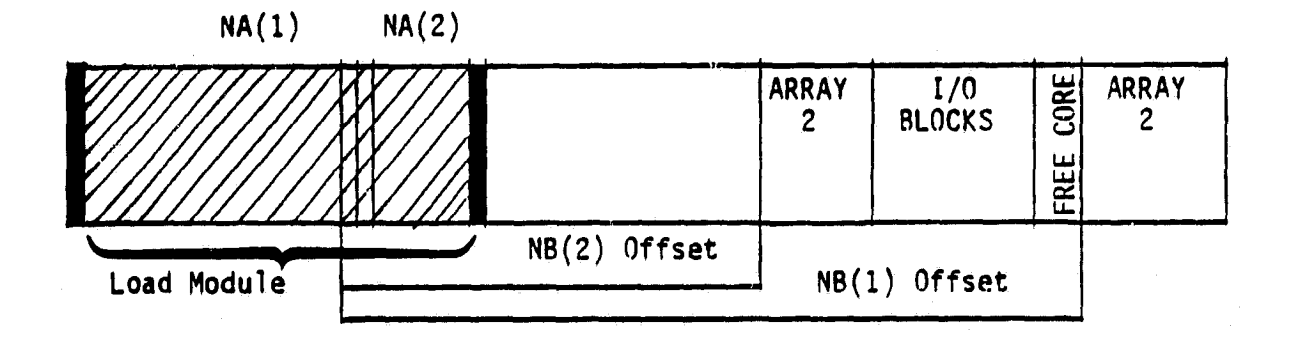

#### C-3

E

of pk

k'

*I*

#### Other Entry Points

CALL RELESE (N, NA, NB) - releases core allocated in a previous call to GSPACE. N, NA and NB have the same definitions as for GSPACE.

CALL REGION - computes IREG in common block CORE\$\$.

CALL GCORE - computes MCOR and ICORE in common block CORE\$\$. Note: GCARE will allocate the entire region specified on the EXEC statement. Thus the user should ignore the SIZE listed in the job system messages.

#### Common Block/CORE\$\$/

- IREG allocated region (in bytes) of current job step (from REGION parameter on EXEC statement).
- MCOR maximum unused region (bytes) in any previous call to GCORE (including the current call).

t

ICORE - unused region (bytes) at the current call to GCORE.

}

#### **APPENDIX 0** *APPENDIX 0*

Description of "CDC Type" Disk Random Access I/O Package

PREFER uses an assembly language subroutine which simulates "CDC type" random access disk I/O on an IBM 360. This subroutine has several advantages compared to standard IBM random access (or DAIO) in that the length and number of records can be variable. In fact, it is possible to write over existing records with a different length as long as that length **`f is** less than or equal to the old length. Although this routine is not suitable for use with permanent data sets, it is very useful for scratch storage within a program. This routine is documented here since it is general purpose and may be useful for a variety of other applications.

The subroutine has six entry points: OPENMS, ENDMS, WRITSS, WRITMS, READMS AND CLOSMS. A description of each of these functions is given below.

1) CALL OPENMS(IX) - Opens mass storage (nONAME-MASSTORE) for write/ print/sequential access and saves the address of the record index for use by the routines WRITSS, READMS, and WRITMS, iX is an integer array which must be dimensioned as large as the number of records to be written. Note that the DCB information for MASSTORE is obtained internally in the routine. The user need only specify UNIT, DISP and SPACE.

9

2) CALL WRITSS(IA,IR) - Writes a record to the next available space and stores the relative address in the index. If the entire record will not fit on the current track, then the remainder of the record is segmented and written to subsequent tracks. IA is the data array to be written to disk and IR is the record number. Note: The first 4-byte integer of IA must contain the length of the record in words (4-bytes). The example at the end demonstrates the use of WRITSS and READMS for writing and reading double precision words.

# ORIGINAL PAGE IS

.

# **BUSINESS AND TECHNOLOGICAL SYSTEMS. INC.** *BISINESS AND TECHNOLOGICAL SYSTEMS. INC.*

- 3) CALL ENDMS closes the mass storage data set for sequential access, alters the macro form of the DCB to read/point and reopens the data set for update.
- 4) CALL READMS(IA,IR) reads a record from mass storage. If the record spans several tracks then it will be brought in segment by segment. The point macro is used to position the disk at the beginning of the records. Each read attempts to read an entire track of data (incorrect length is ignored). The actual length of segments read in is computed from the residual count in the CS14, and segments are read in until the total number of bytes read equals the record length. It is assumed that the record length is stored in the 1st fuliword of the record. IA is the array to which data will be retrieved from the disk and IR is the record number.
- 5) CALL WRITMS(IA,IR) writes an updated record back to mass storage. If the record spans several tracks, then it will be rewritten in segments. The point macro is used to specify the disk address of each segment. On each write, a length of one track is specified, and incorrect length errors are intercepted by the SYNAD routine  $'EX'$ . The actual length of a written segment is determined from the residual count in the CSW. Segments are written until the total number of bytes written equals the record length. The definitions of IA and IR are the same as for WRITSS. Note that the length of the updated record must be less-than or equal to the length of the old record.
- 6) CALL CLOSMS closes the mass storage dataset.

#### ERROR CODES

The routines can abend with 5 different error codes. Core dumps are produced by these abends.

 $\blacksquare$  D-2

103 - error in WRITSS: too many bytes have been written.

- 104 error in READMS: too many bytes have been read. Record length was probably incorrect.
- '105 error in WRITMS: too many bytes have been written.
- 105 error in WRITMS: I/O error other than incorrect length.
- 999 error in REAQMS: ENnMS was not called prior to first call to REAOMS.